Wymagania edukacyjne w klasach 4-8 realizowane są zgodnie z podstawą programową w ciągu całego roku szkolnego z podziałem na semester I i II

## **Przedmiotowy system oceniania. Katalog wymagań programowych na poszczególne oceny szkolne KLASA 4**

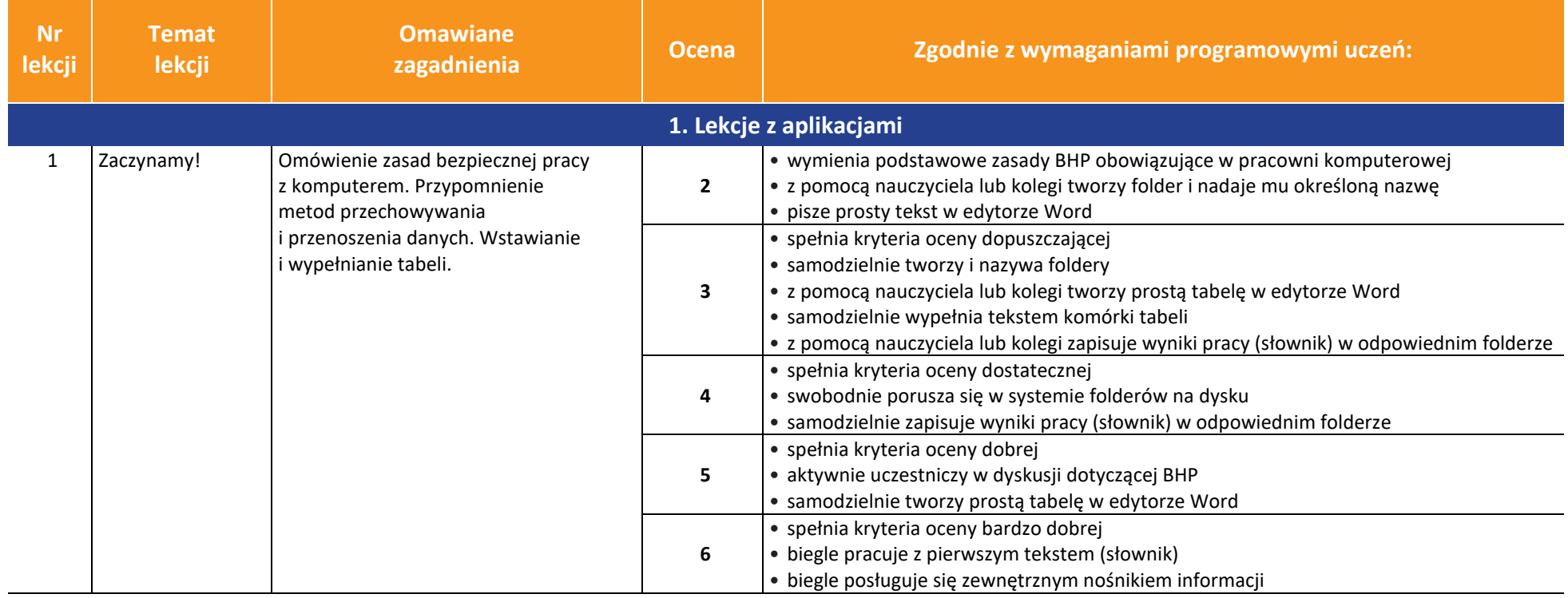

AUTORZY: W. Jochemczyk, I. Krajewska-Kranas, W. Kranas, A. Samulska, M. Wyczółkowski PSO

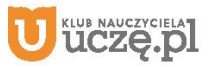

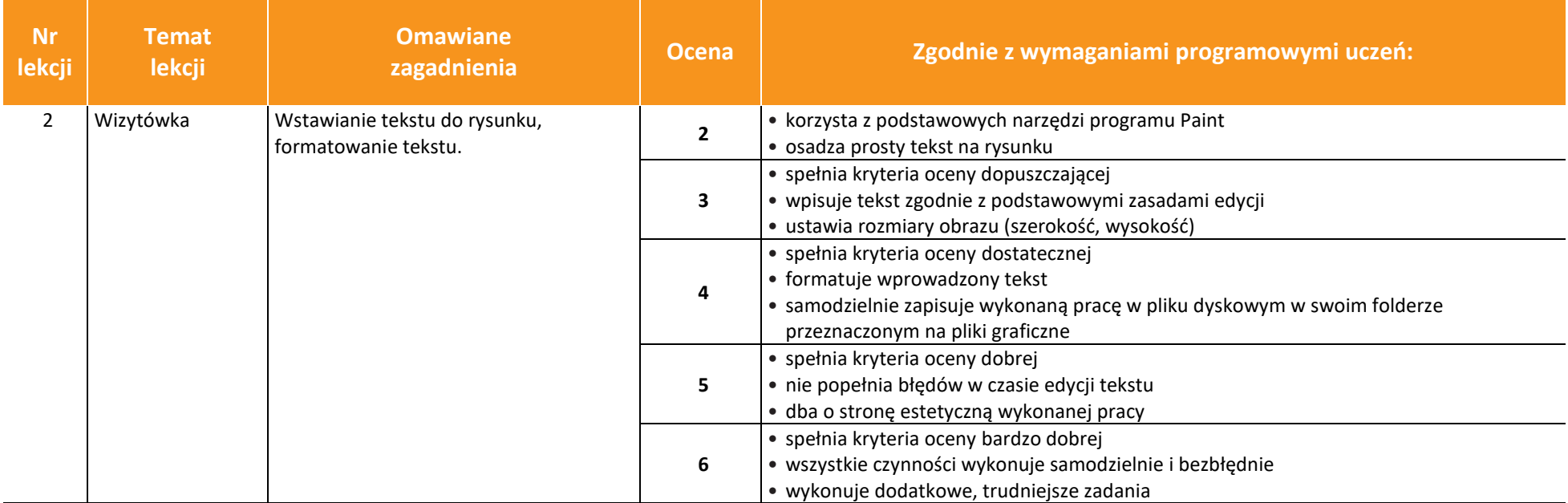

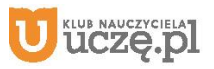

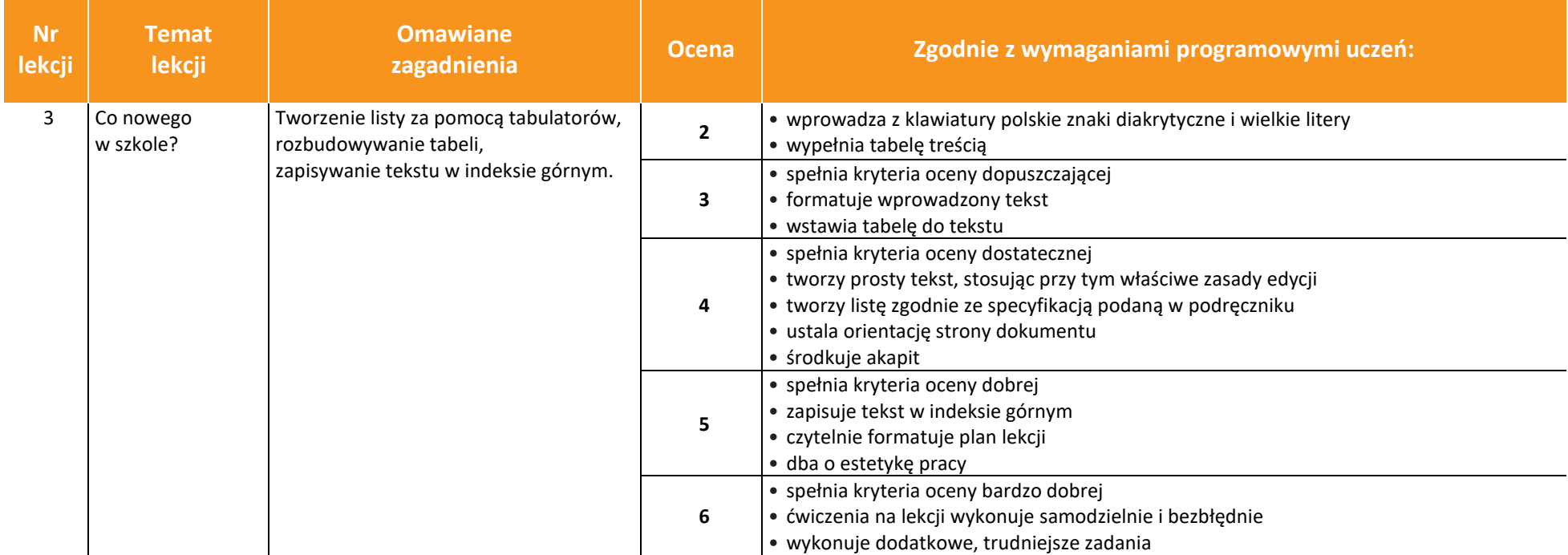

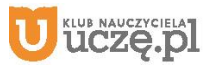

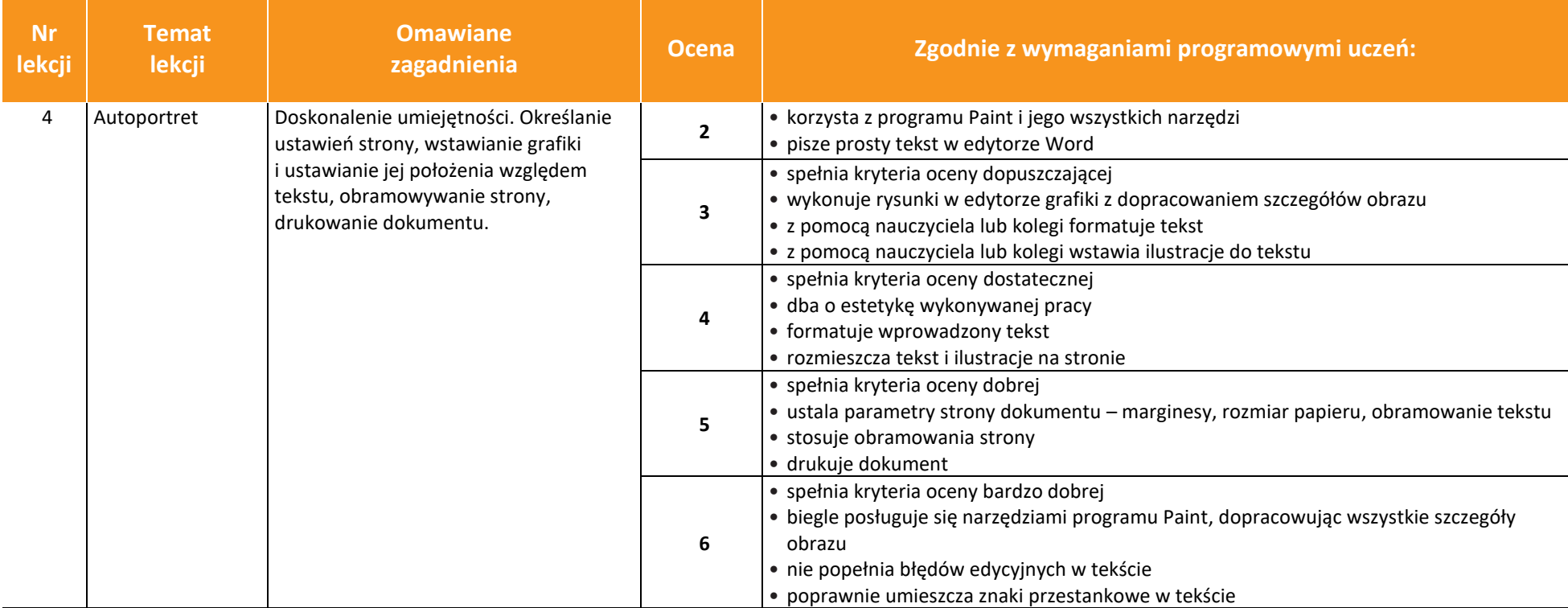

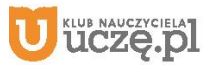

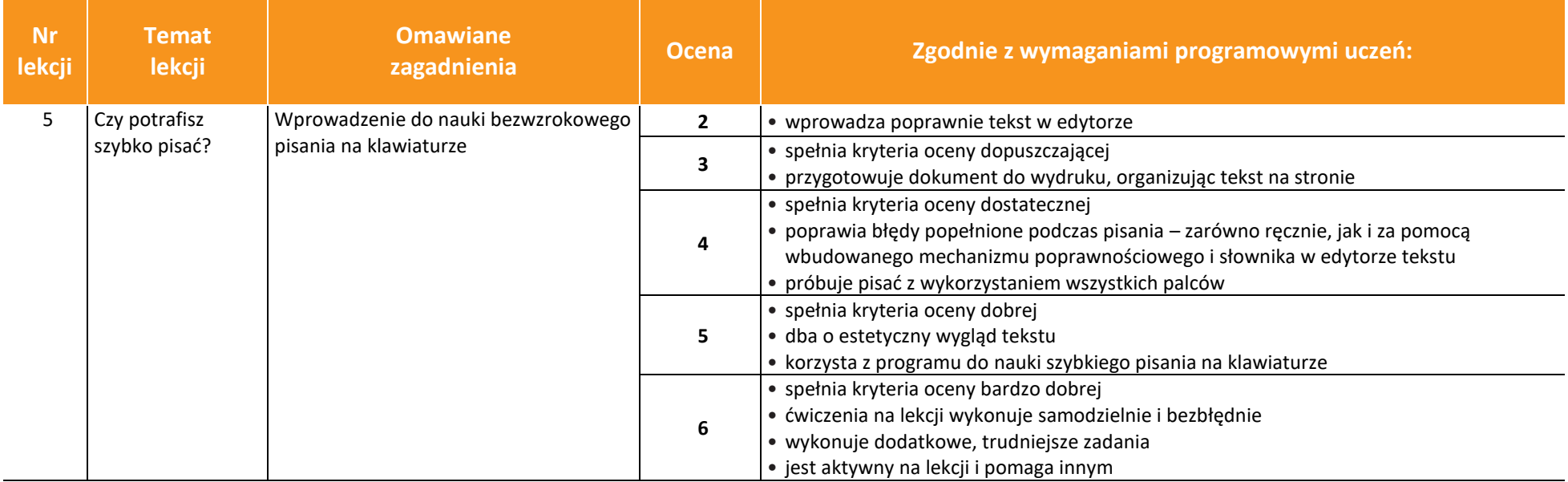

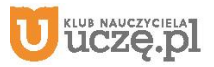

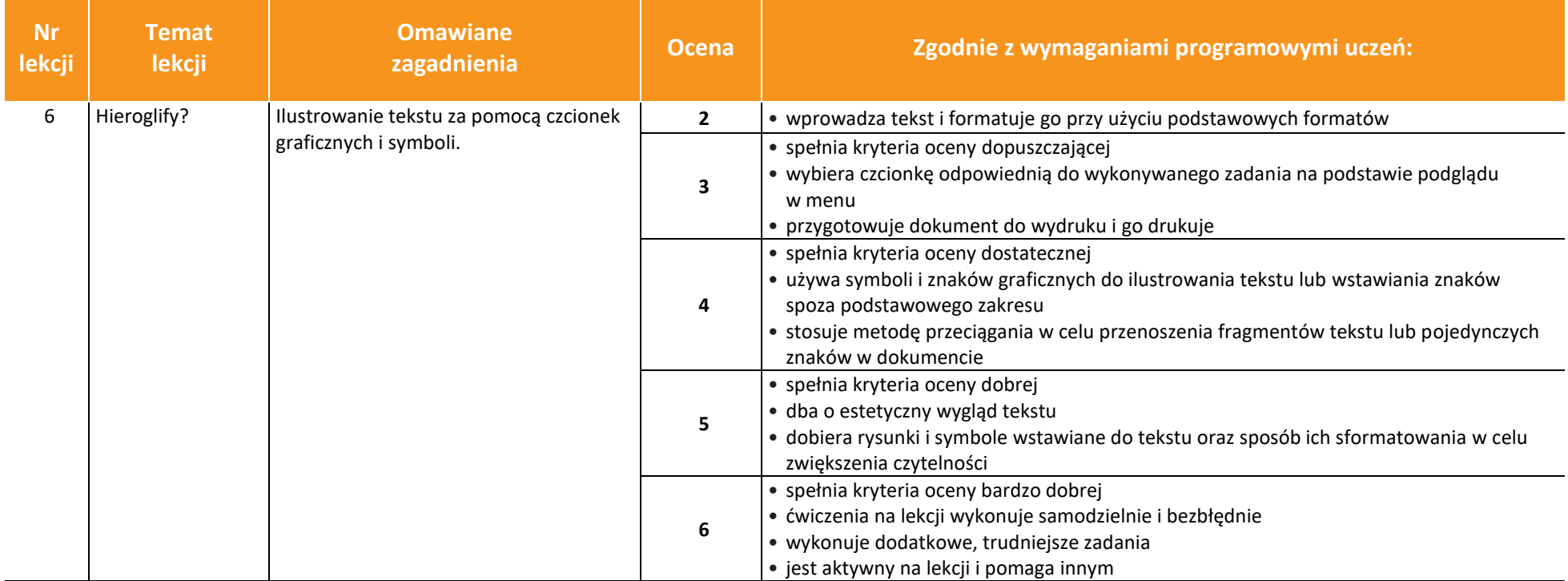

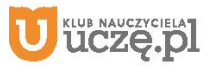

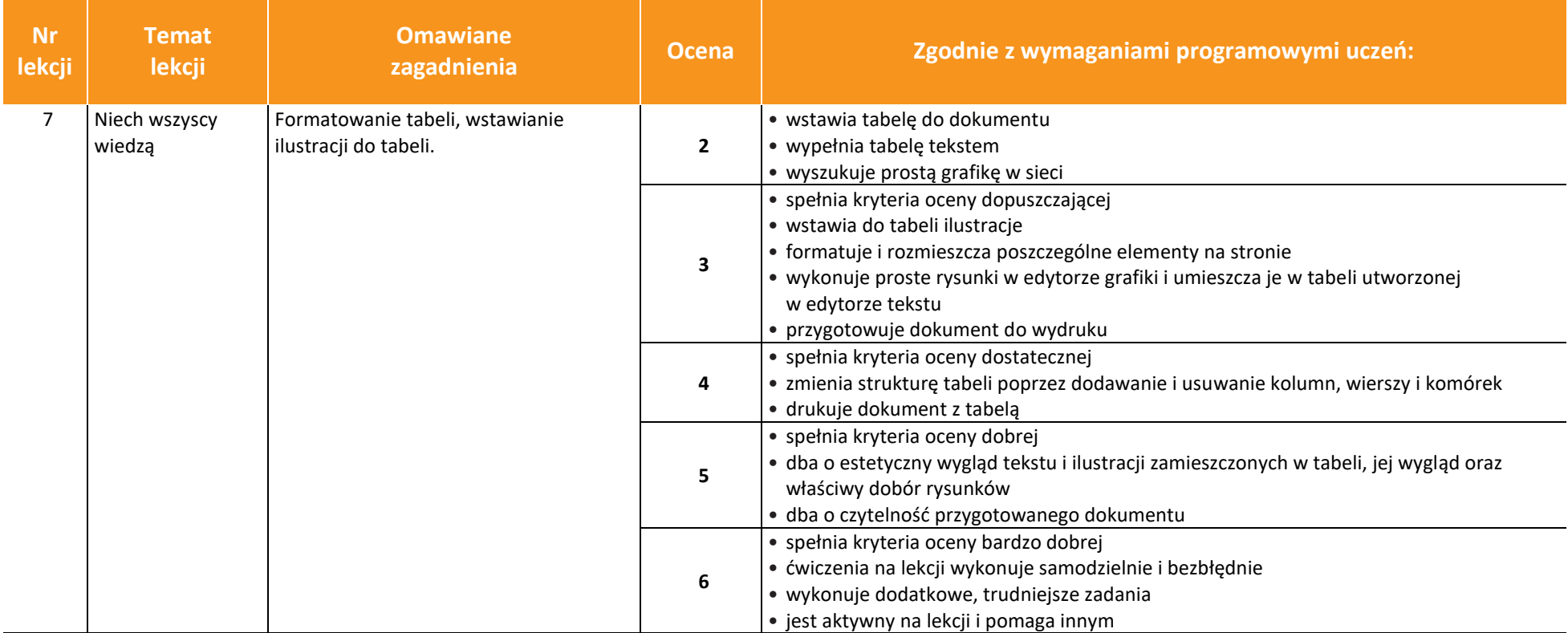

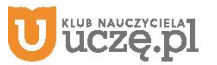

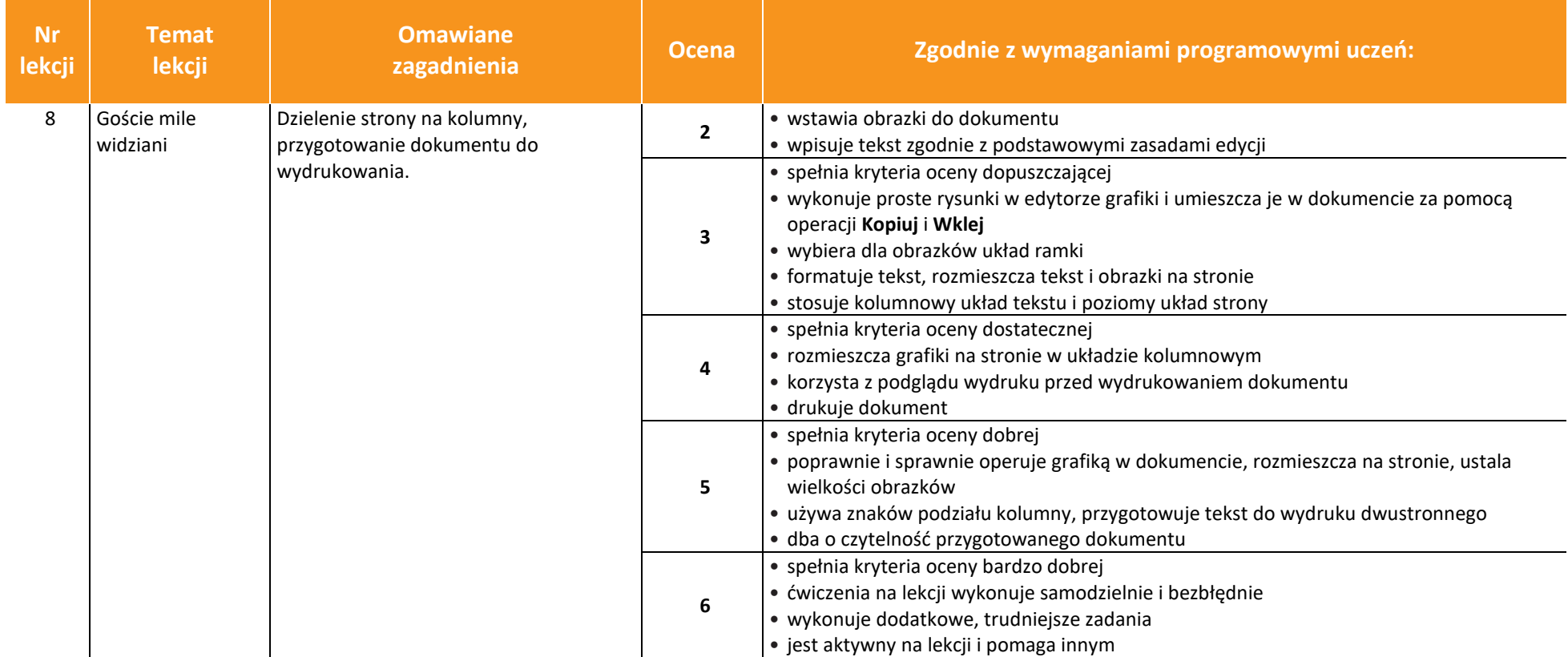

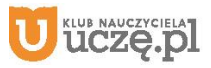

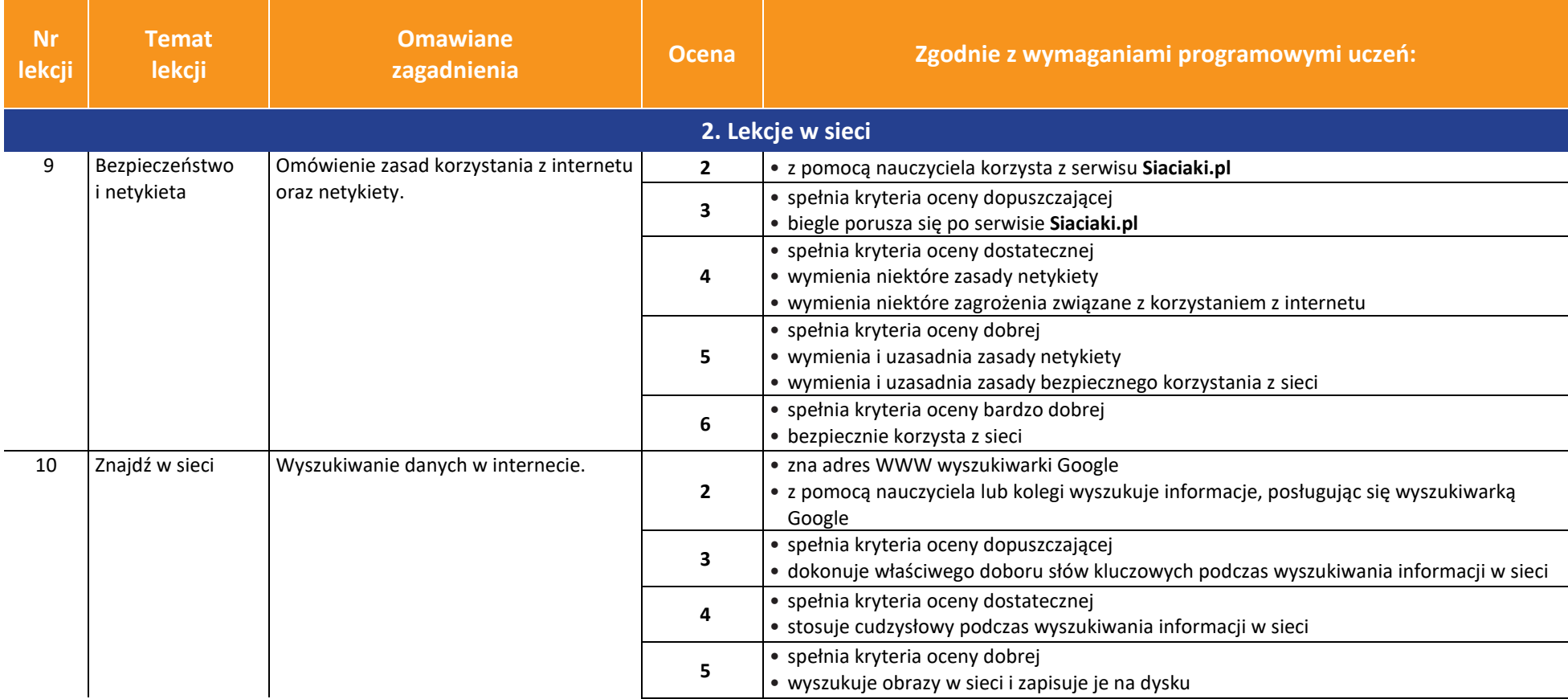

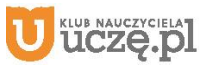

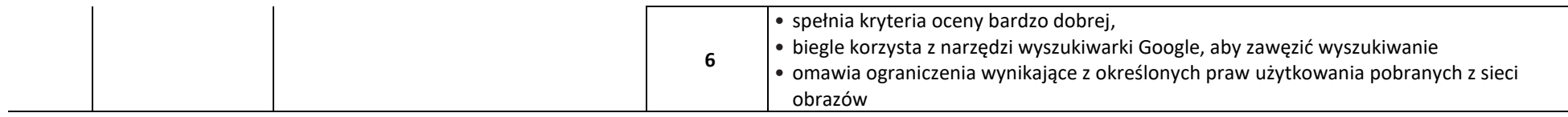

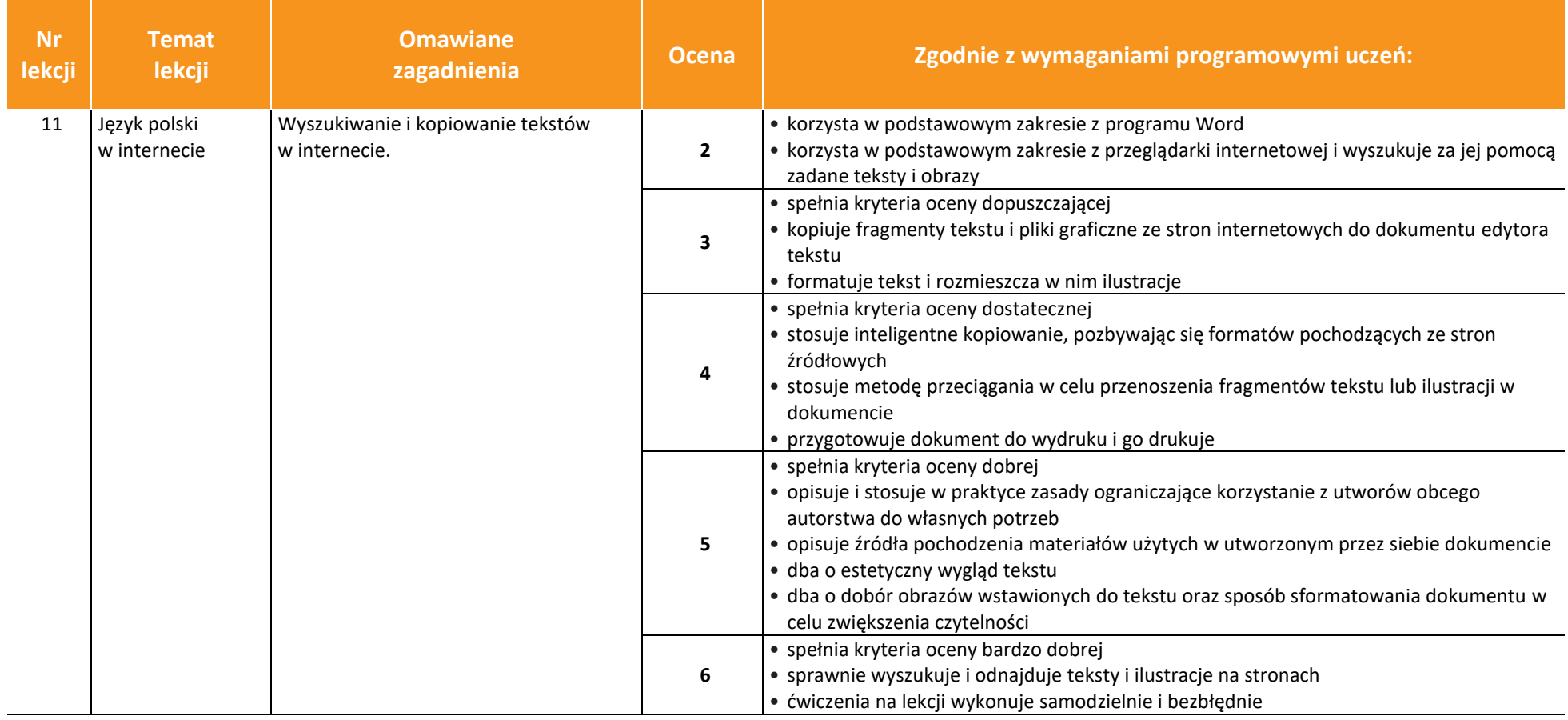

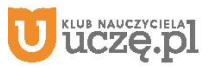

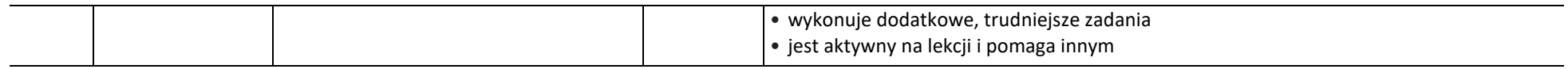

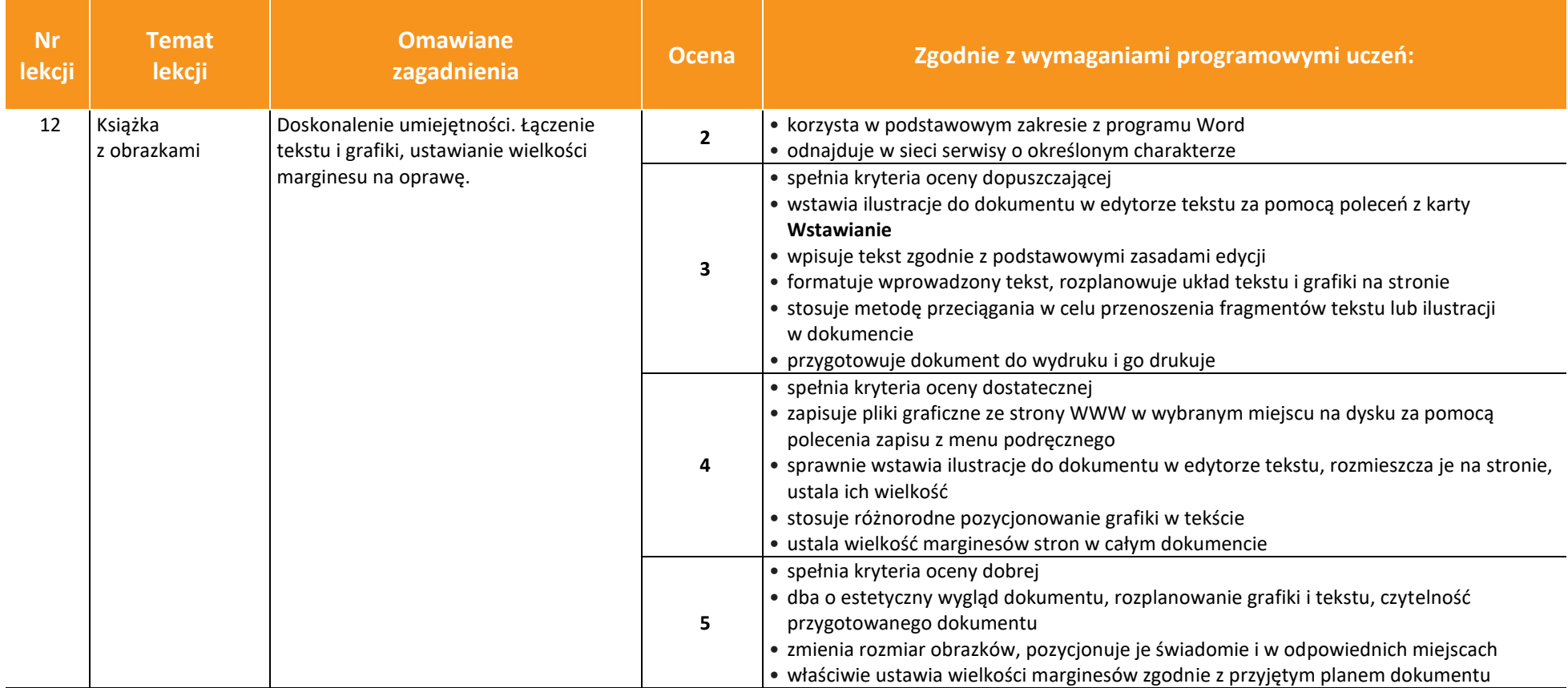

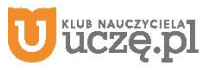

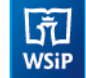

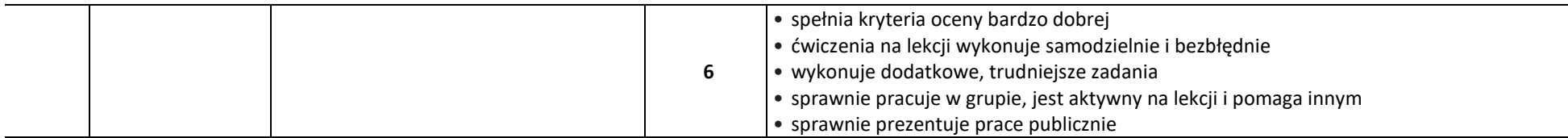

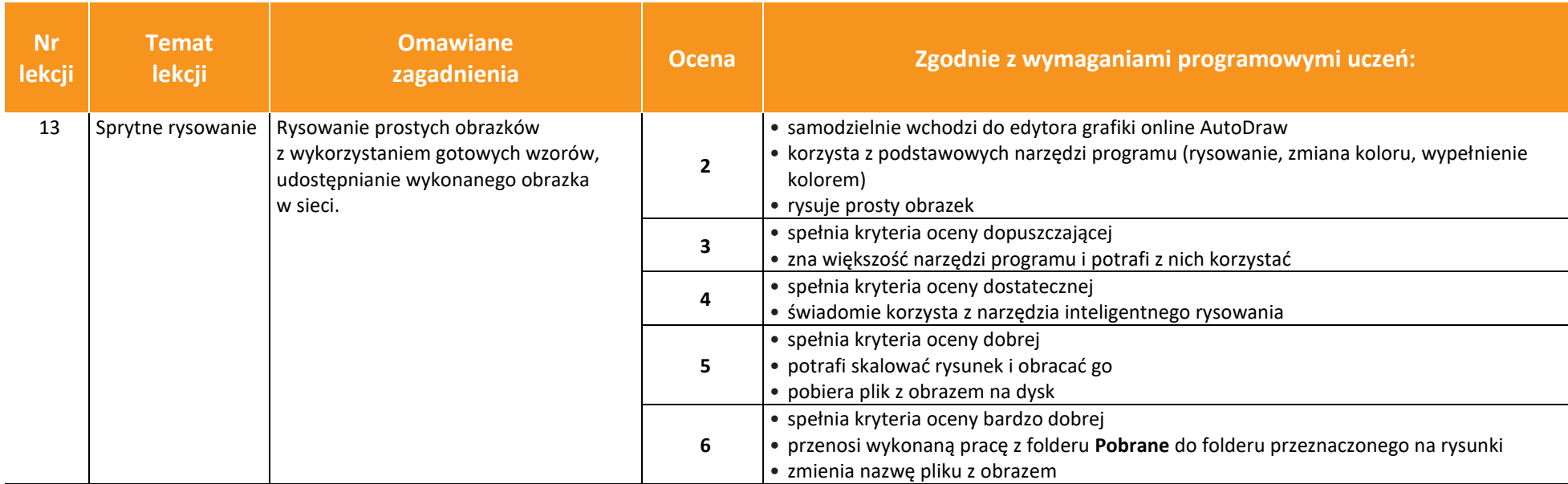

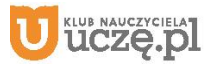

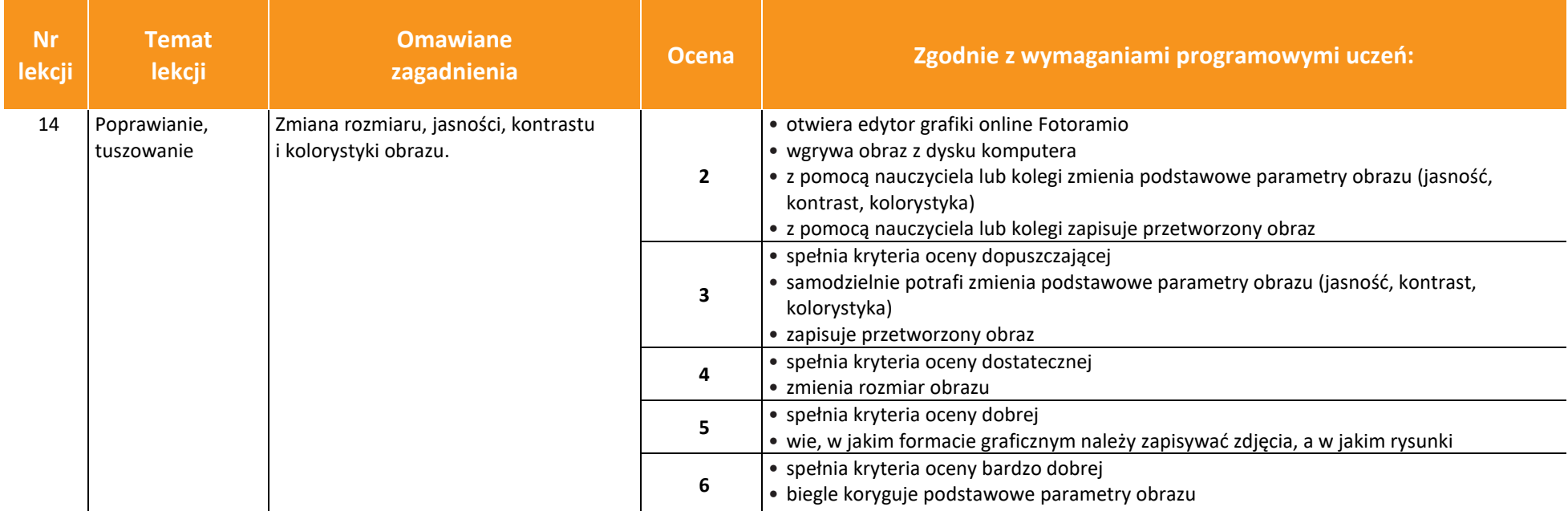

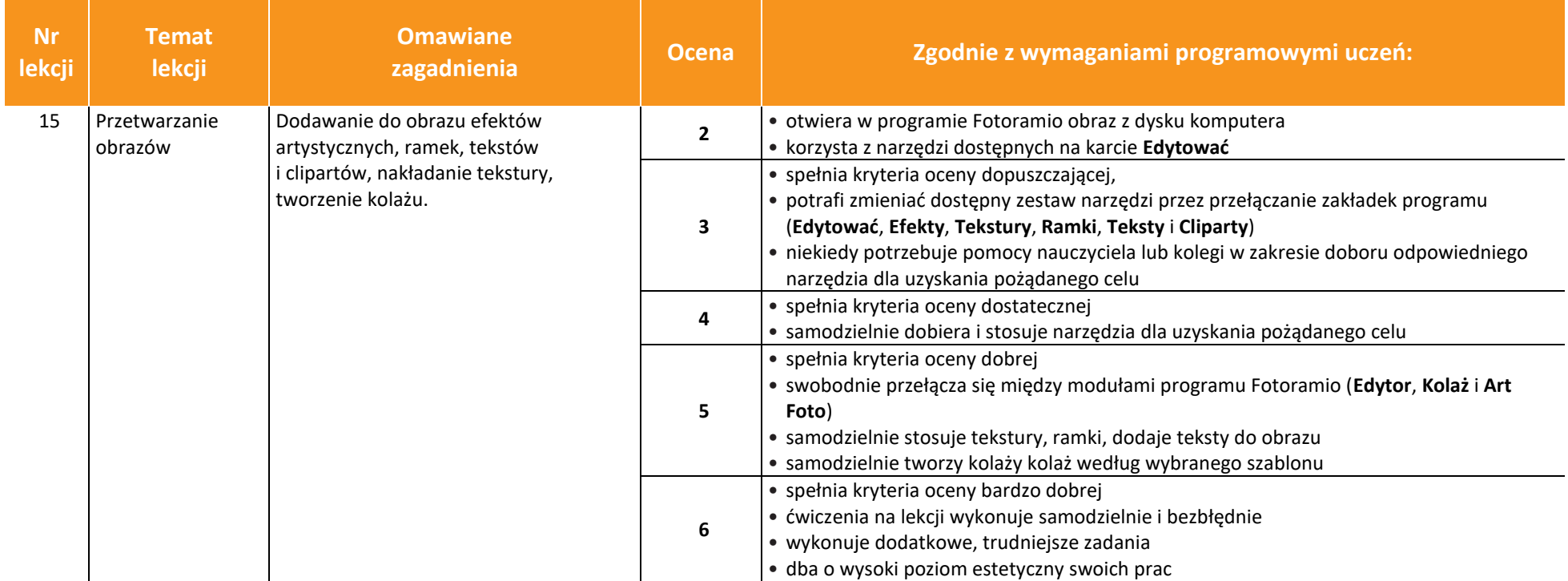

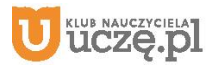

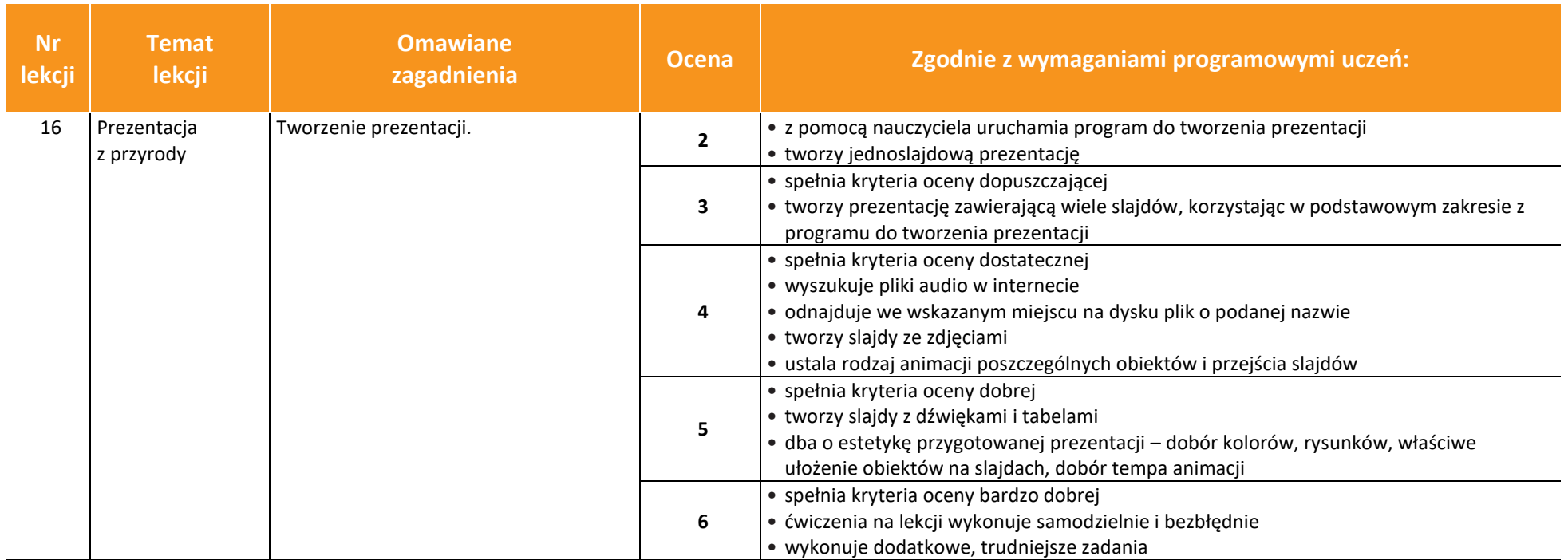

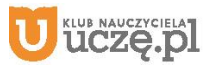

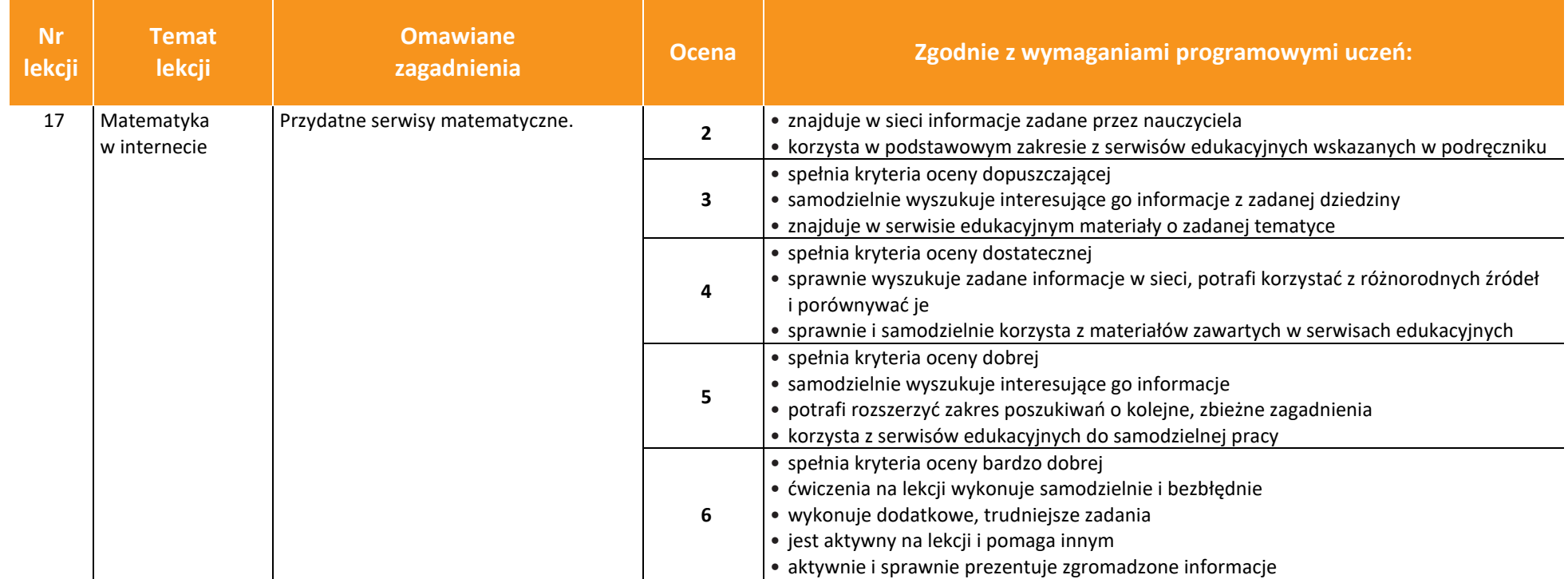

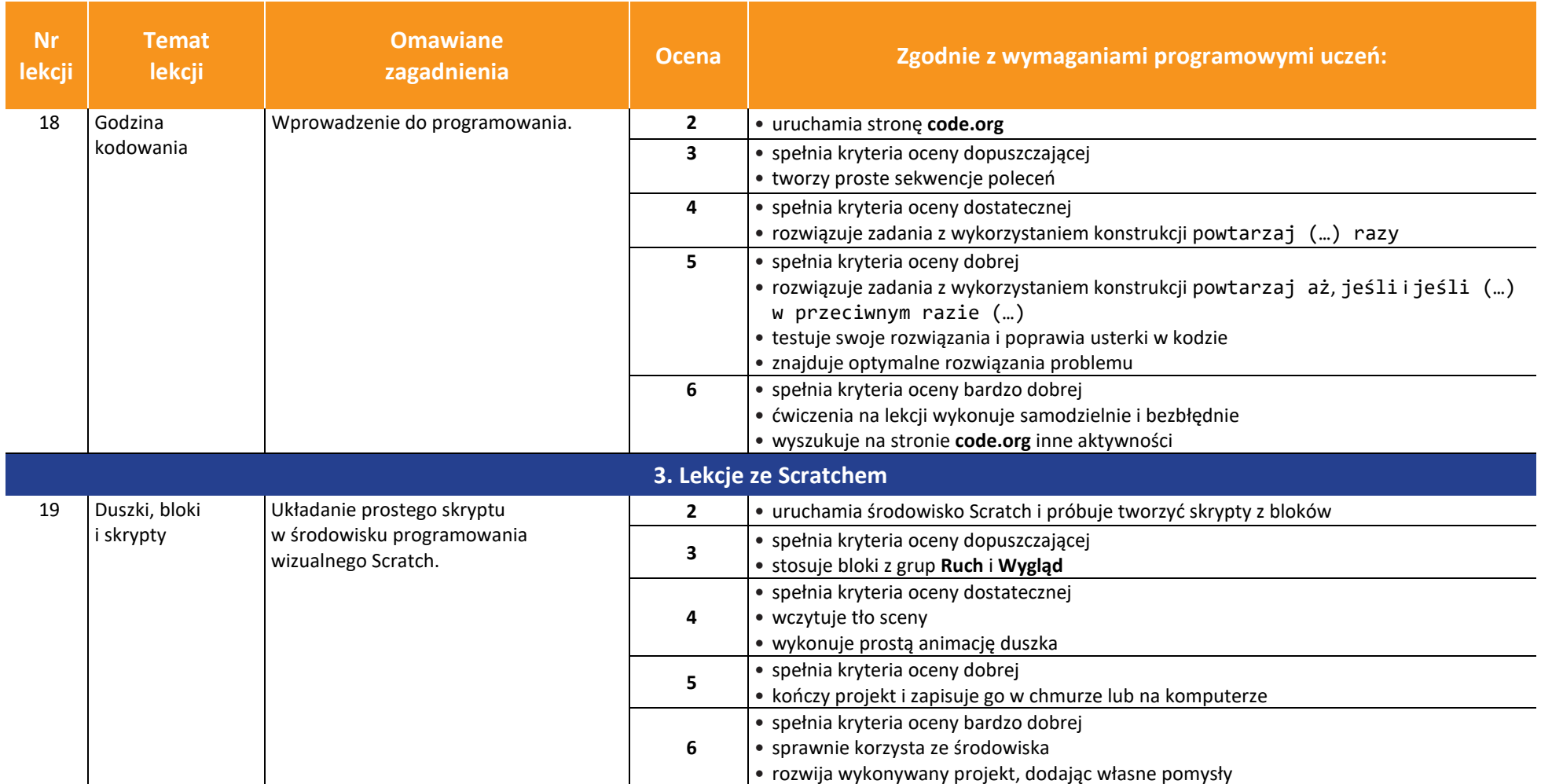

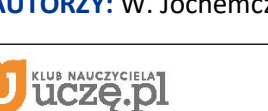

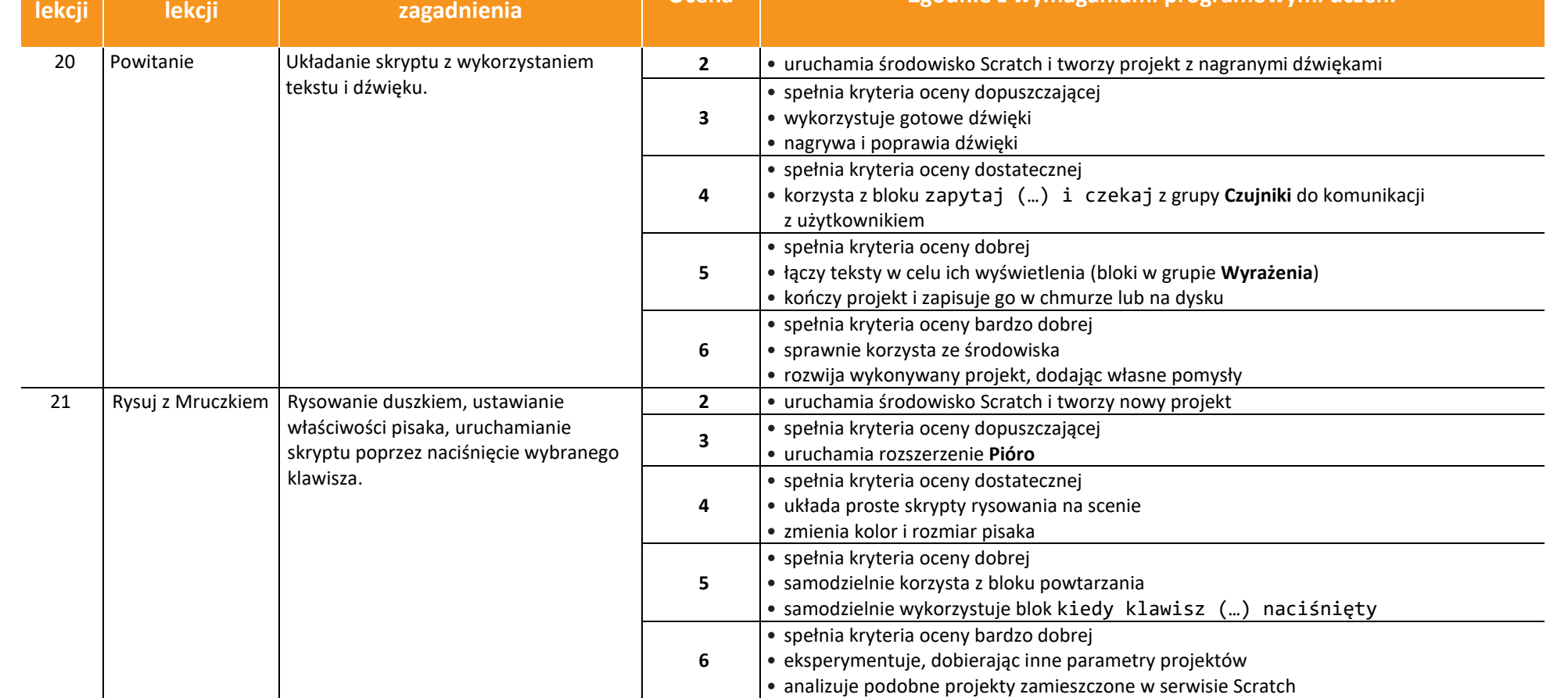

*Ocena Zgodnie z wymaganiami programowymi uczeń:* 

**Temat** 

**Omawiane** 

**Nr** 

 $\begin{tabular}{|c|} \hline \hline \hspace{0.5em} \textbf{F} \textbf{I} \end{tabular}$  <br> WSiP

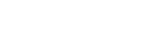

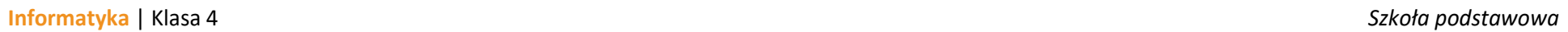

 $\begin{tabular}{|c|} \hline \hline \hspace{0.5em} \textbf{F} \textbf{I} \end{tabular}$  <br> WSiP

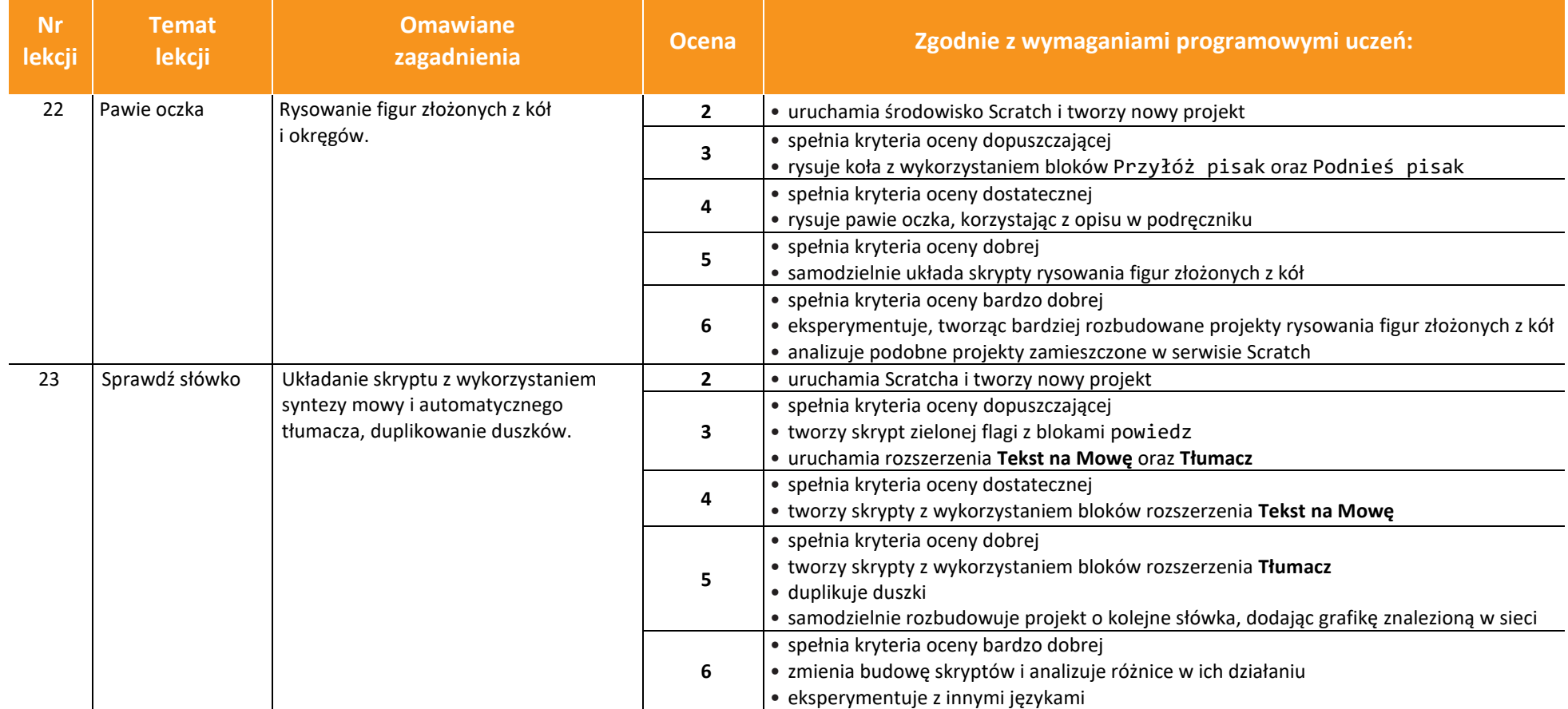

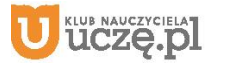

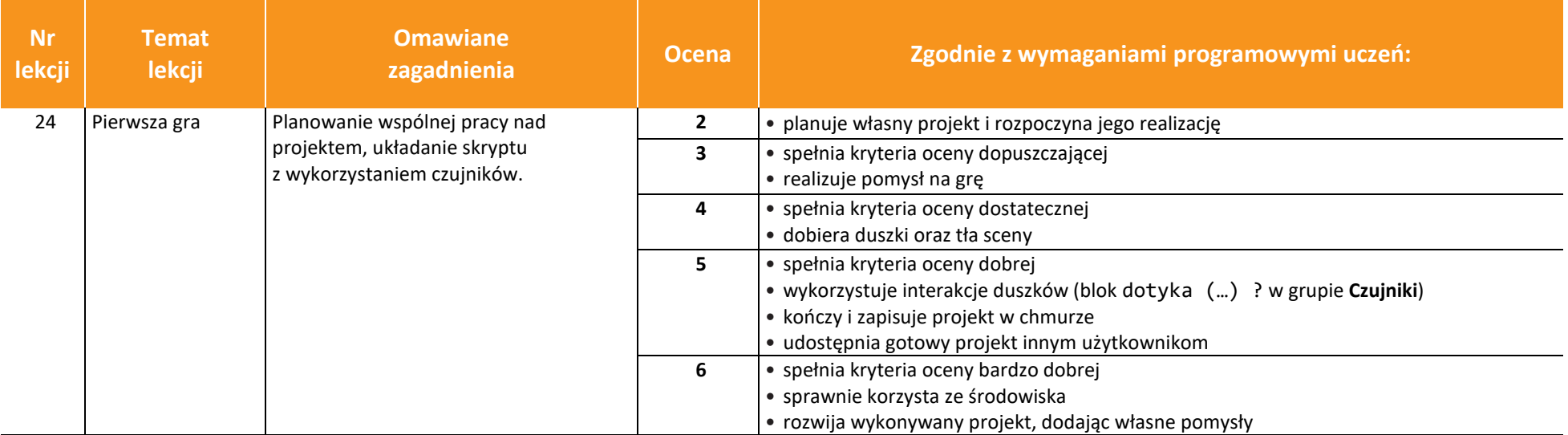

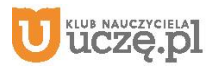

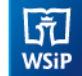

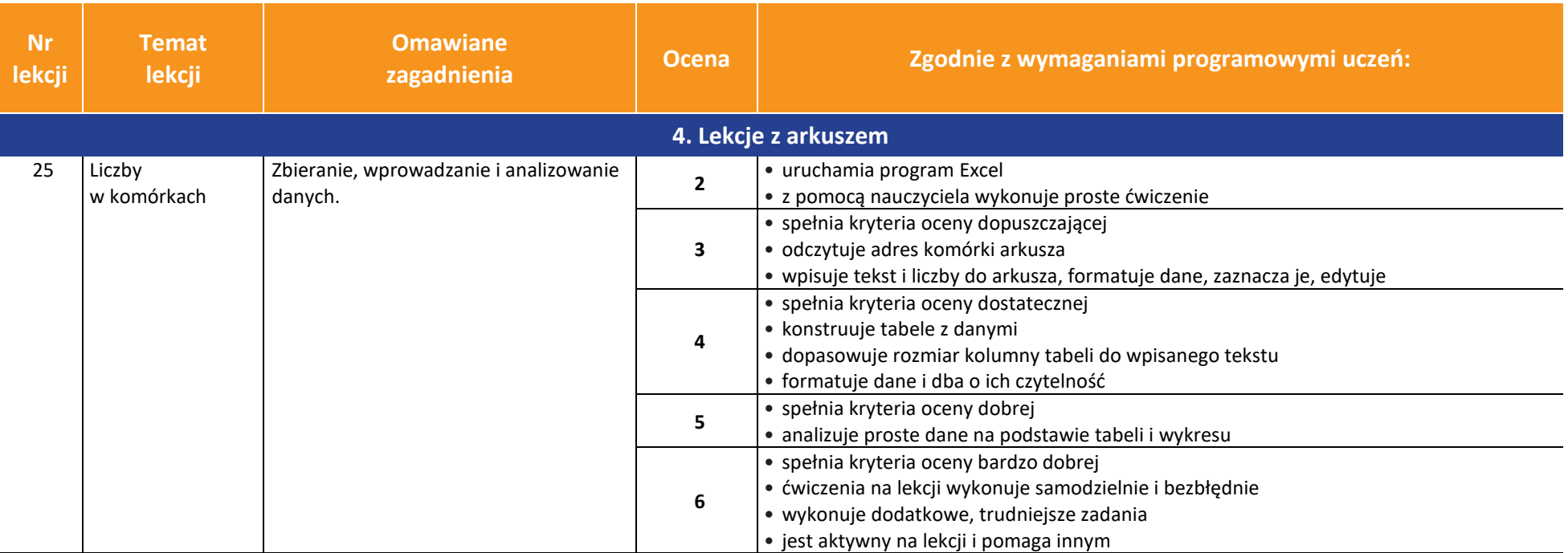

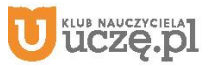

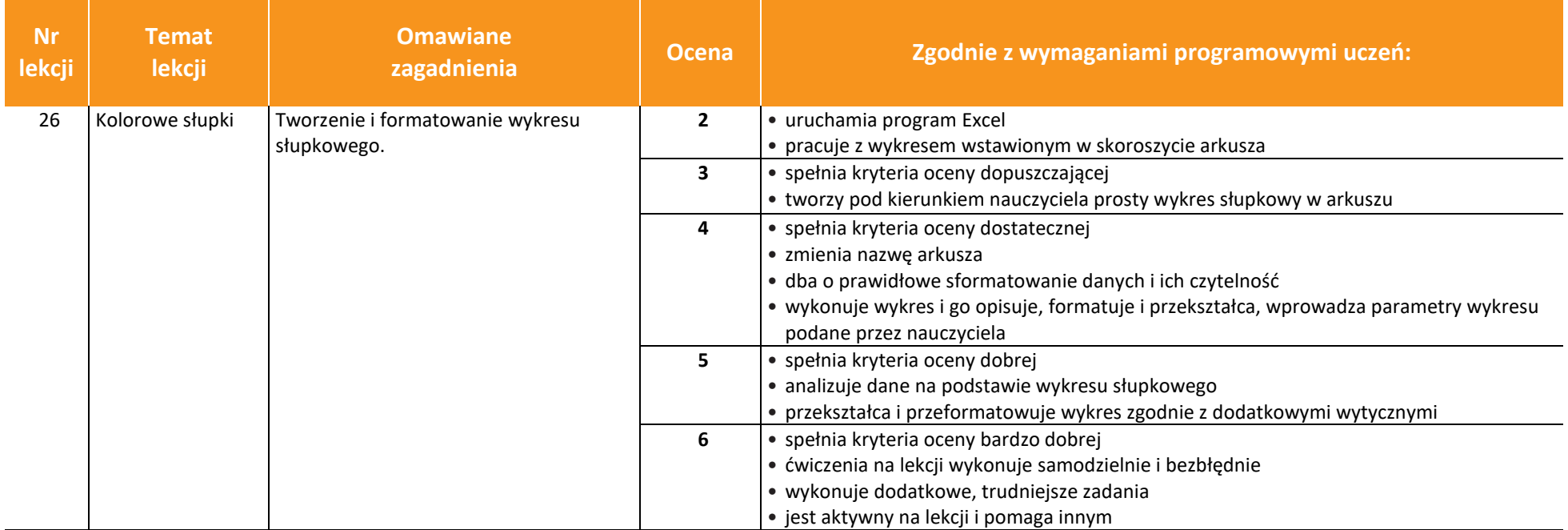

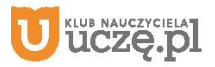

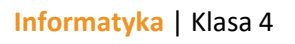

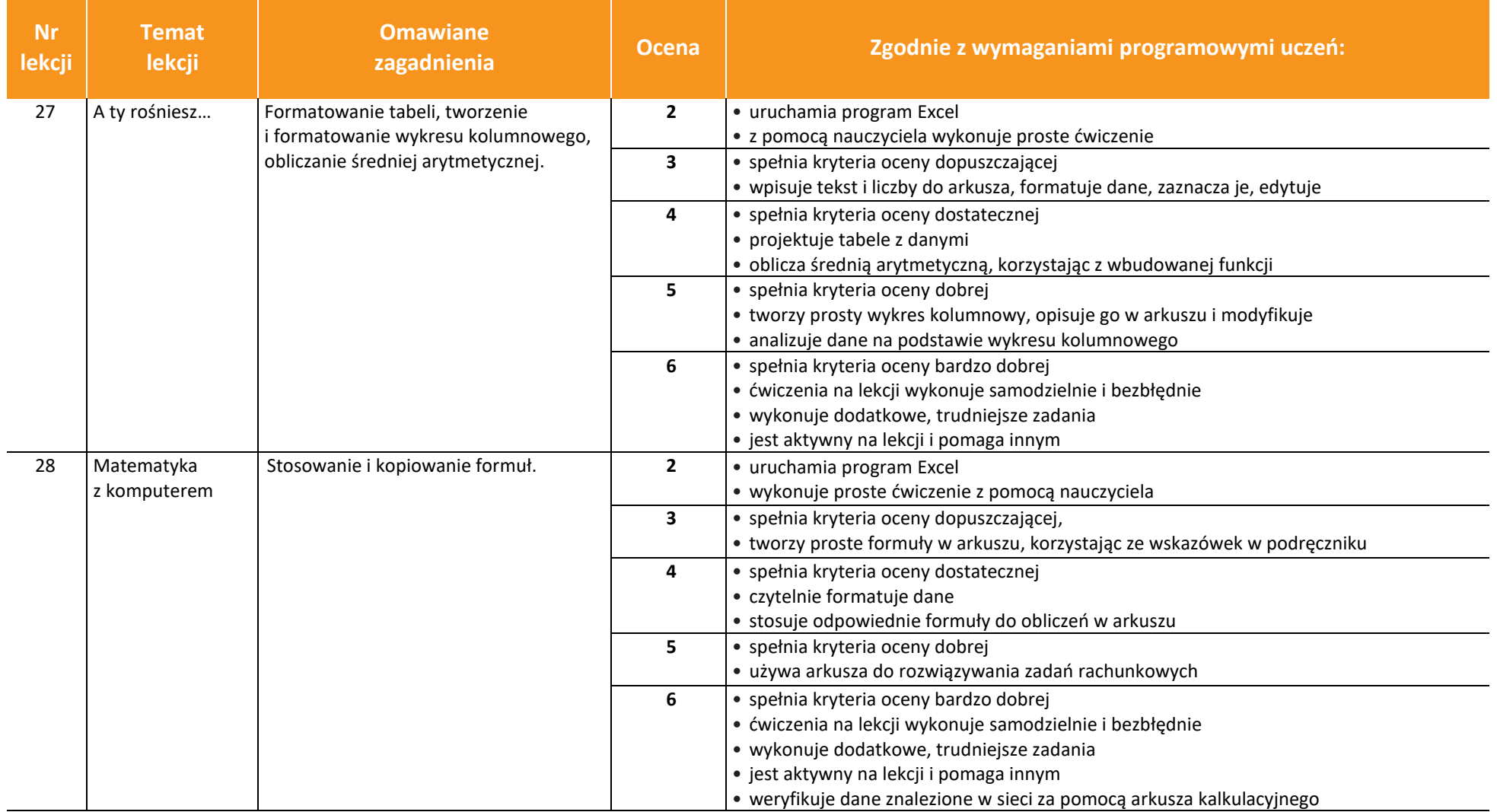

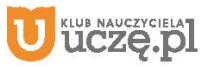

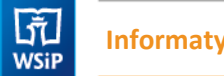

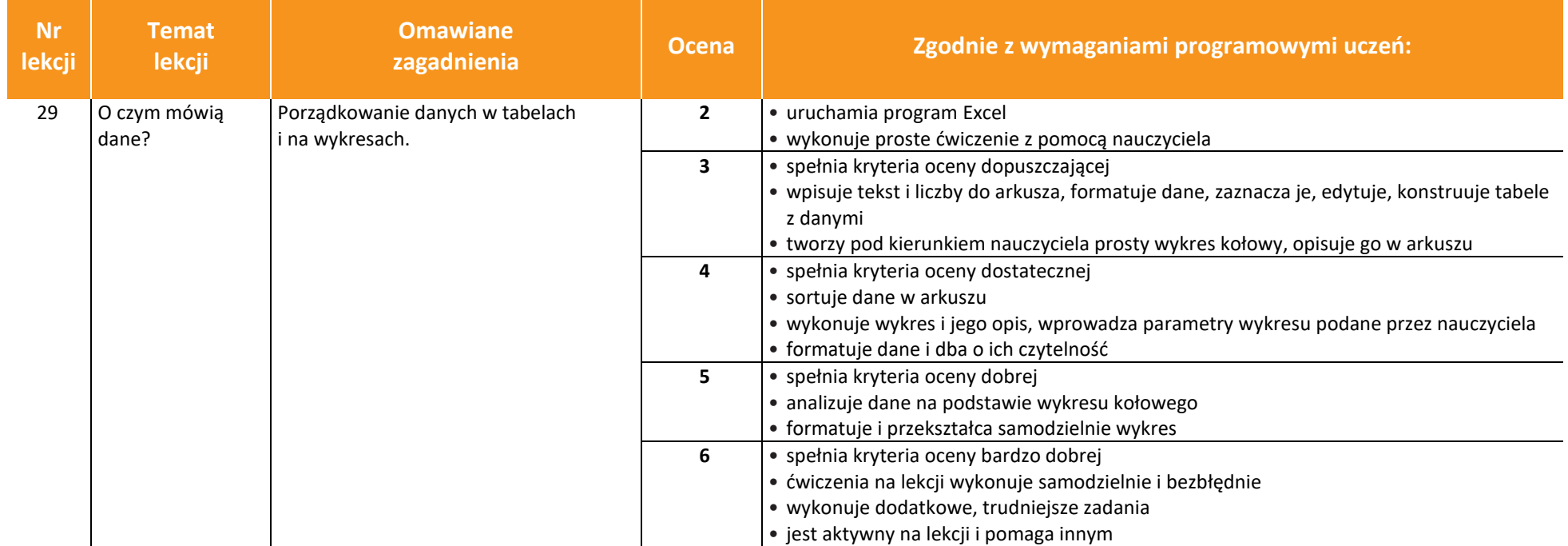

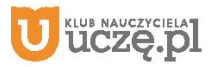

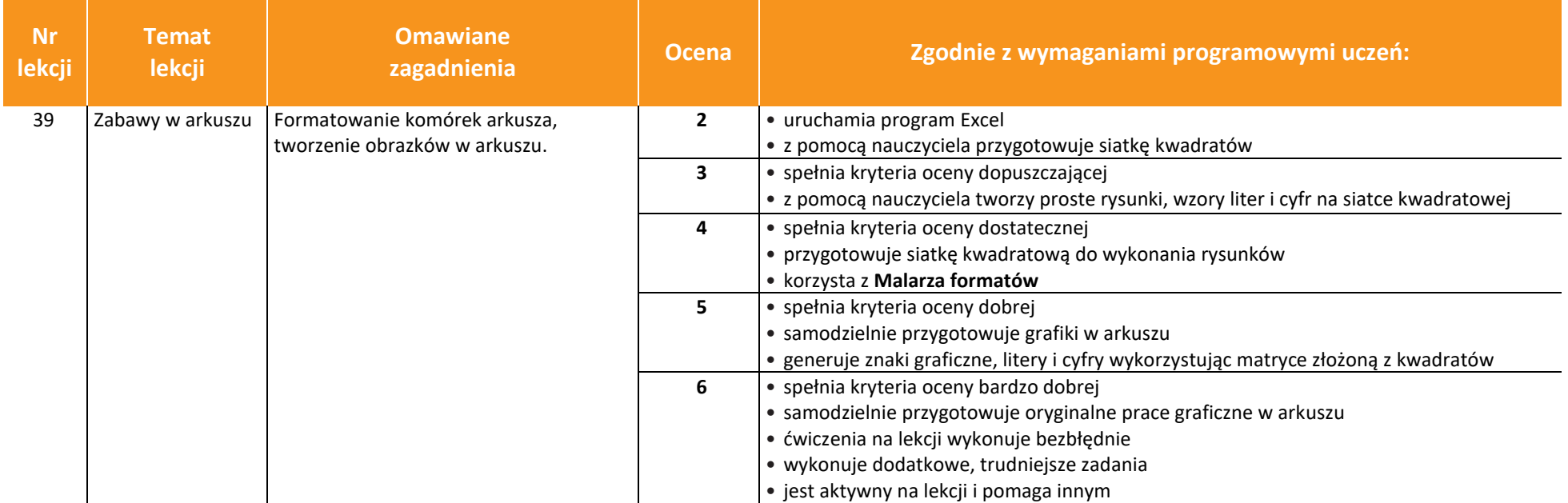

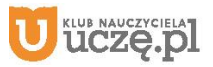

# **Przedmiotowy system oceniania**

## **KLASA 5**

### **Katalog wymagań programowych na poszczególne oceny szkolne**

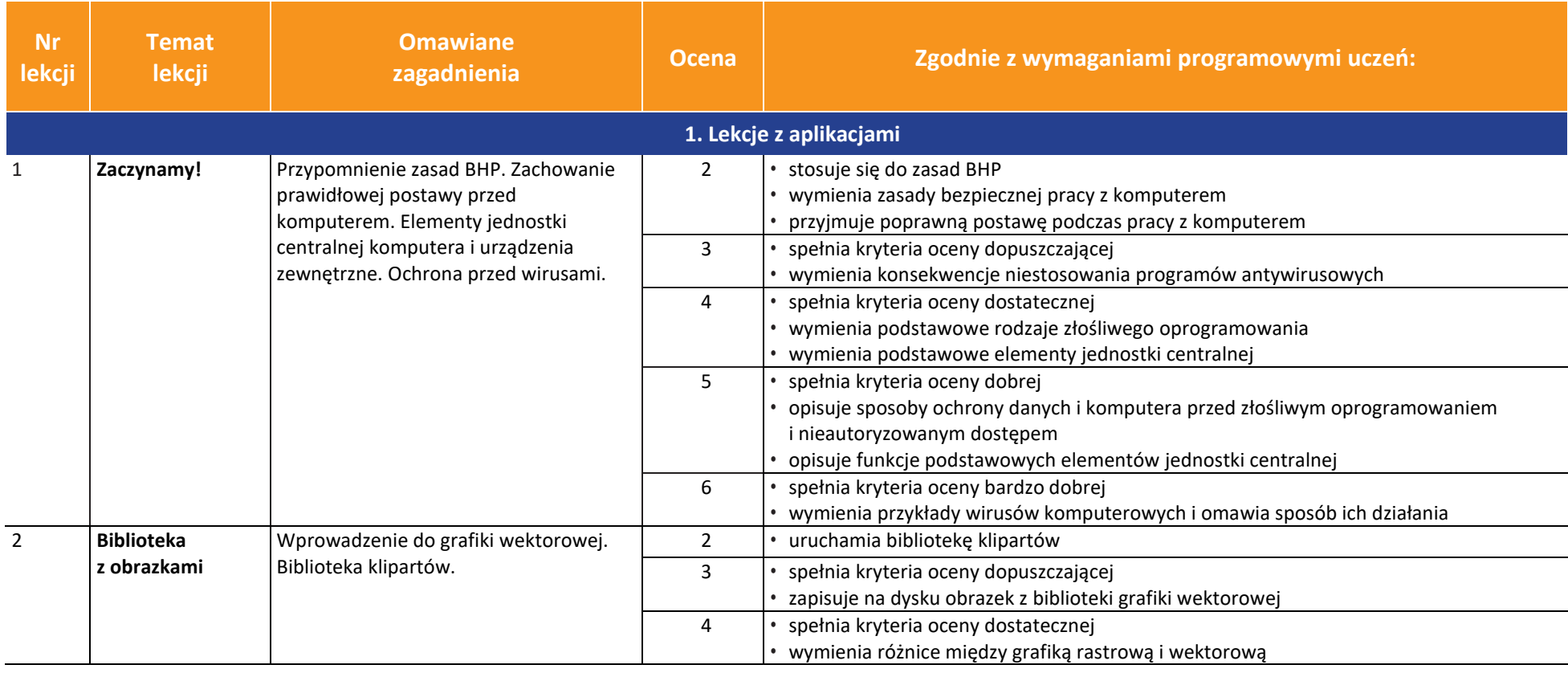

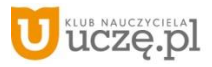

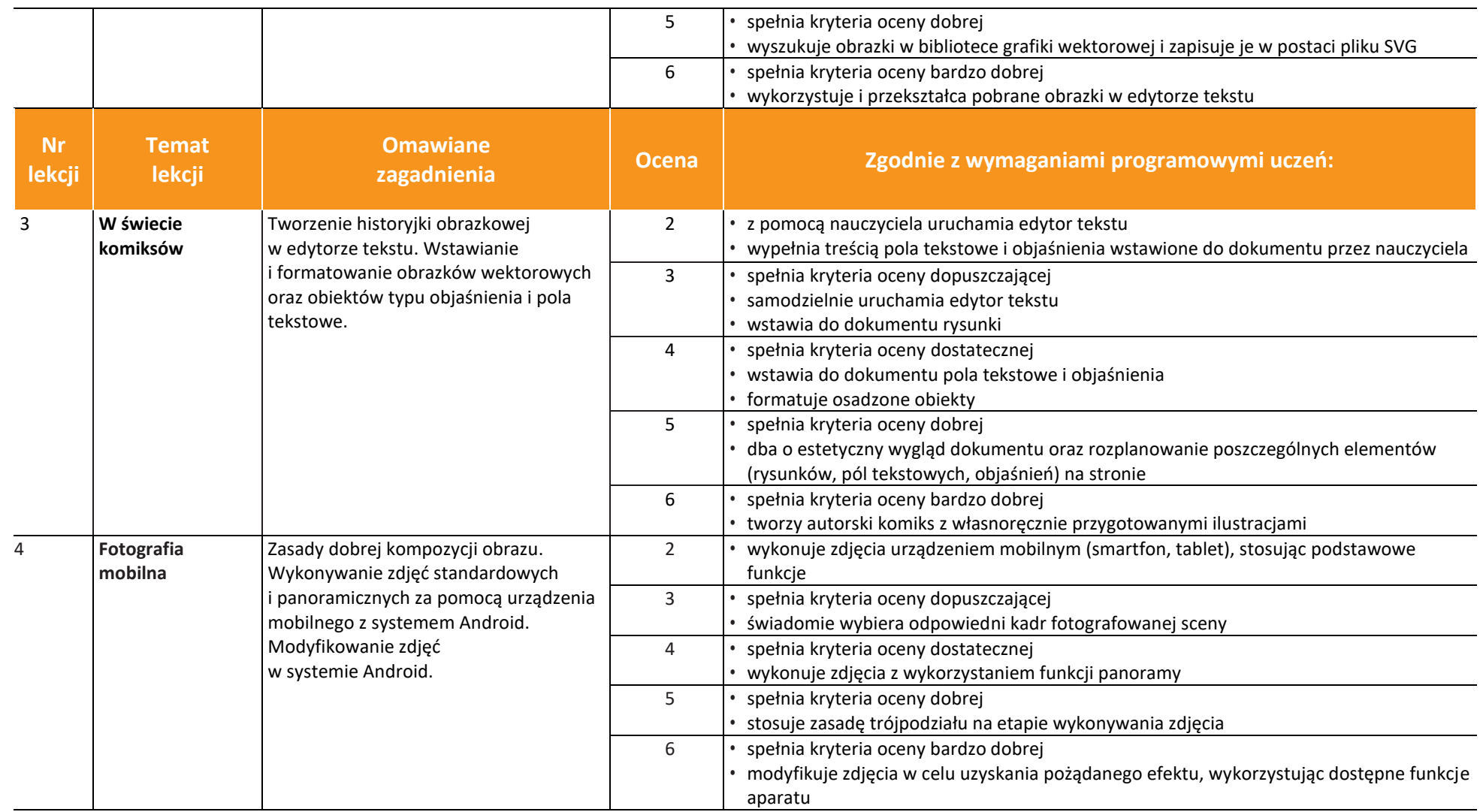

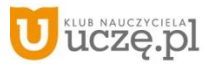

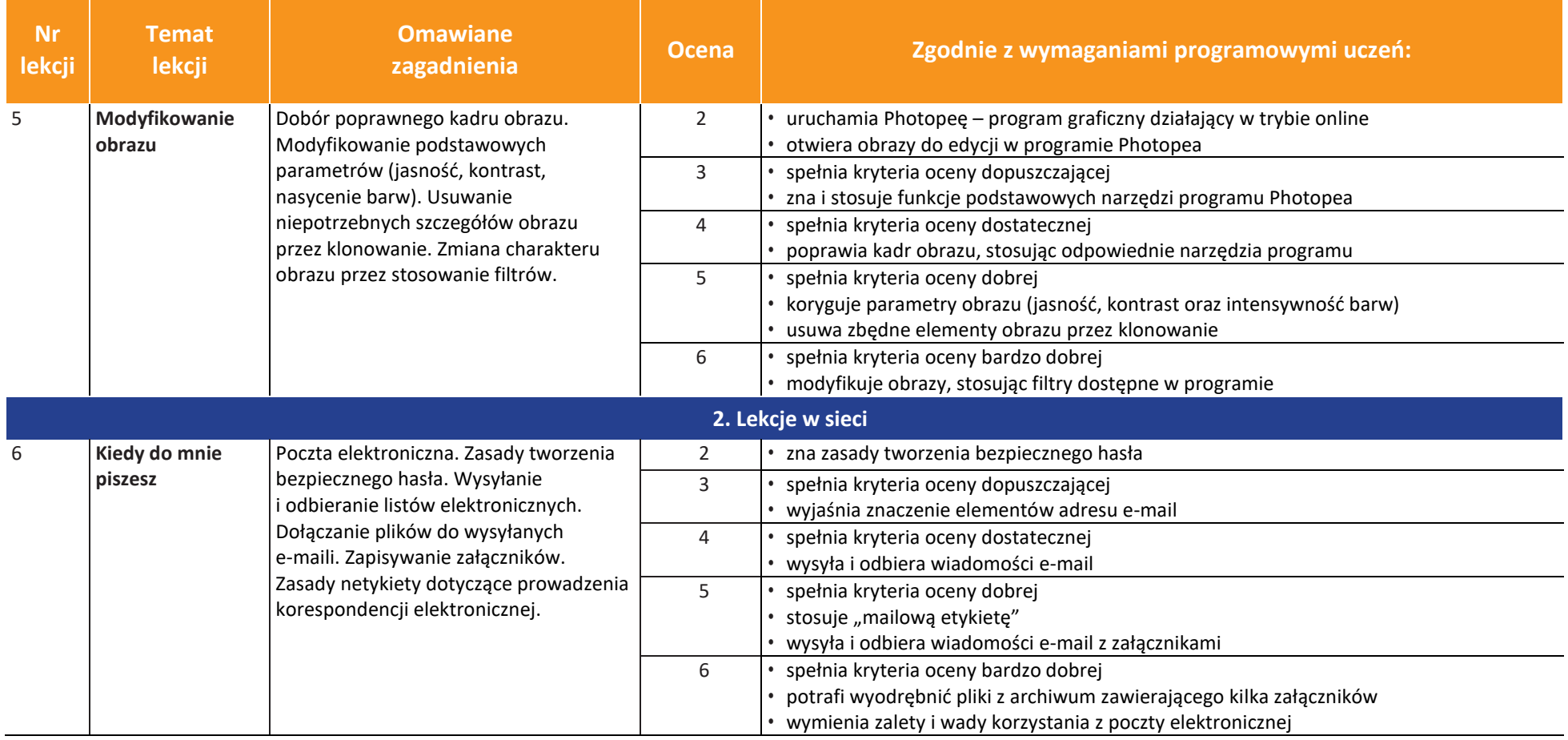

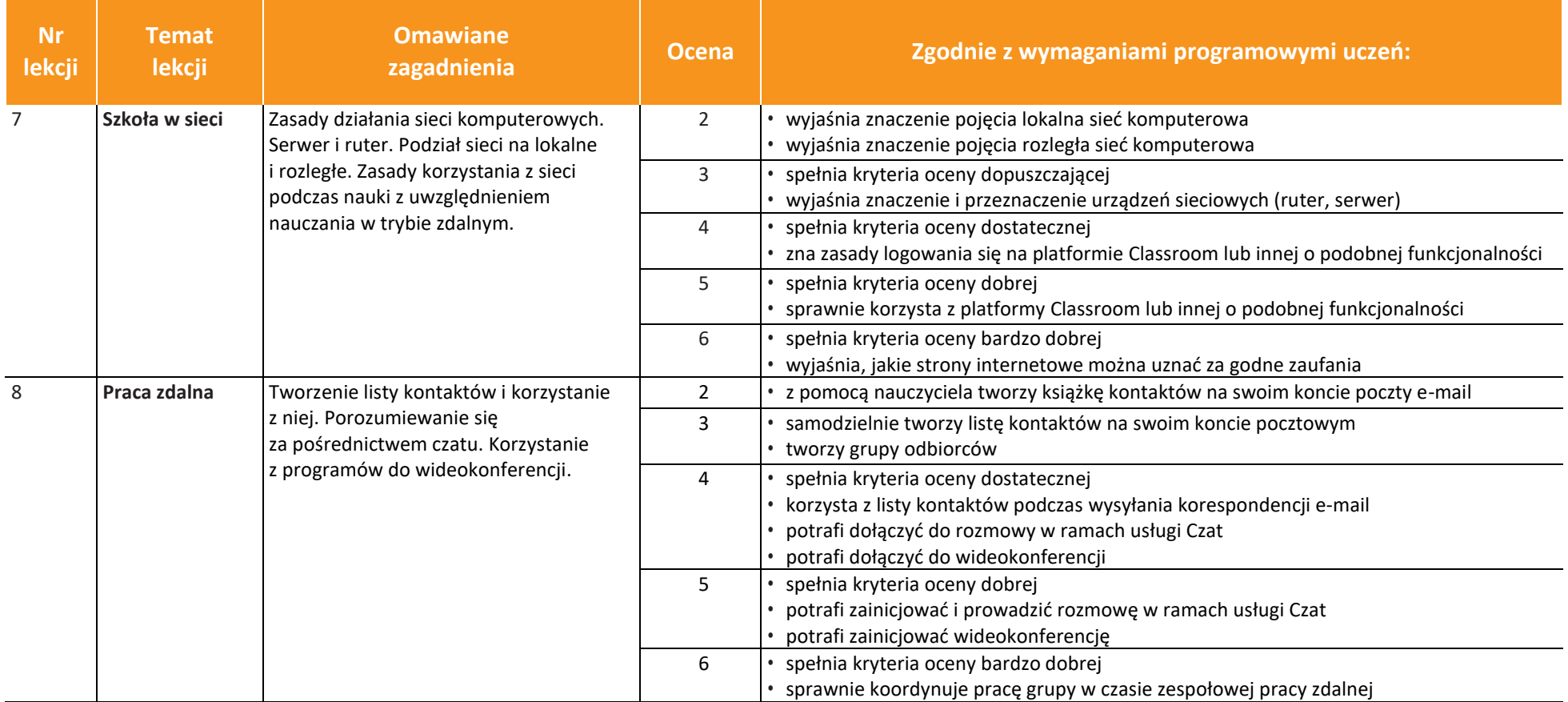

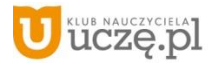

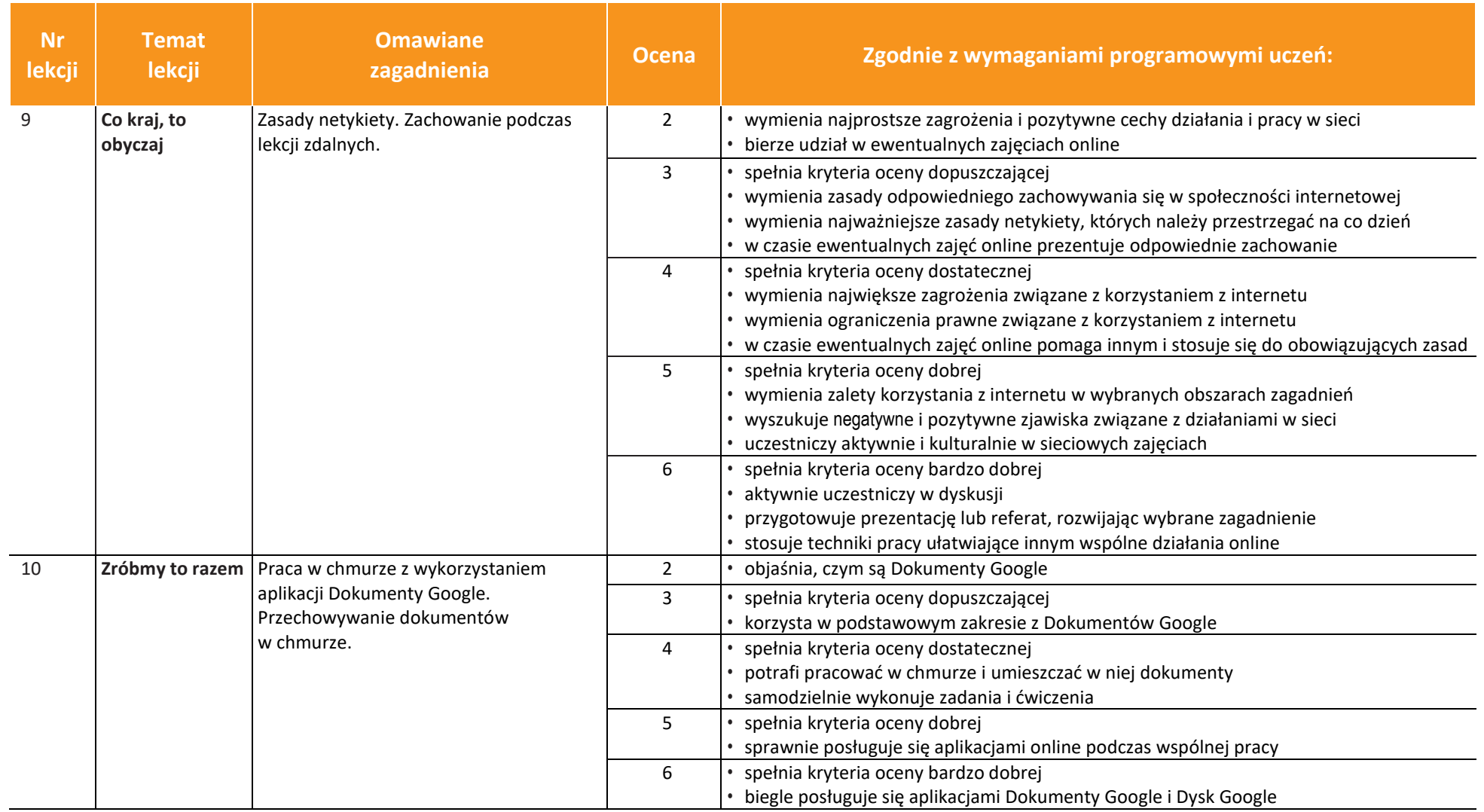

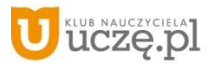

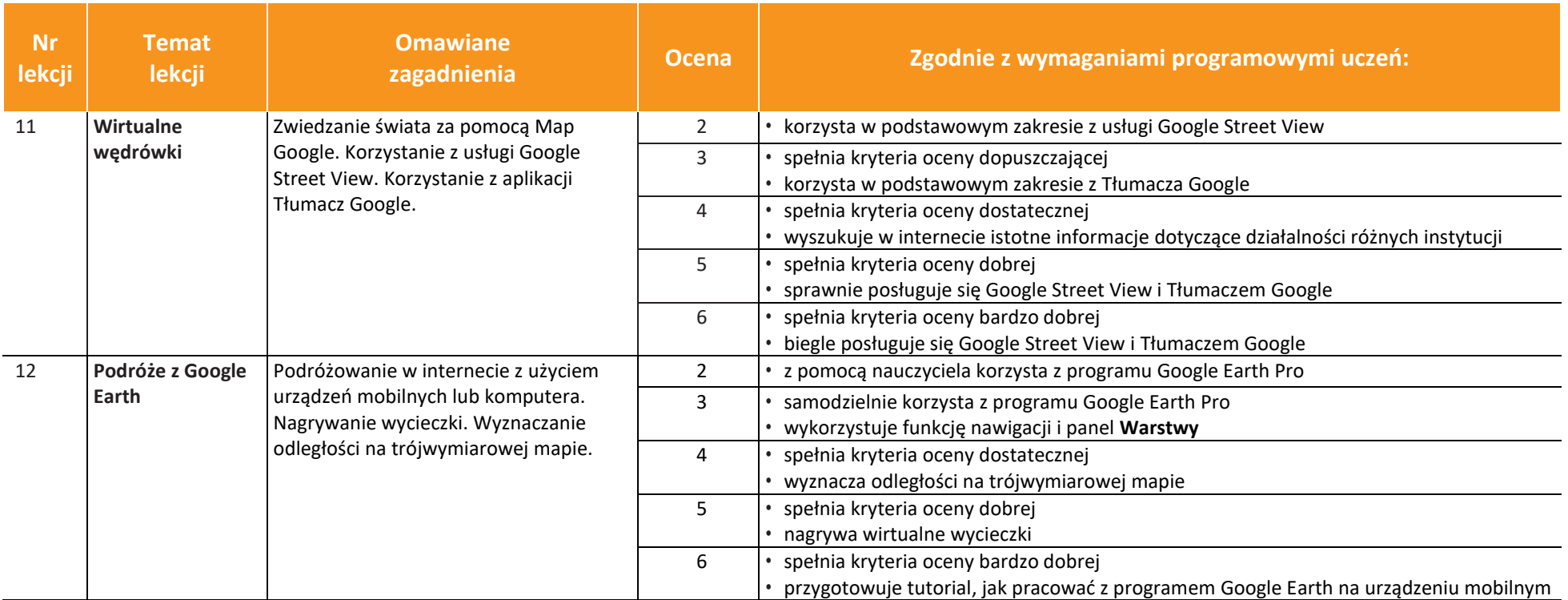

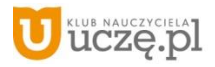

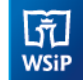

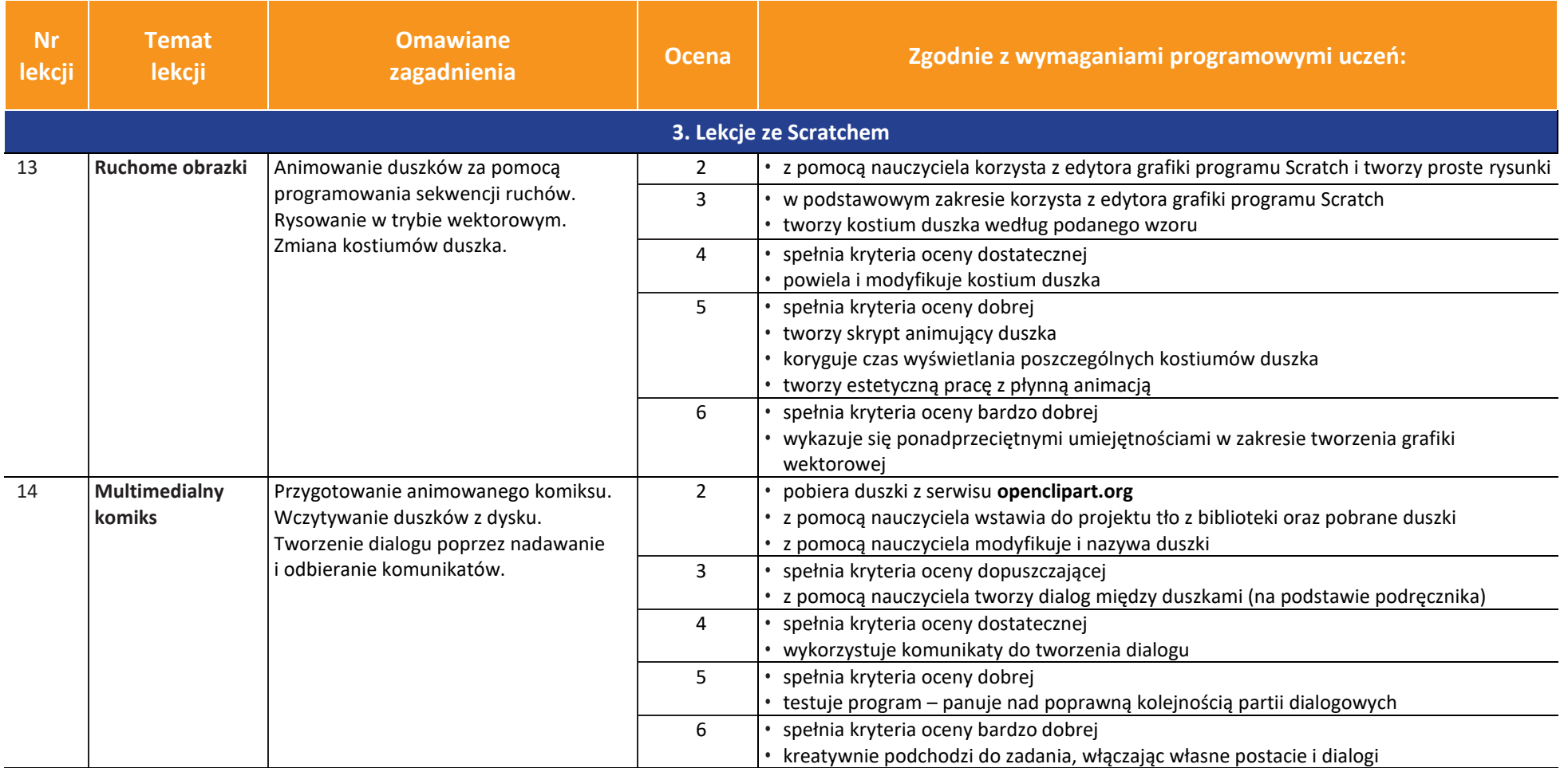

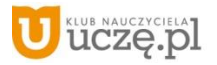

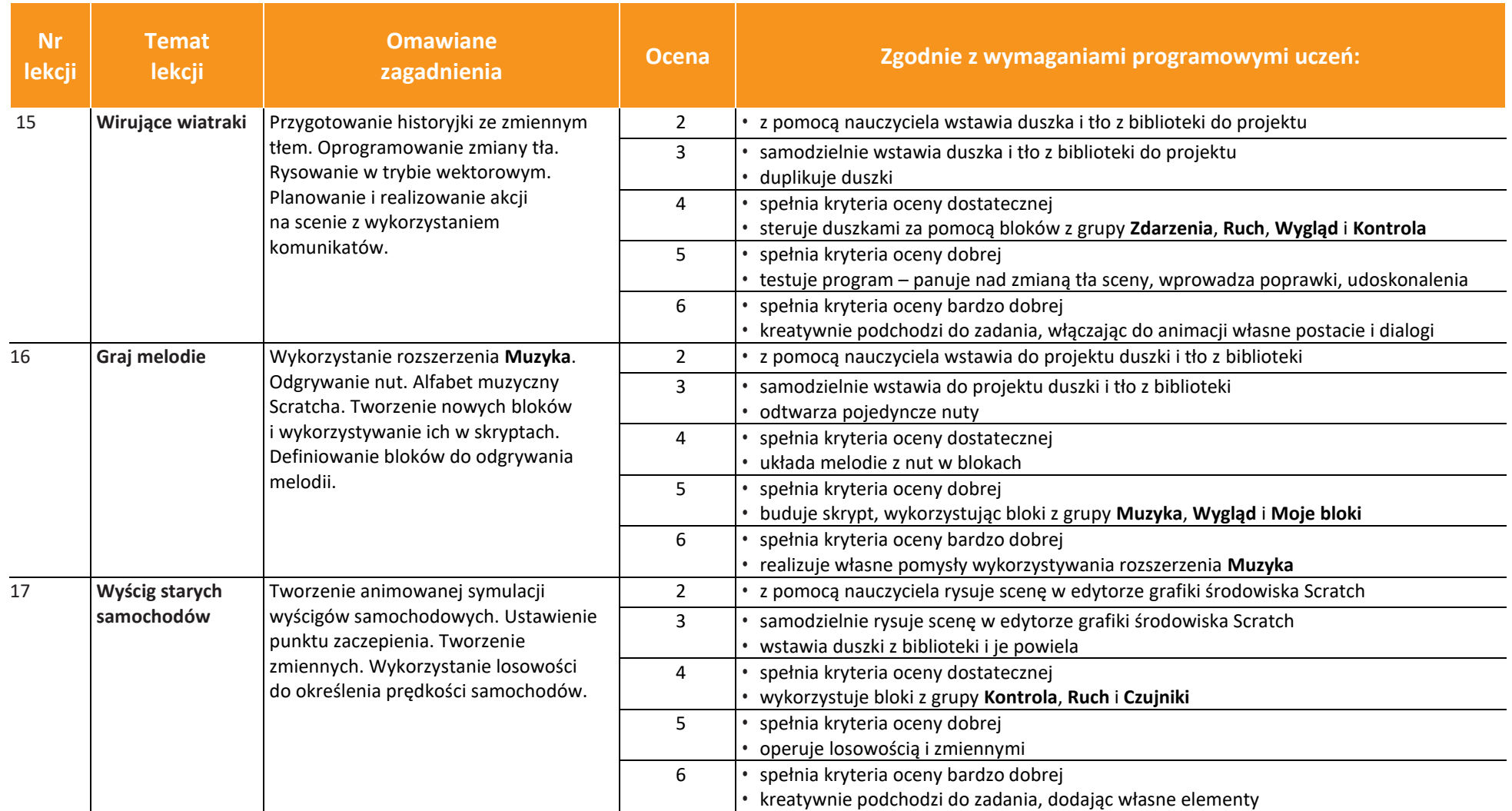

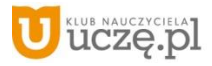

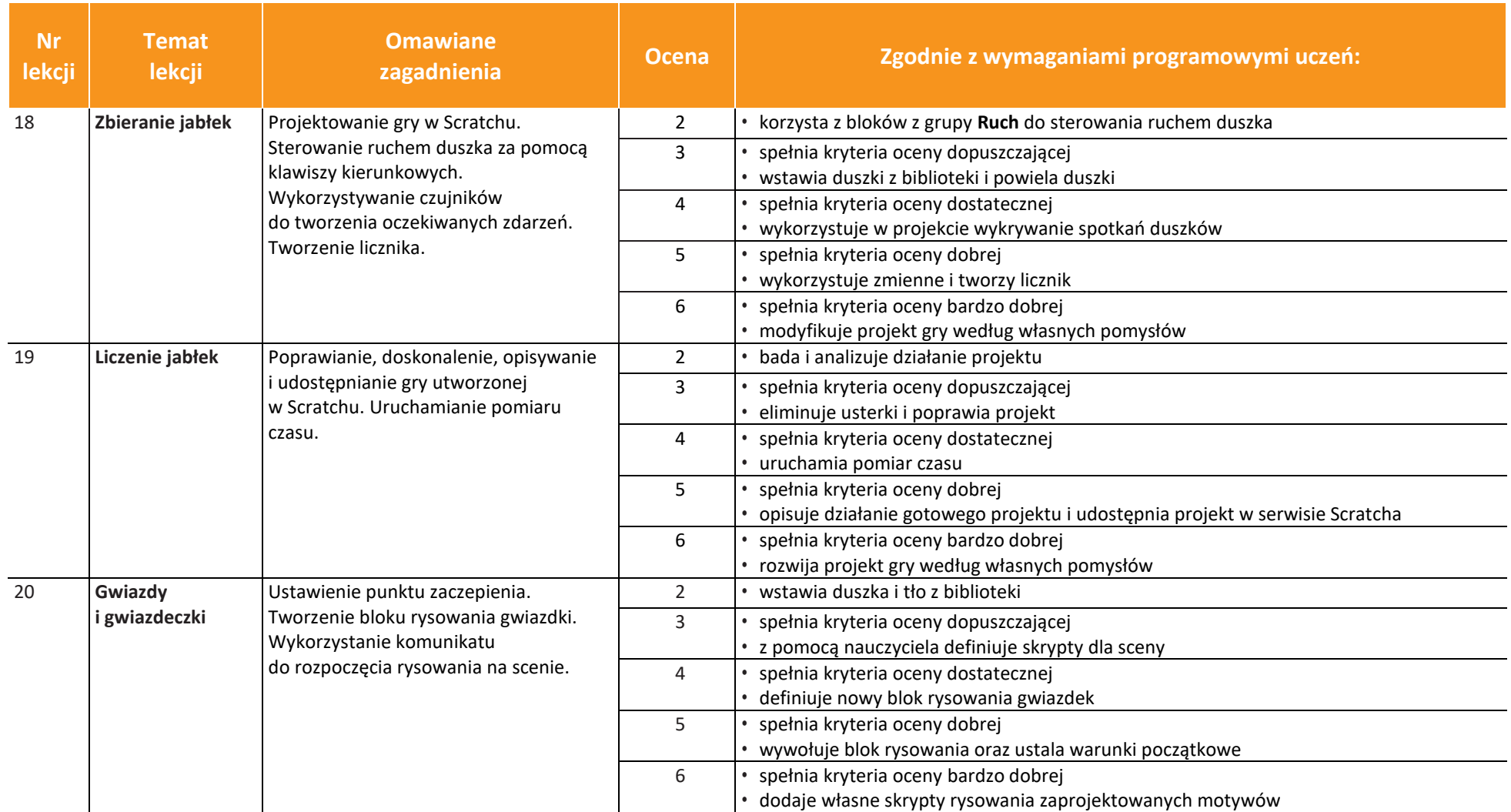

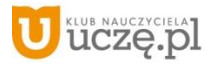

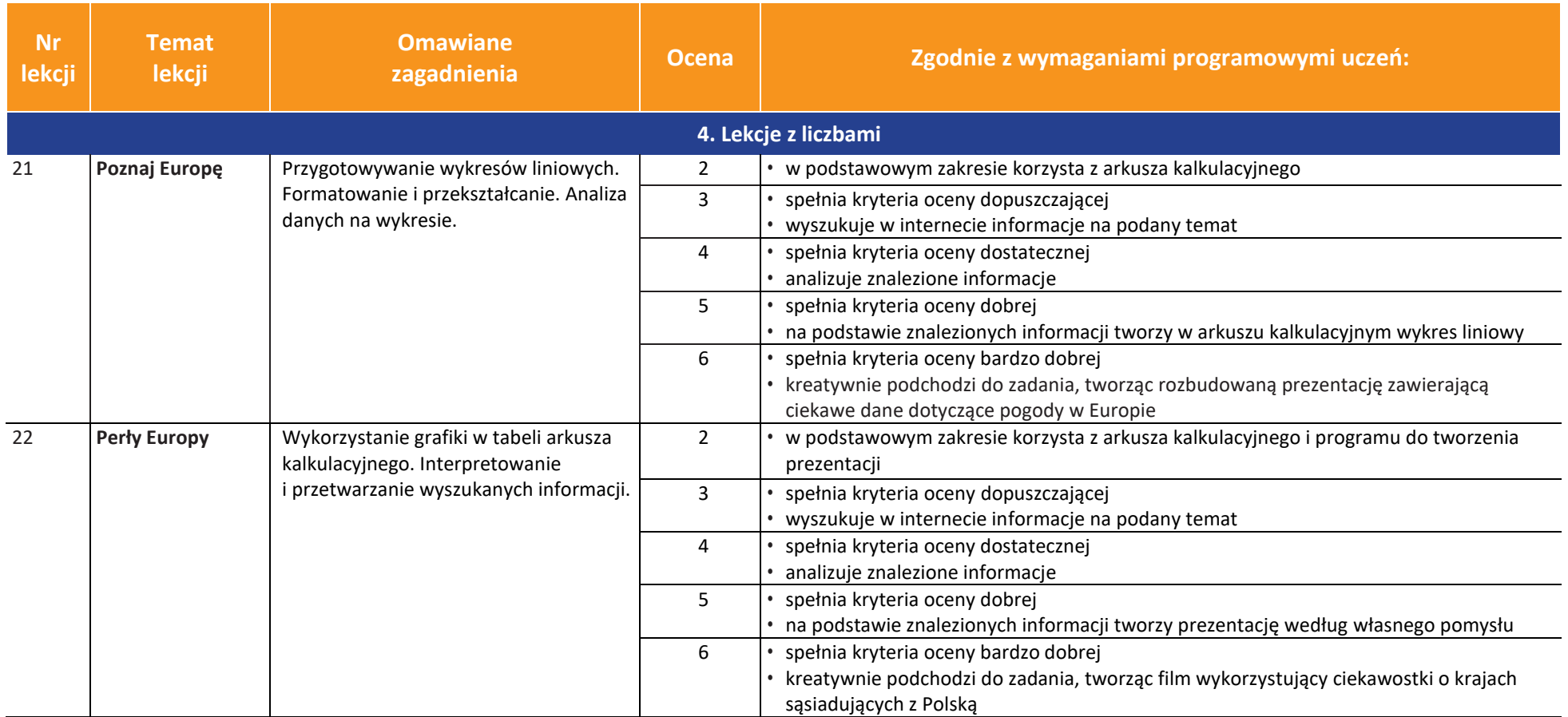

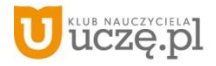

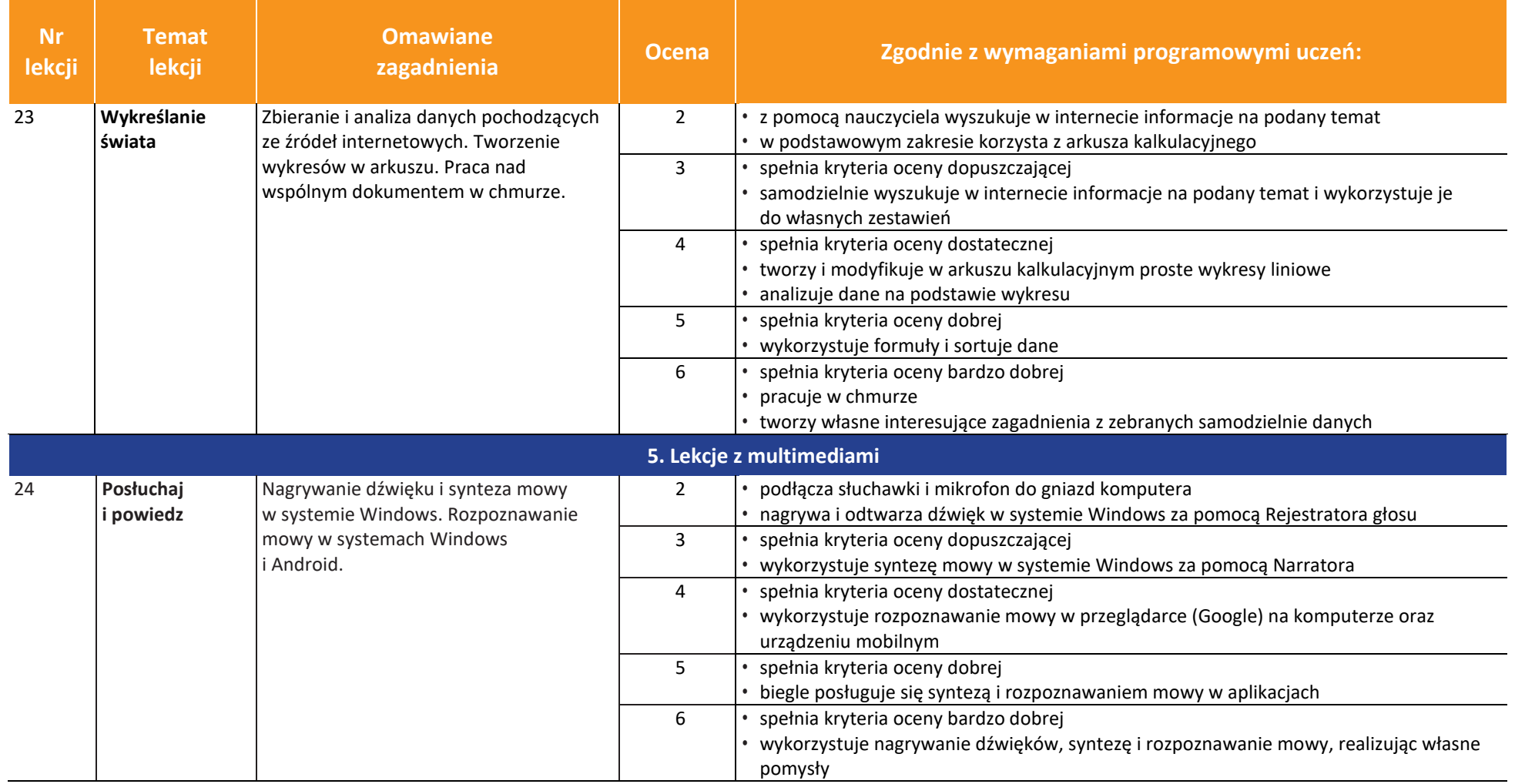

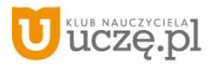
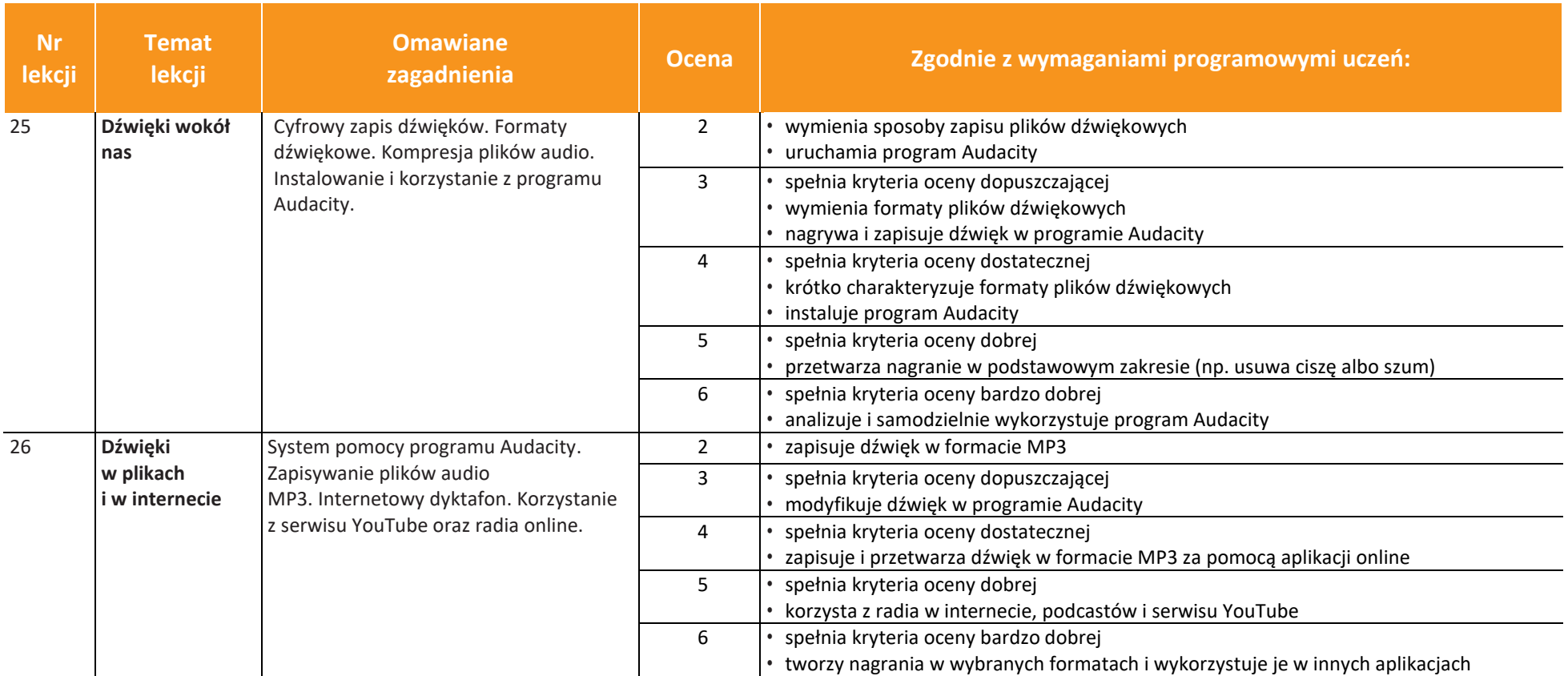

**AUTORZY:** W. Jochemczyk, I. Krajewska-Kranas, W. Kranas, A. Samulska, M. Wyczółkowski

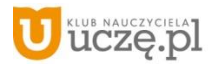

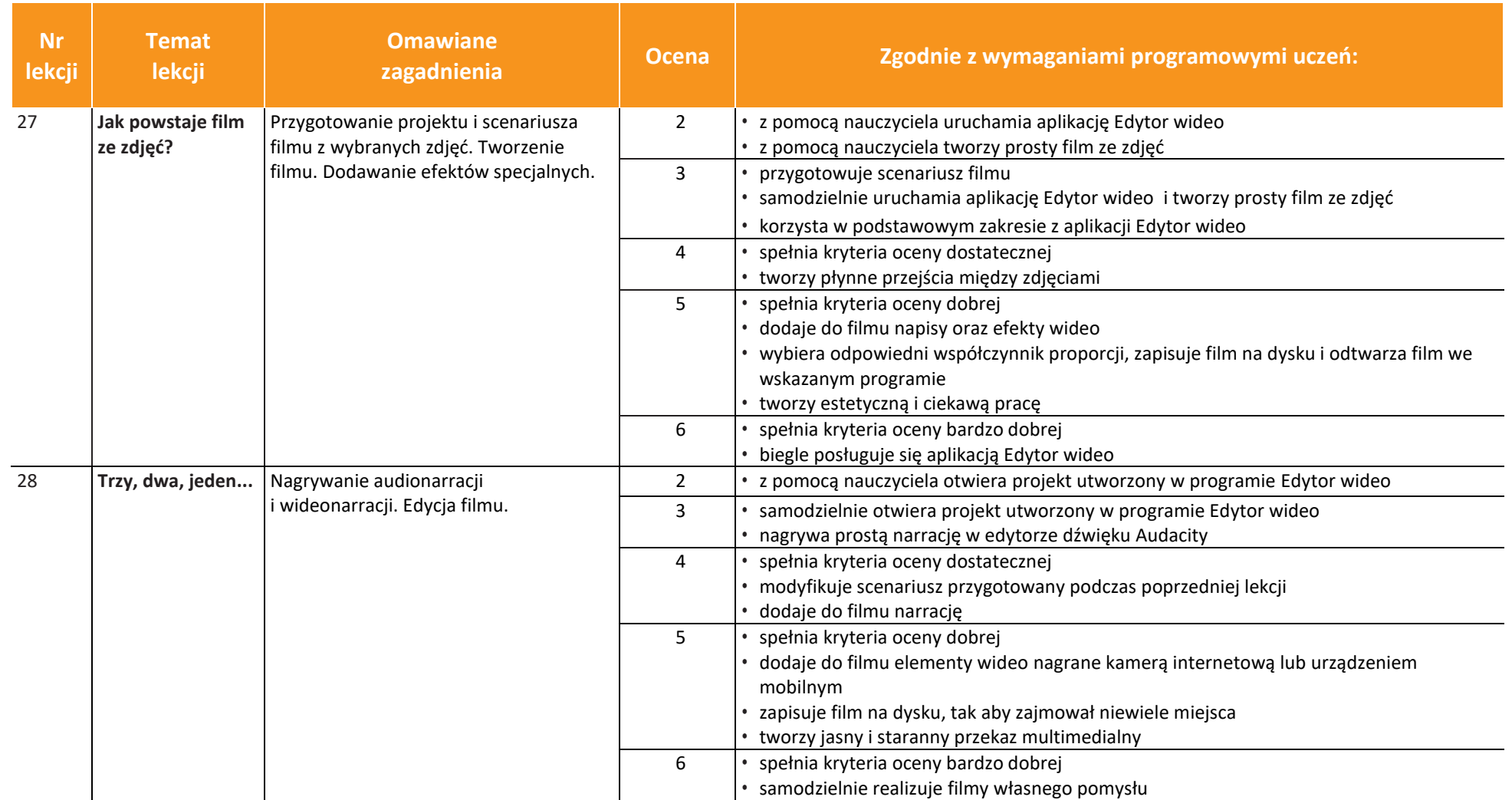

**AUTORZY:** W. Jochemczyk, I. Krajewska-Kranas, W. Kranas, A. Samulska, M. Wyczółkowski

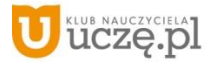

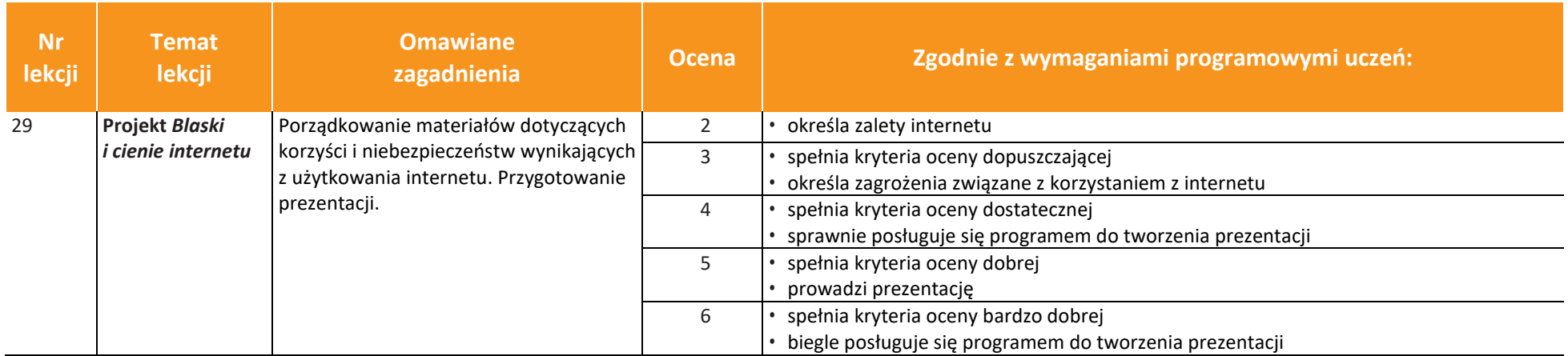

**AUTORZY:** W. Jochemczyk, I. Krajewska-Kranas, W. Kranas, A. Samulska, M. Wyczółkowski

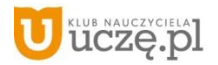

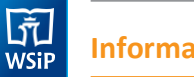

Wymagania edukacyjne w klasie 6 realizowane są zgodnie z podstawą programową w ciągu całego roku szkolnego z podziałem na semester I i II

## **Katalog wymagań programowych na poszczególne oceny szkolne**

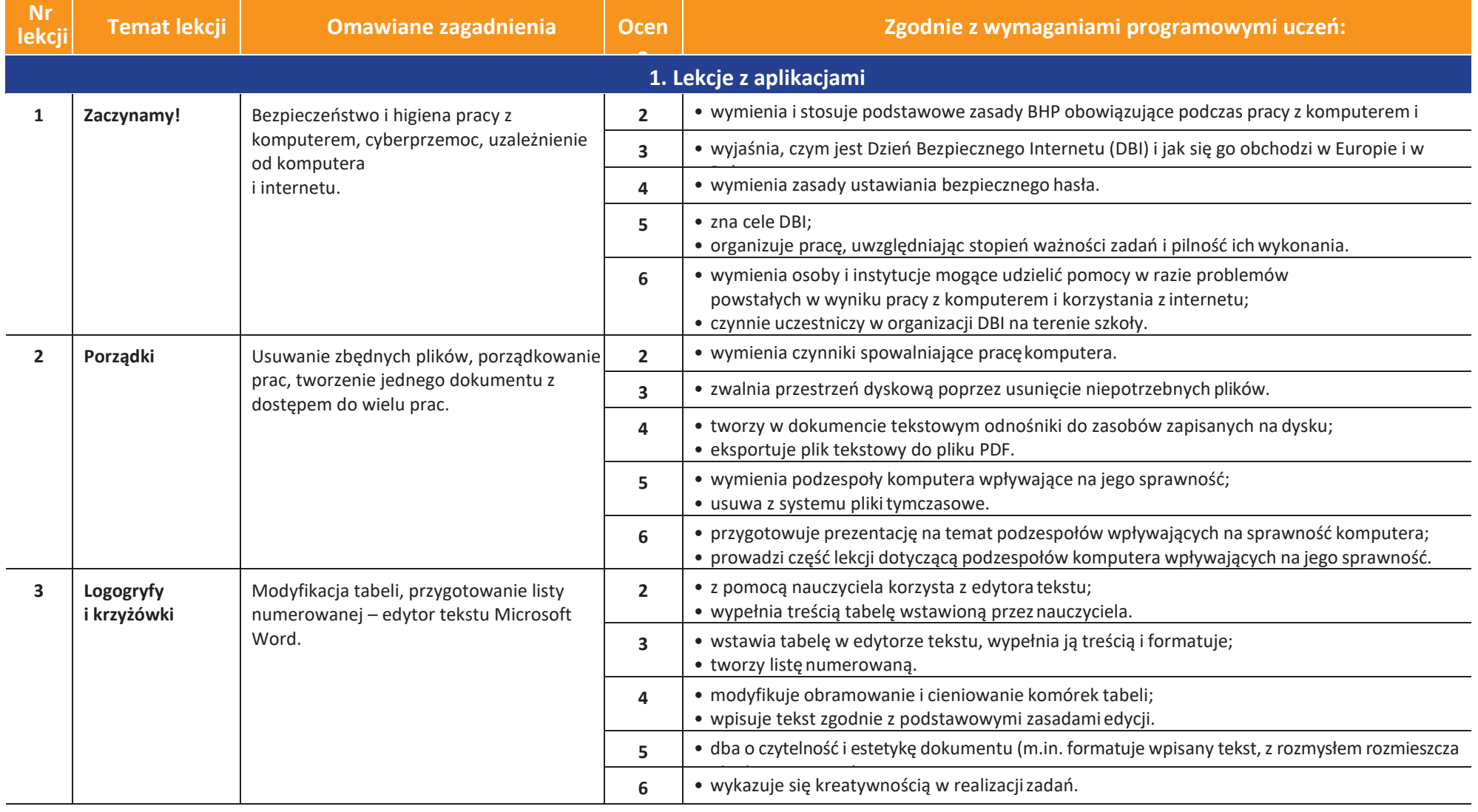

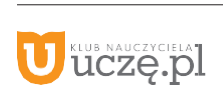

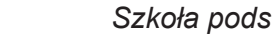

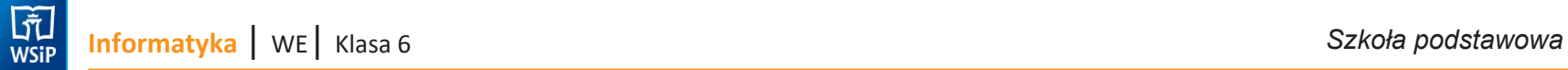

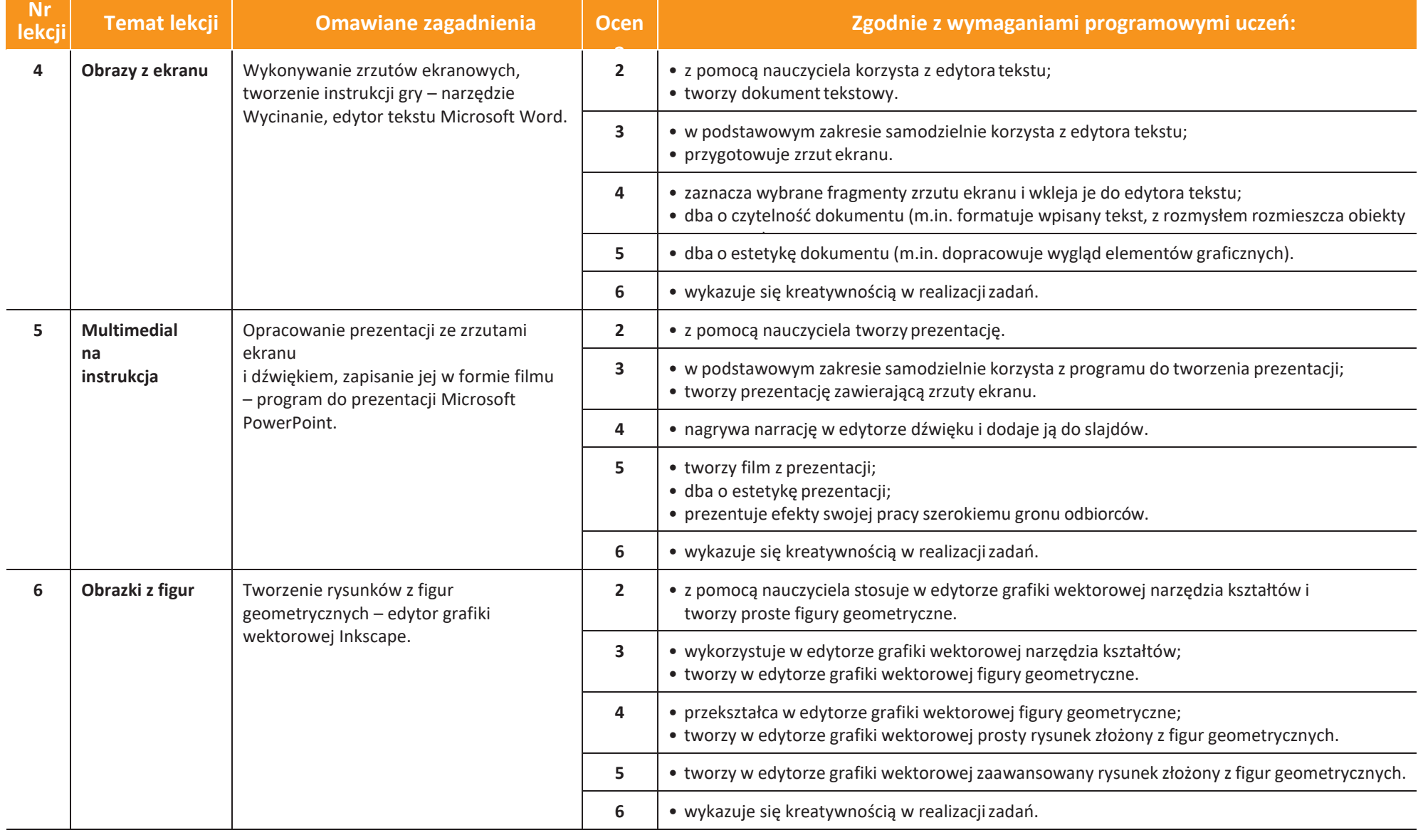

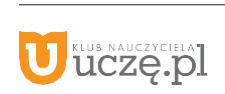

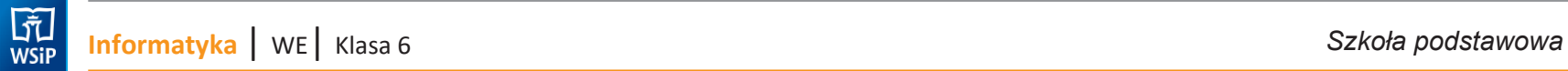

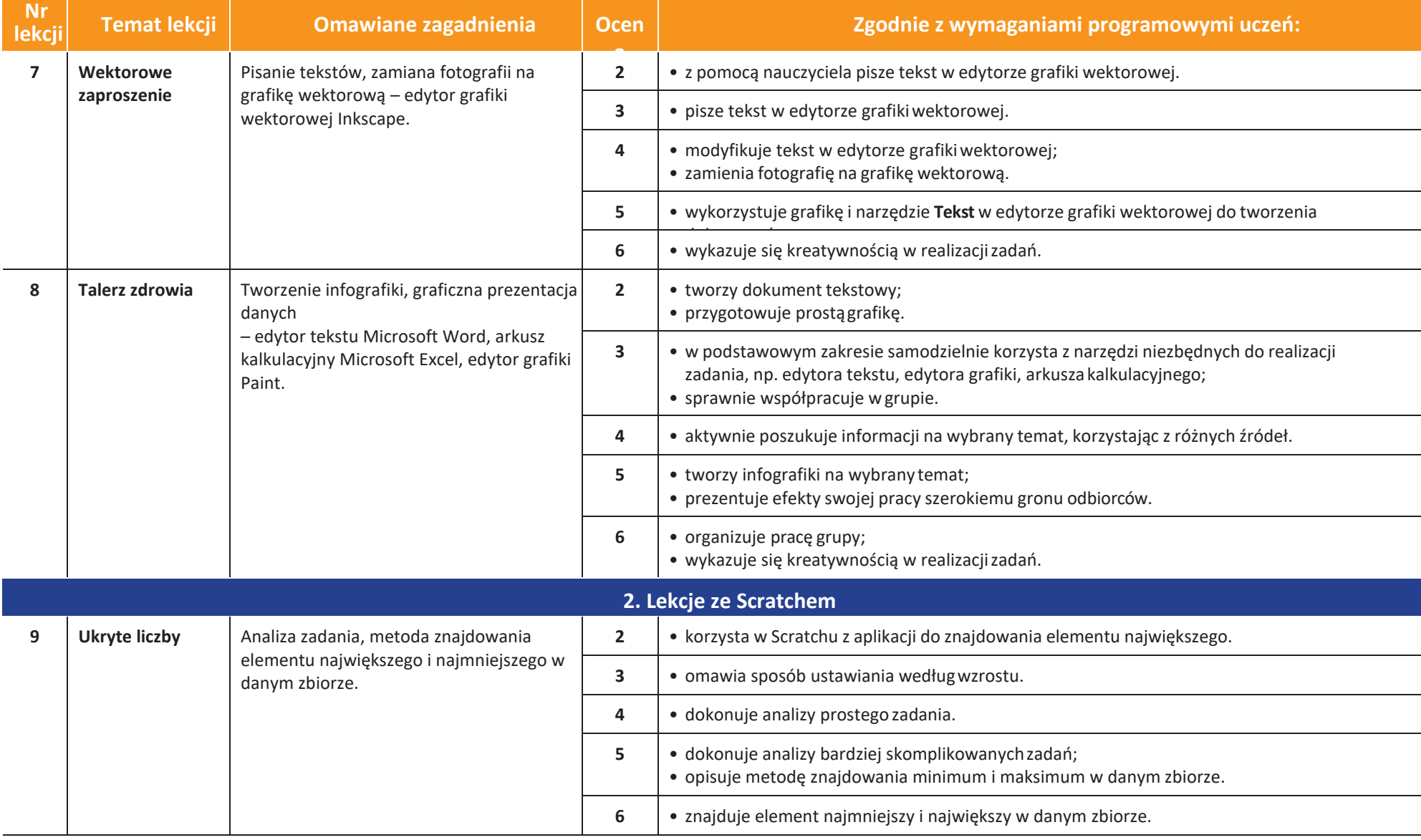

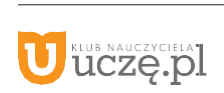

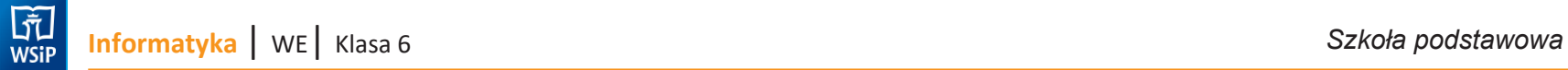

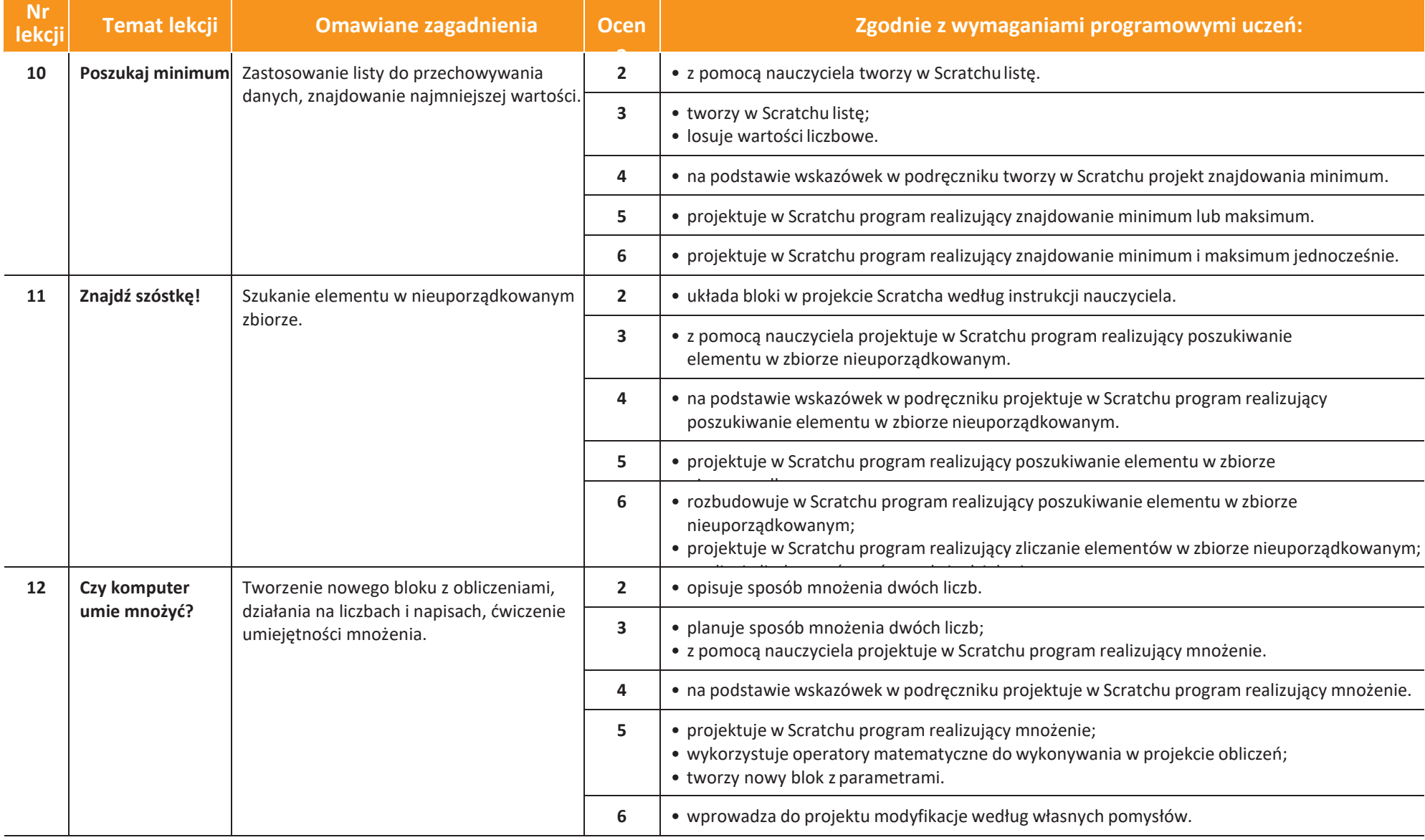

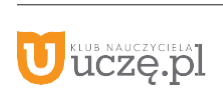

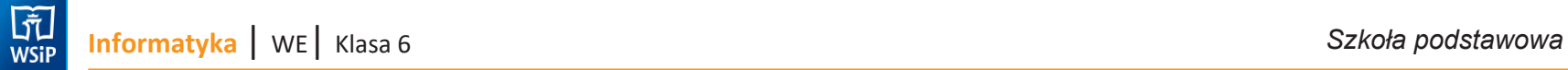

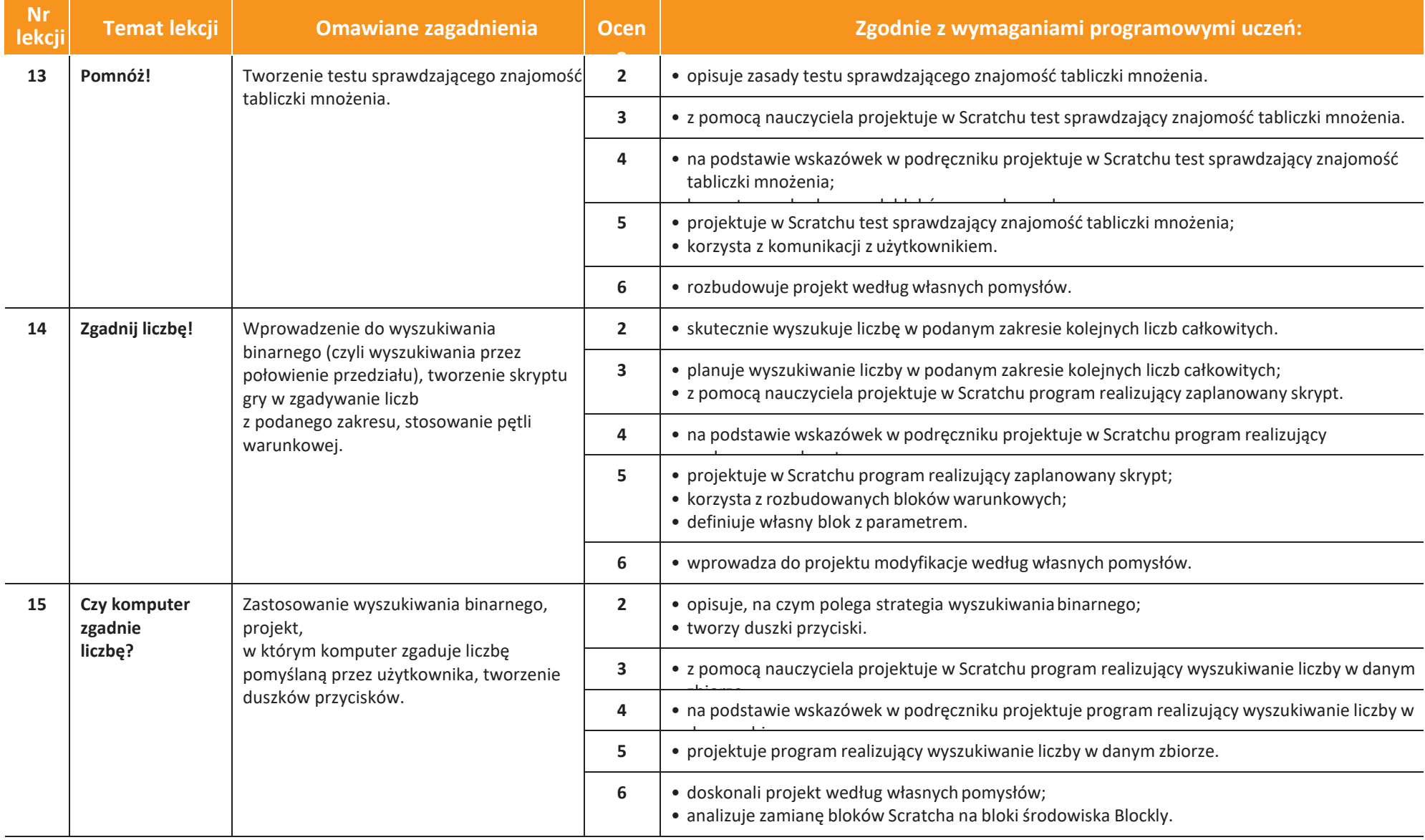

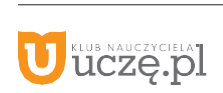

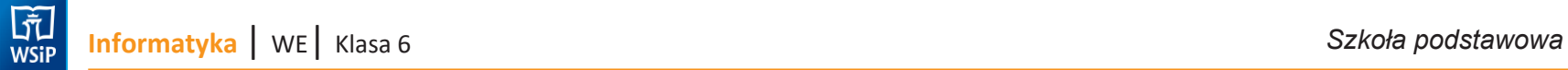

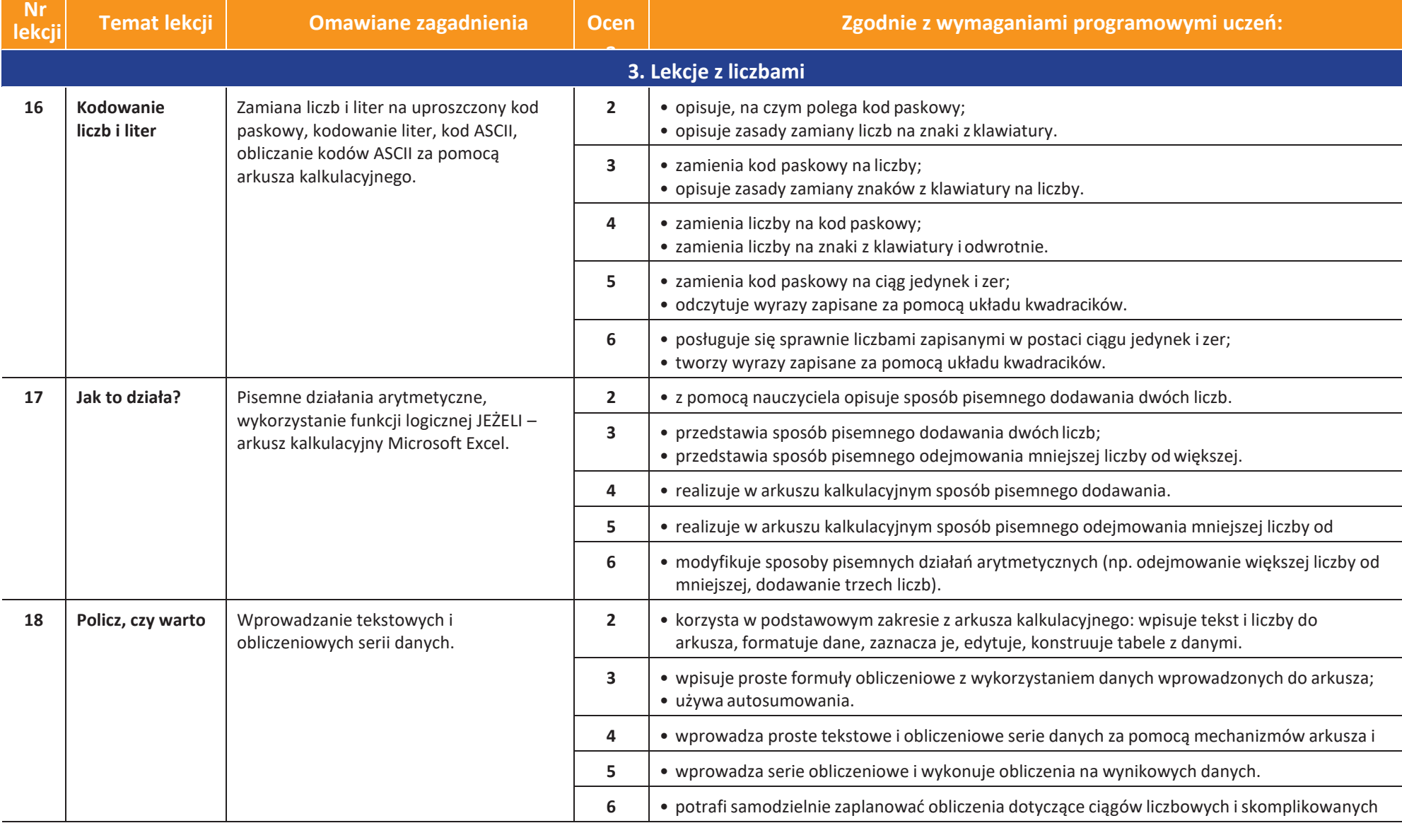

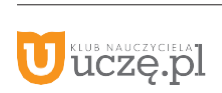

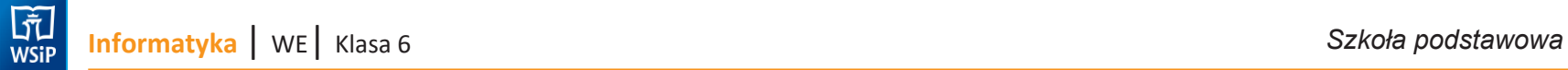

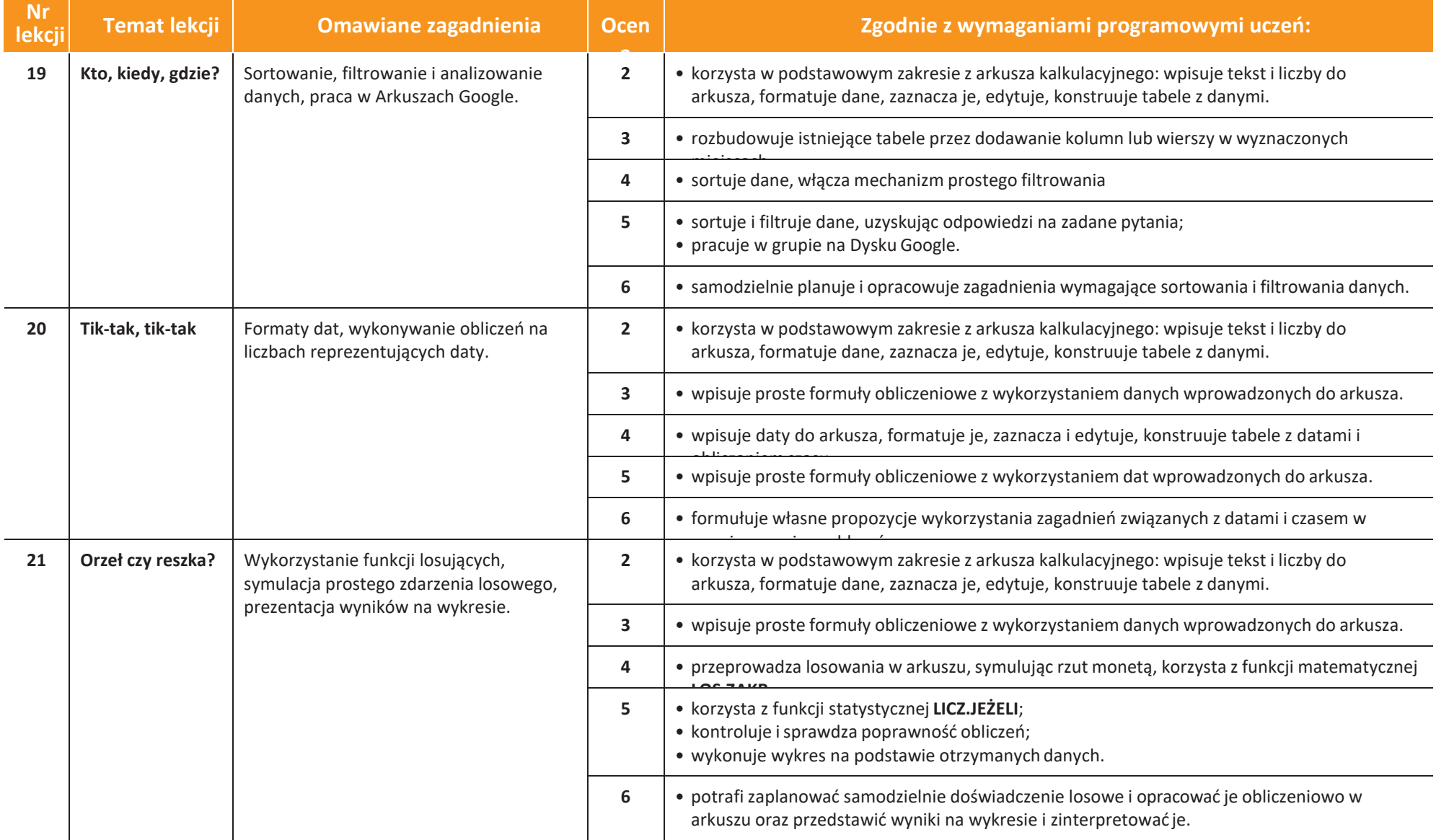

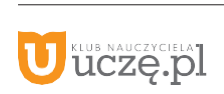

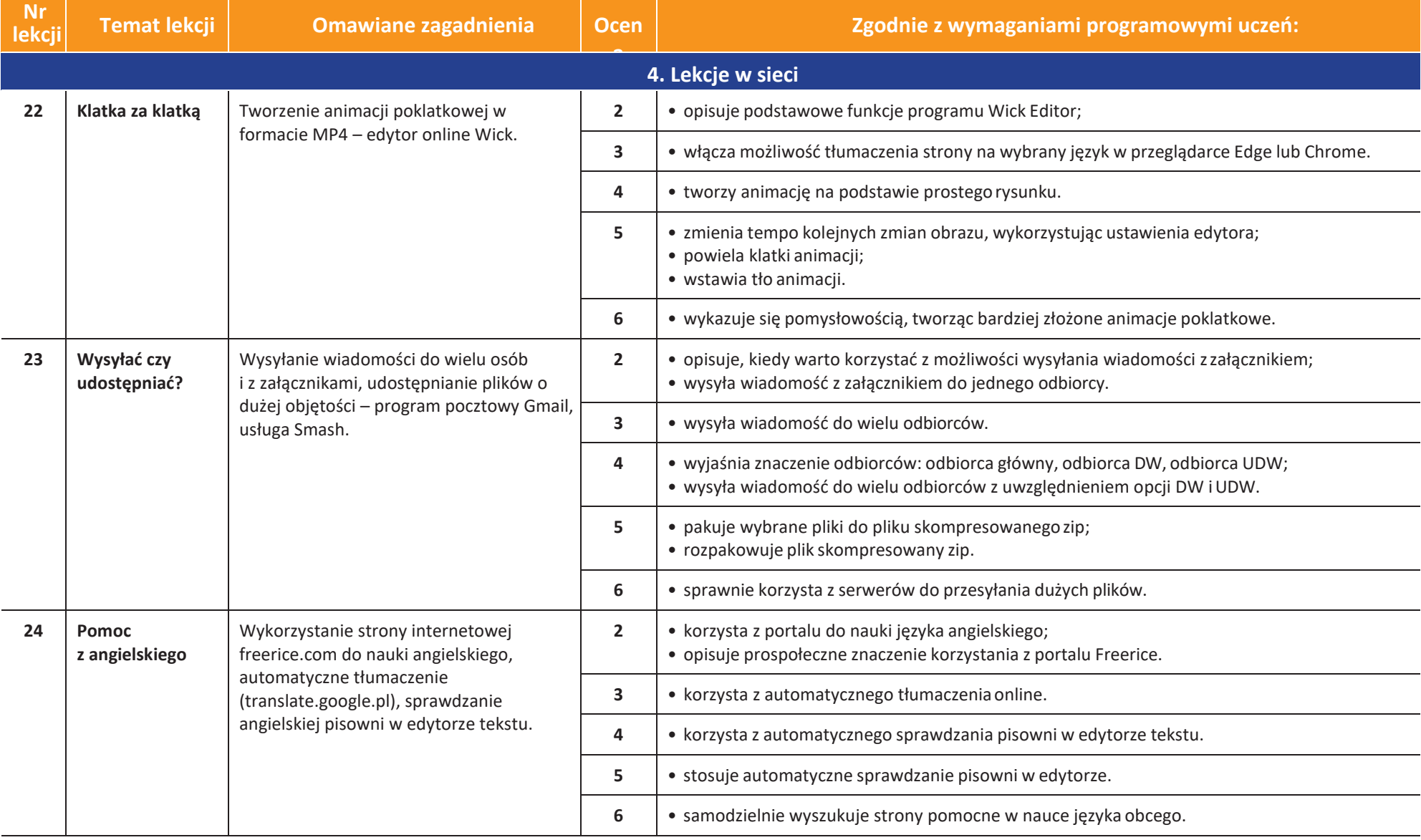

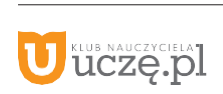

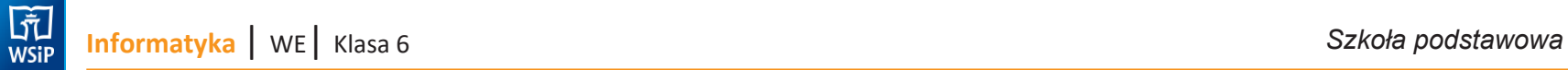

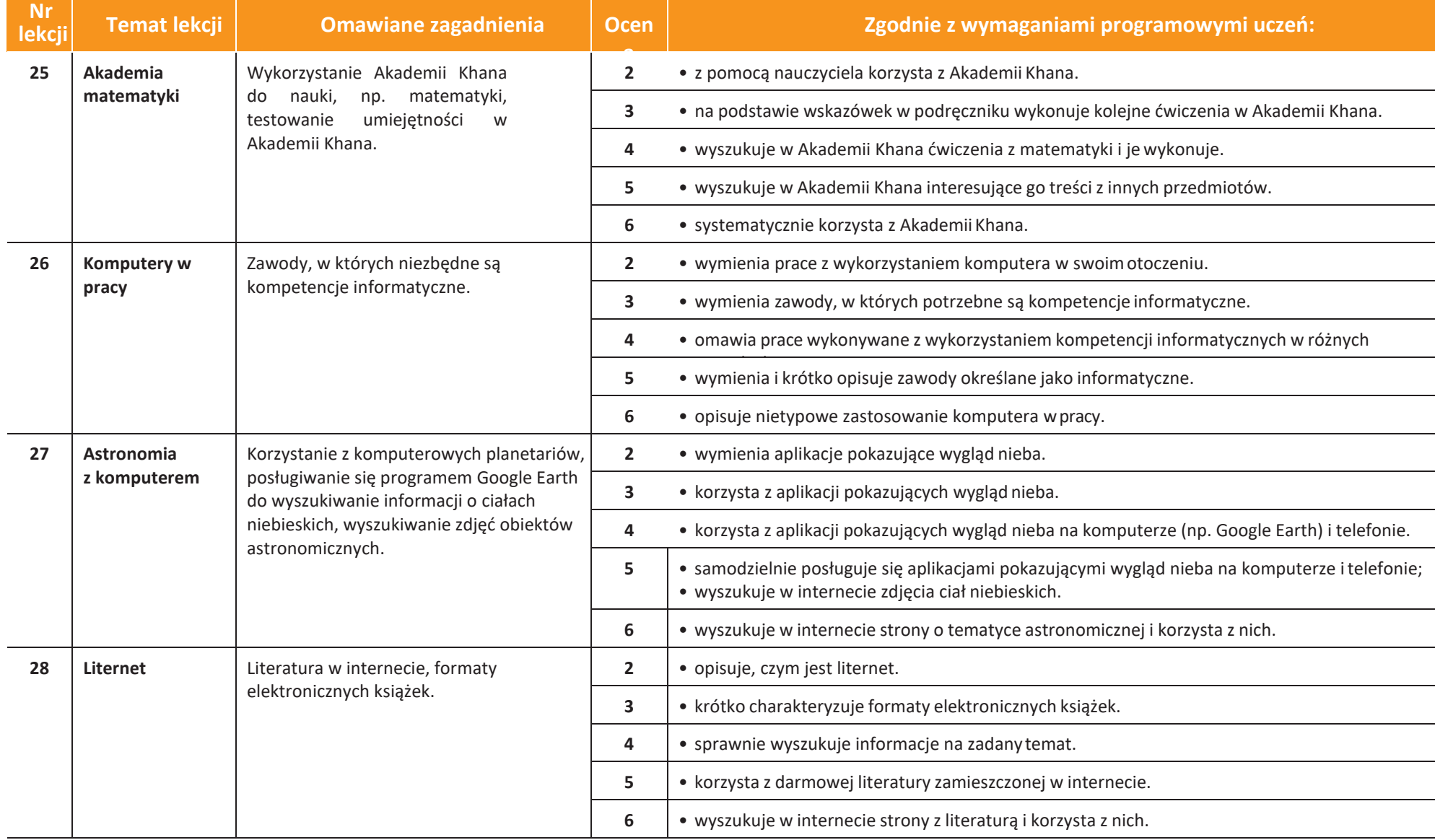

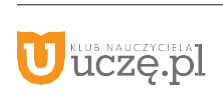

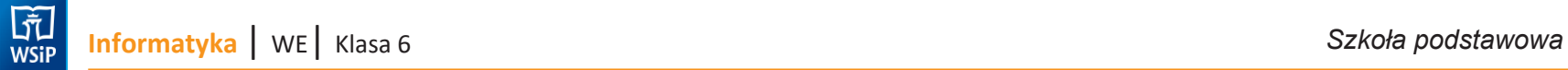

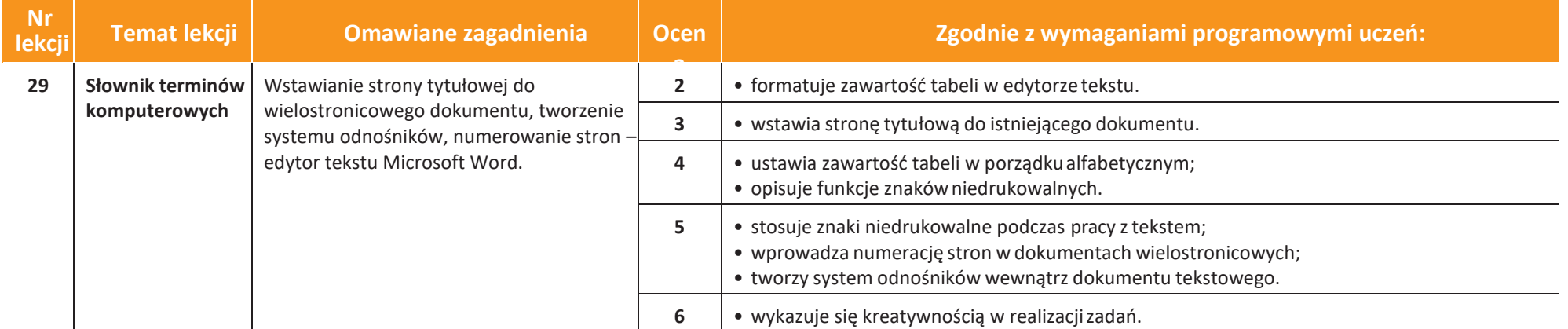

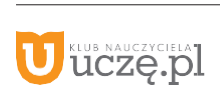

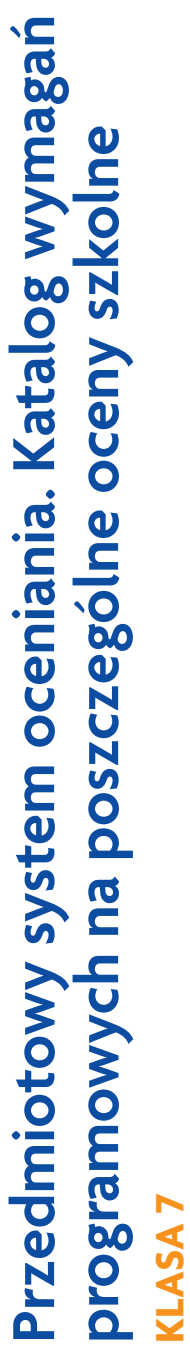

U tuczę.pl

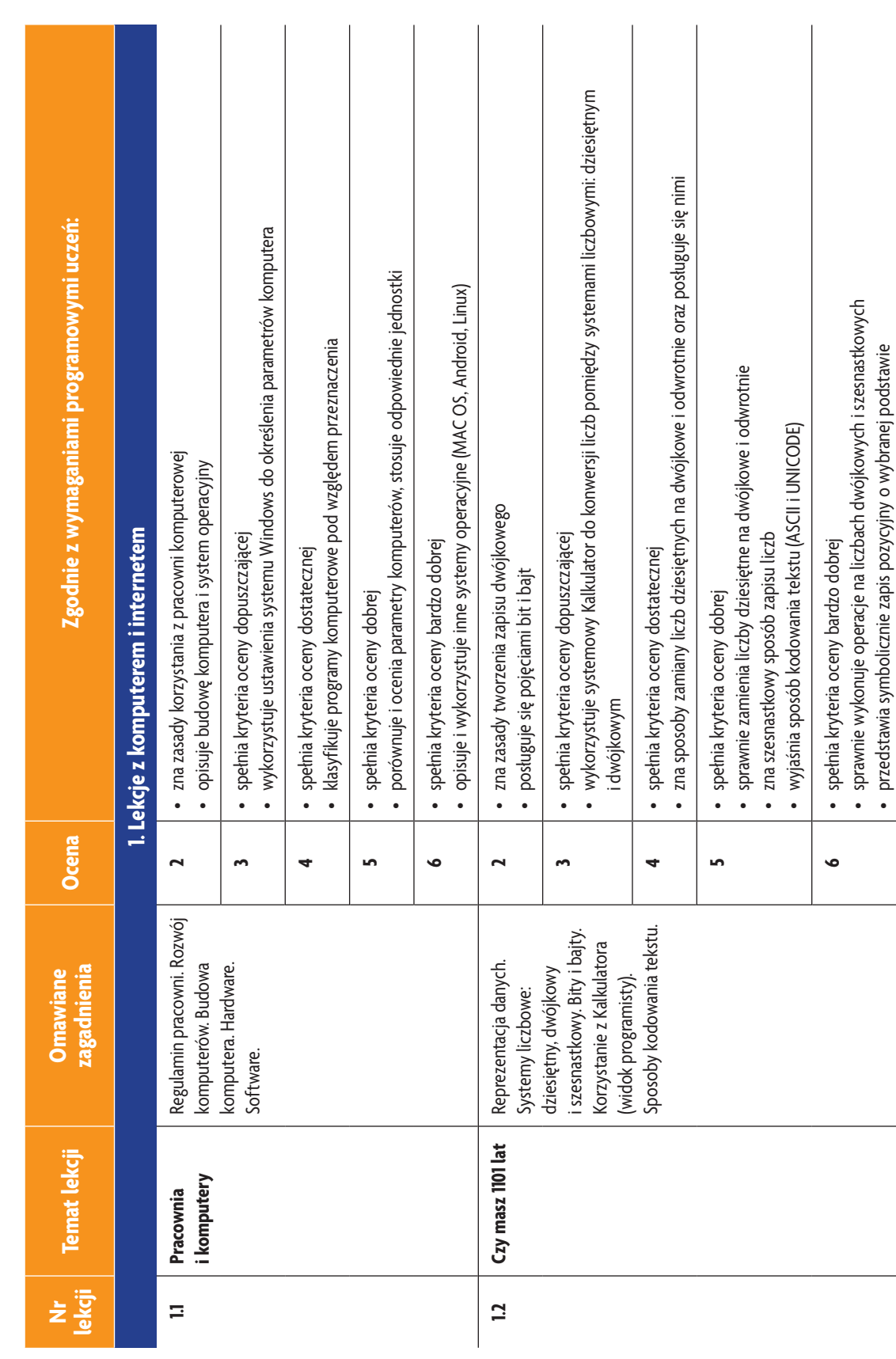

**AUTORZY:** W. Jochemczyk, I. Krajewska-Kranas, W. Kranas, M. Wyczółkowski PSO

 $\begin{tabular}{|c|} \hline \hline \hspace{.08cm} \raisebox{-.2cm}{\quad \quad} \raisebox{-.2cm}{\quad \quad}$ 

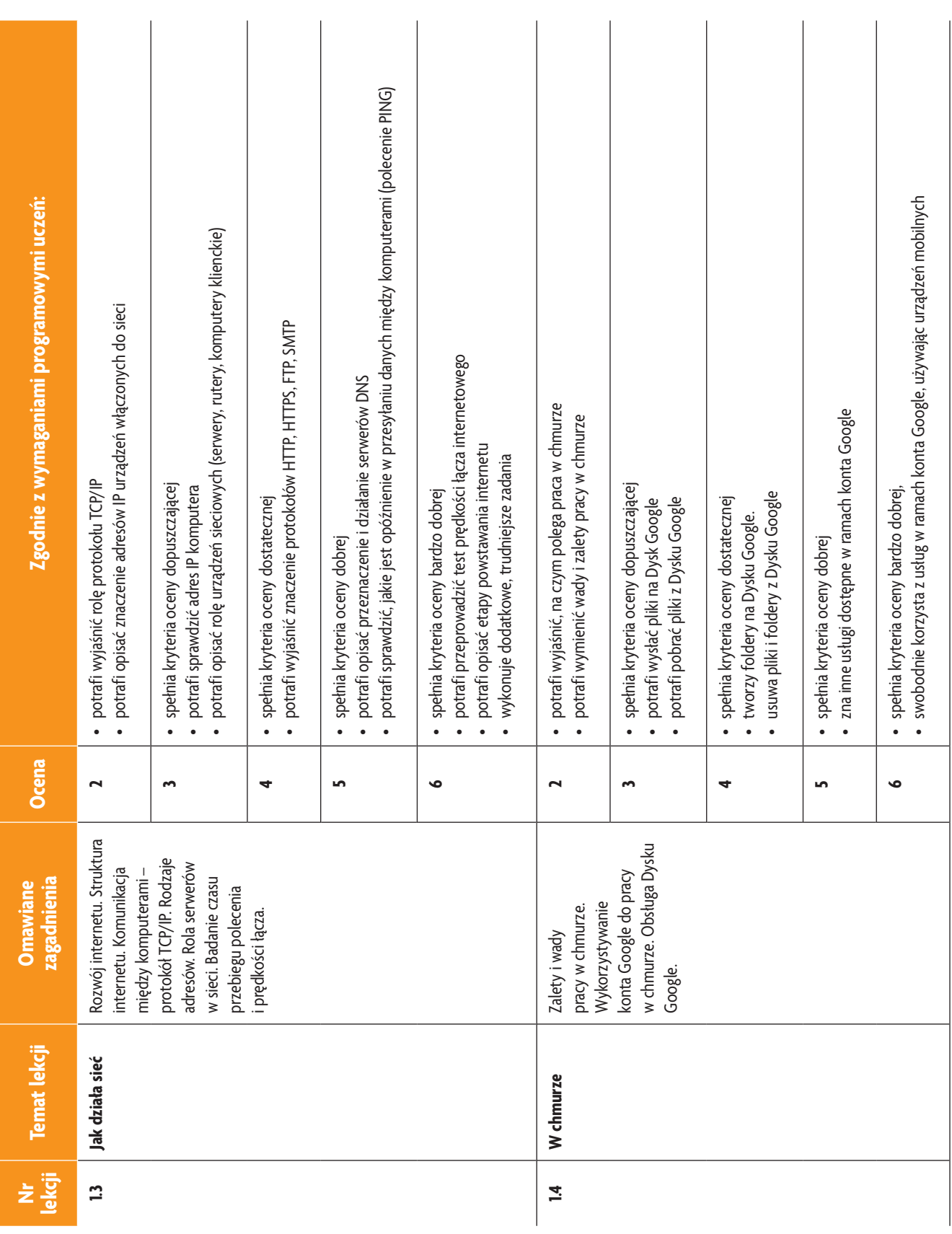

J KLUB NAUCZYCIELAJ

 $\begin{tabular}{|c|} \hline \hline \hspace{0.5cm}\hline \hspace{0.5cm}\hline \hspace{0.$ 

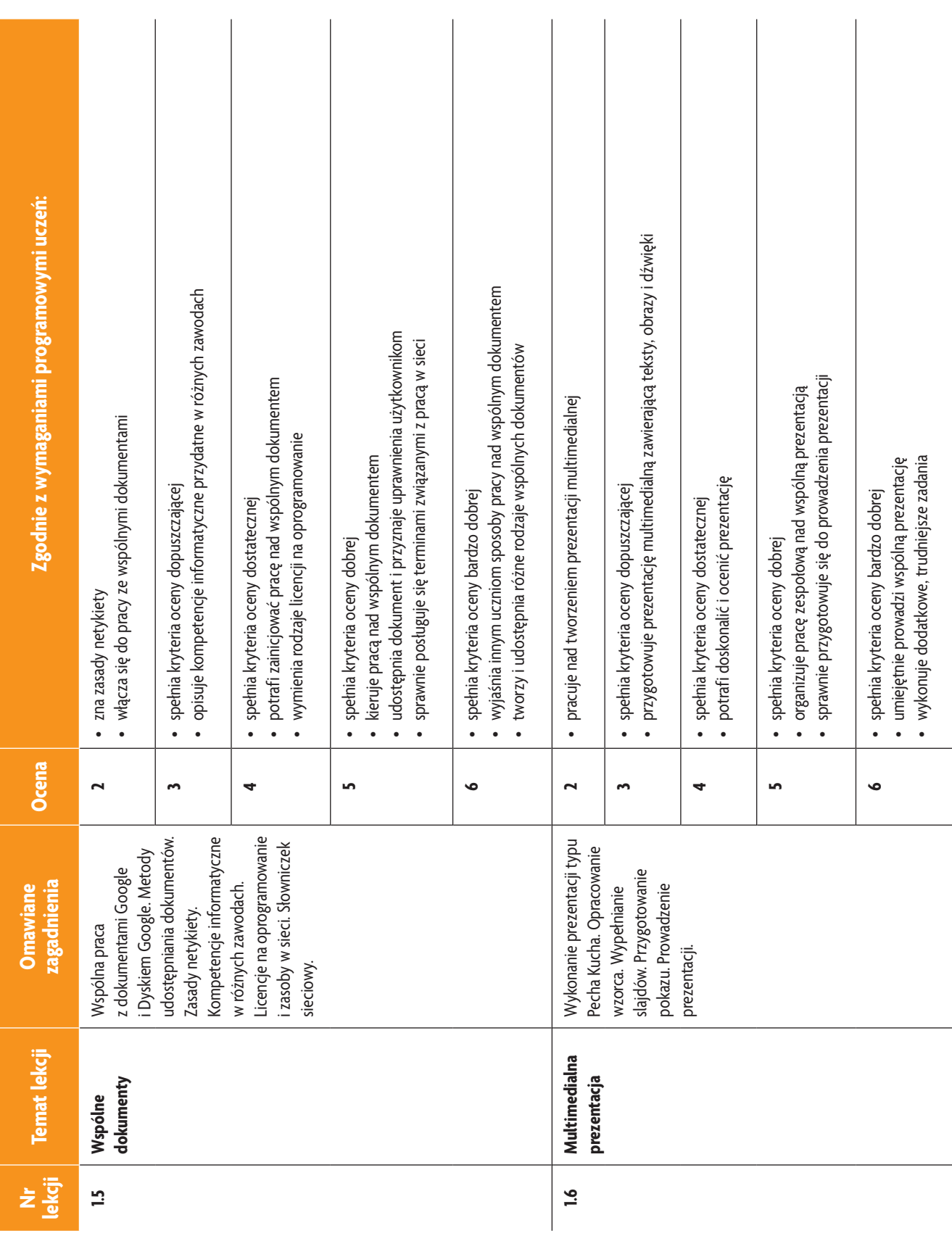

 $\begin{tabular}{|c|} \hline \hline \hspace{0.5cm}\hline \hspace{0.5cm}\hline \hspace{0.$ 

**Informatyka** | Klasa 7

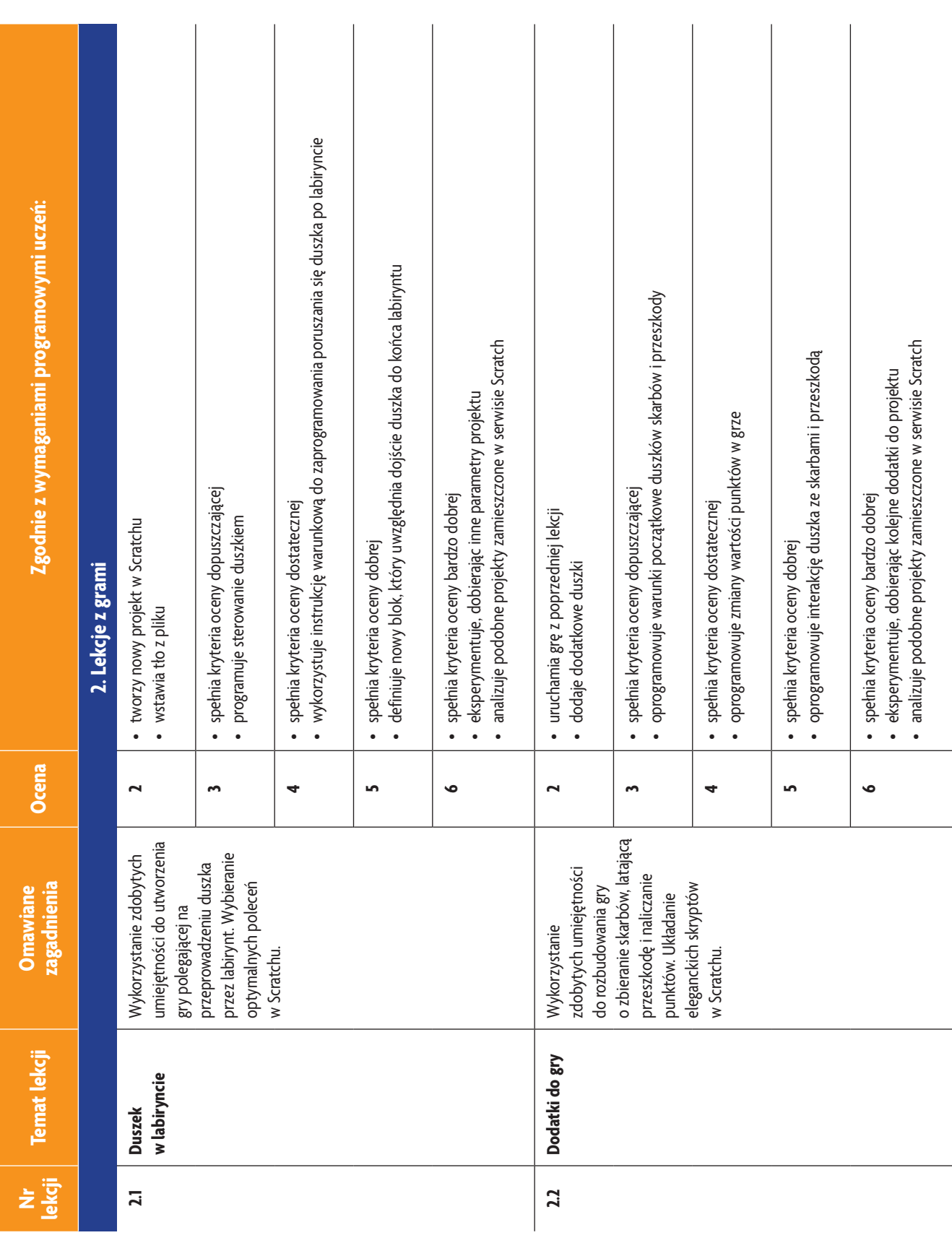

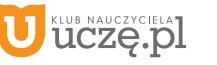

 $\begin{tabular}{|c|} \hline \hline \hspace{0.5cm}\hline \hspace{0.5cm}\hline \hspace{0.$ 

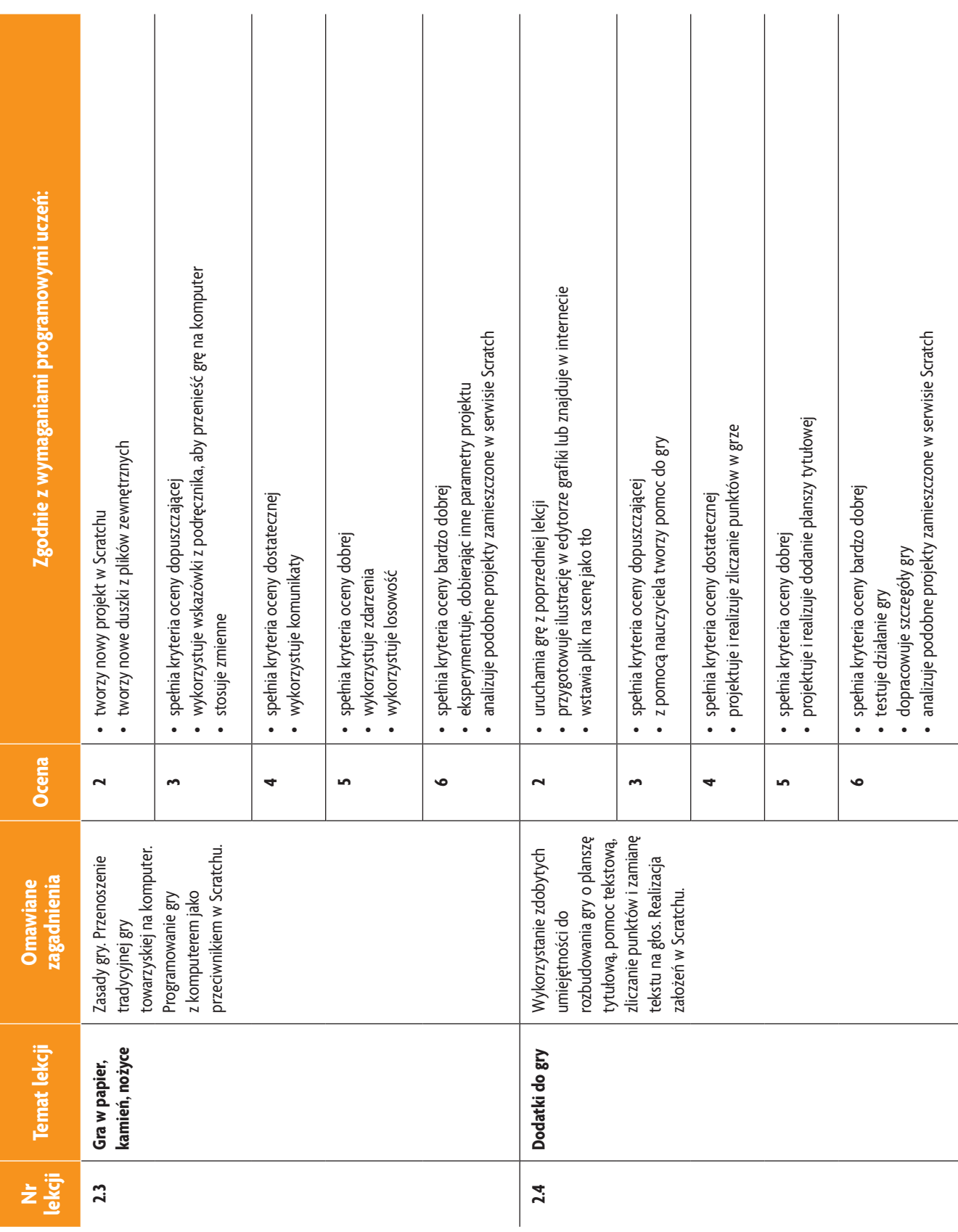

 $\begin{tabular}{|c|} \hline \hline \hspace{.08cm} \raisebox{-.2cm}{\quad \quad} \raisebox{-.2cm}{\quad \quad}$ 

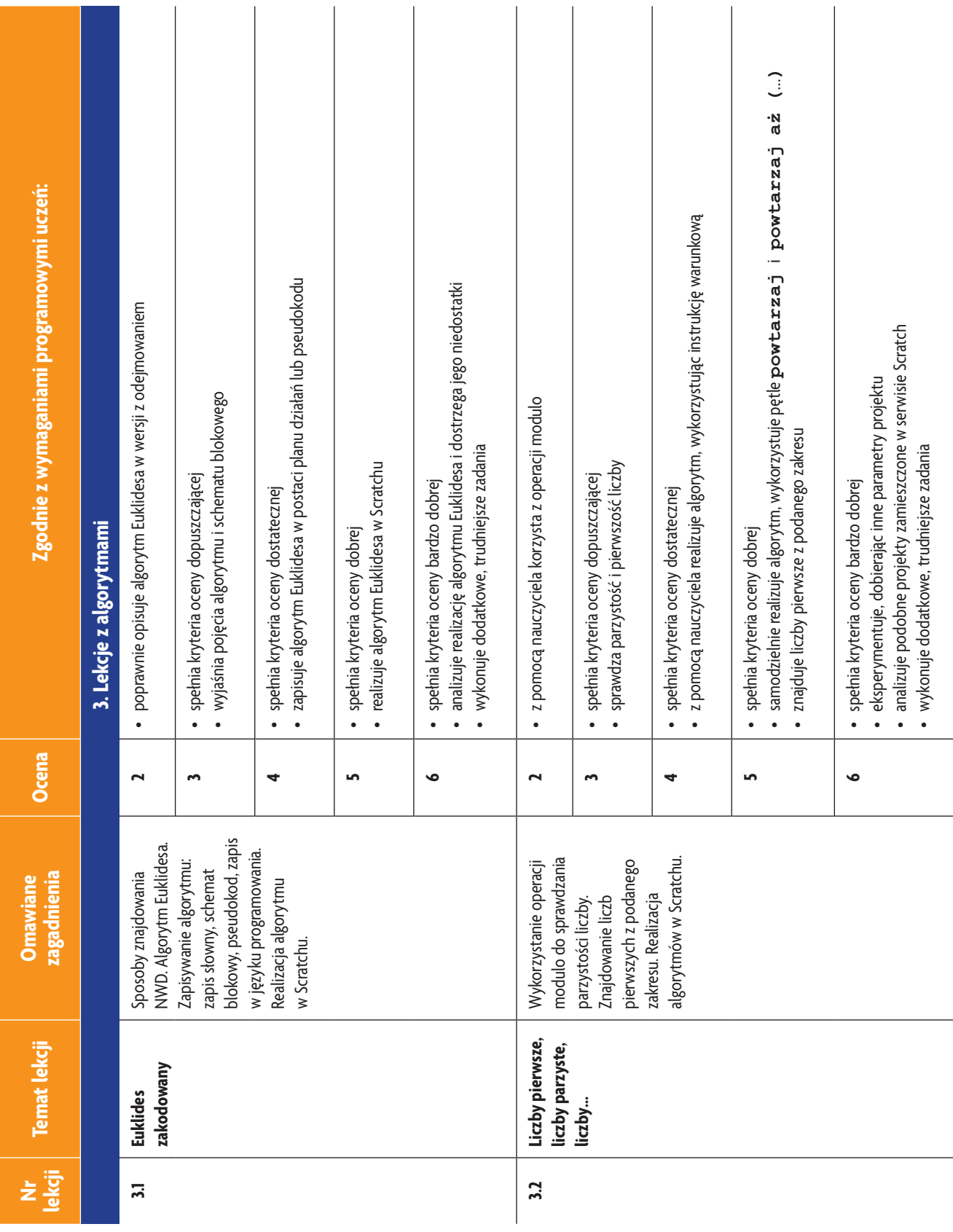

**Informatyka** | Klasa 7

 $\begin{tabular}{|c|} \hline \hline \hspace{0.5cm}\hline \hspace{0.5cm}\hline \hspace{0.$ 

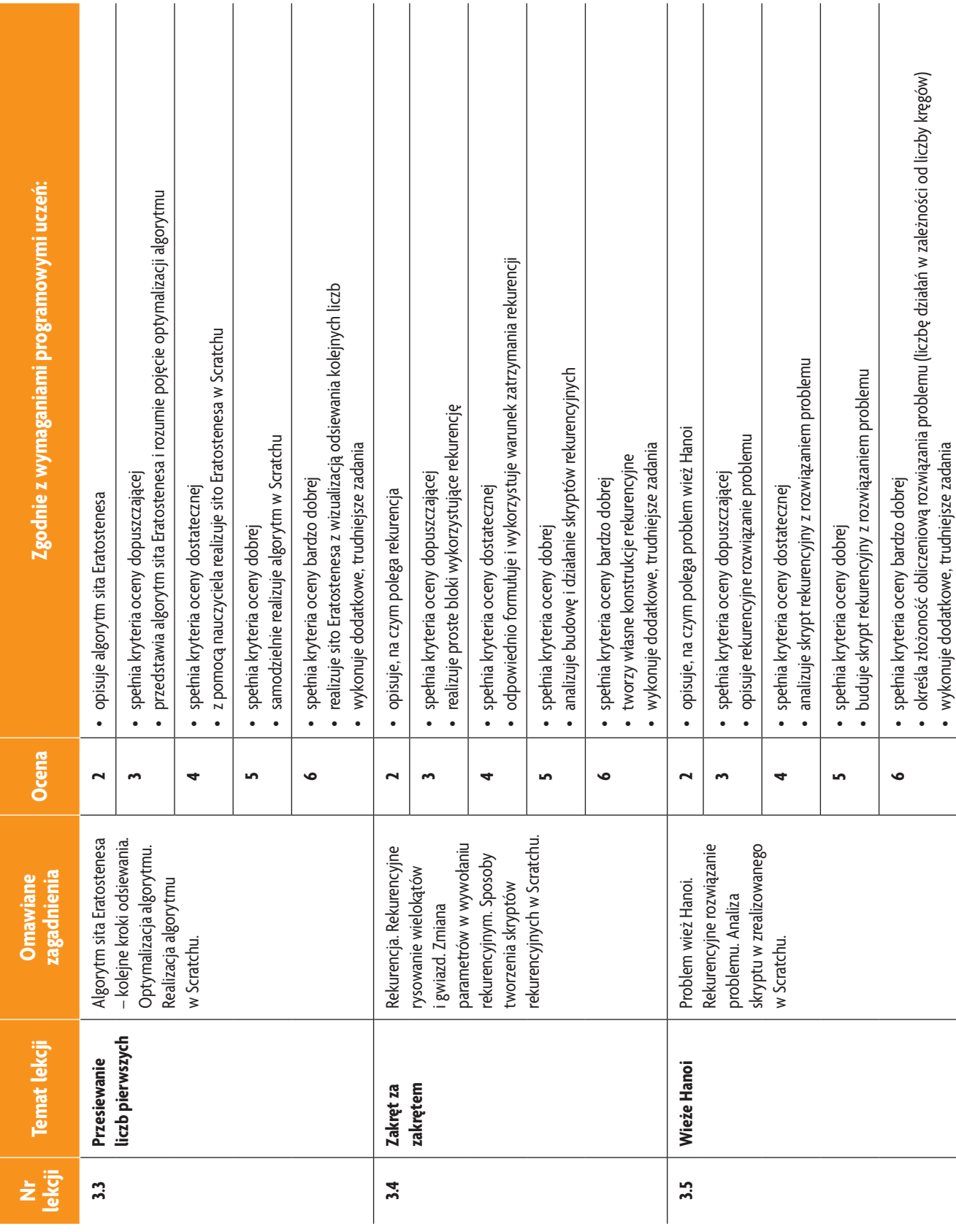

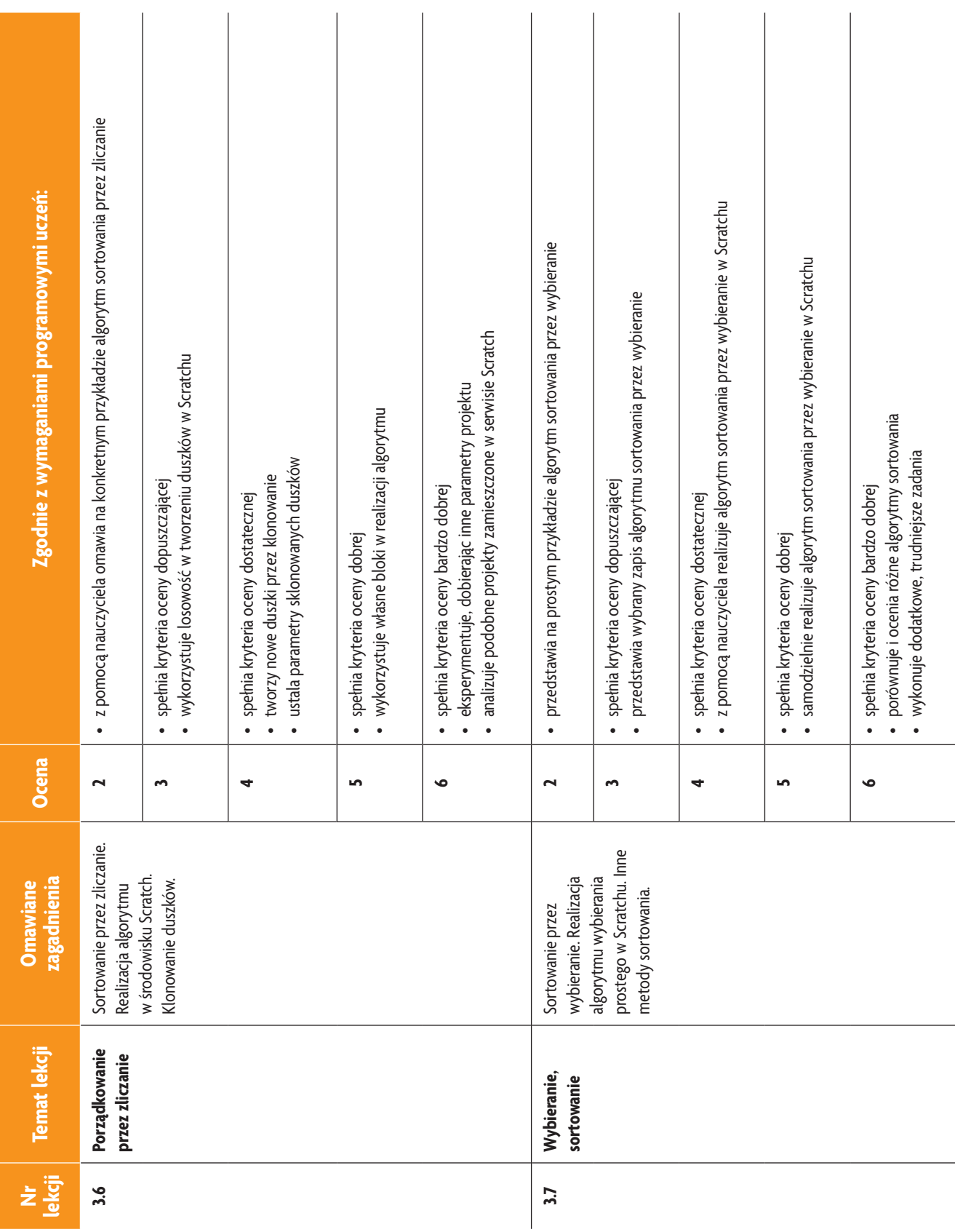

 $\begin{tabular}{|c|} \hline \hline \hspace{0.5cm}\hline \hspace{0.5cm}\hline \hspace{0.$ 

**8** © Copyright by Wydawnictwa Szkolne i Pedagogiczne, Warszawa 2020

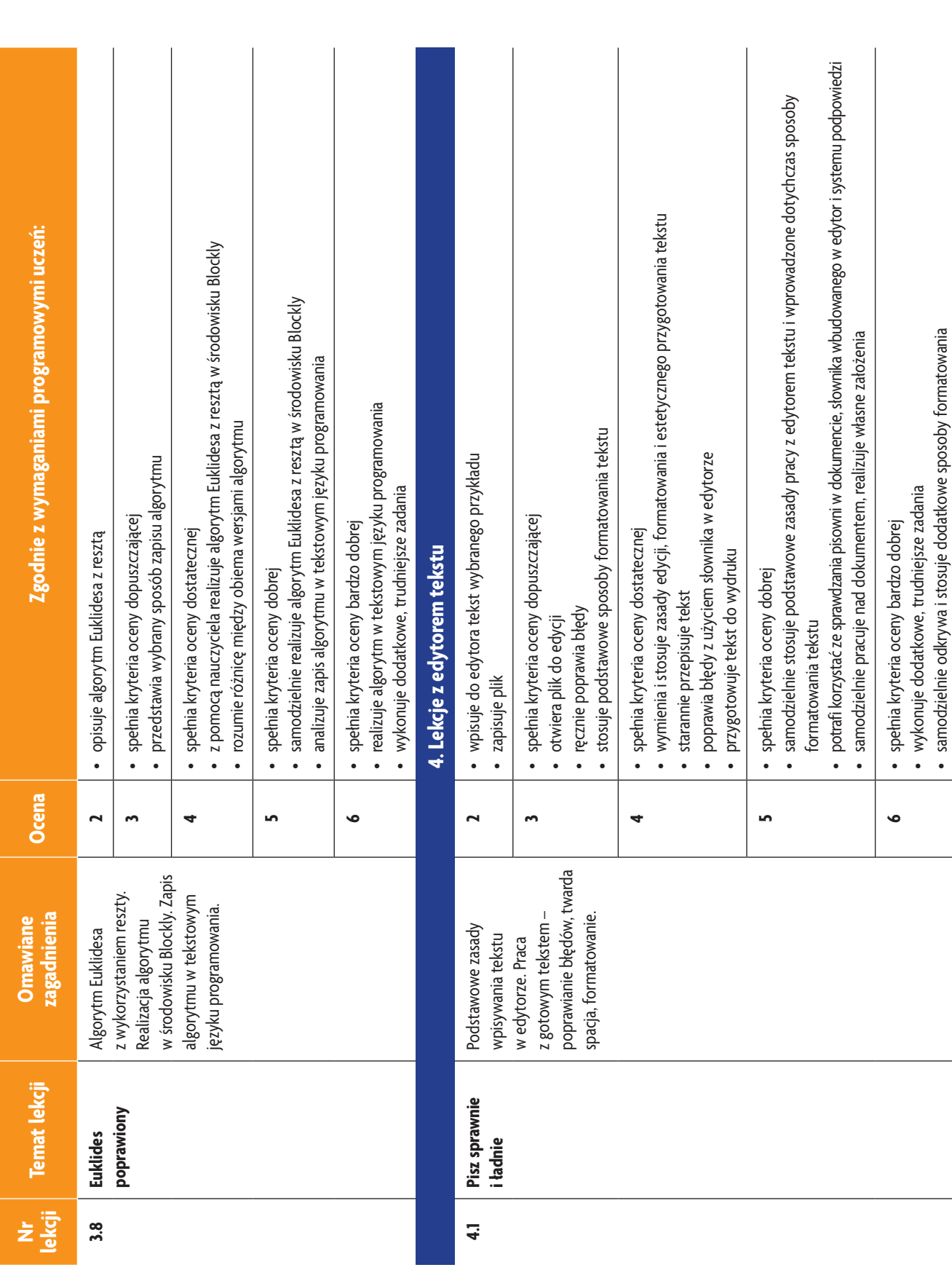

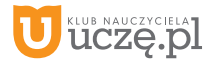

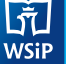

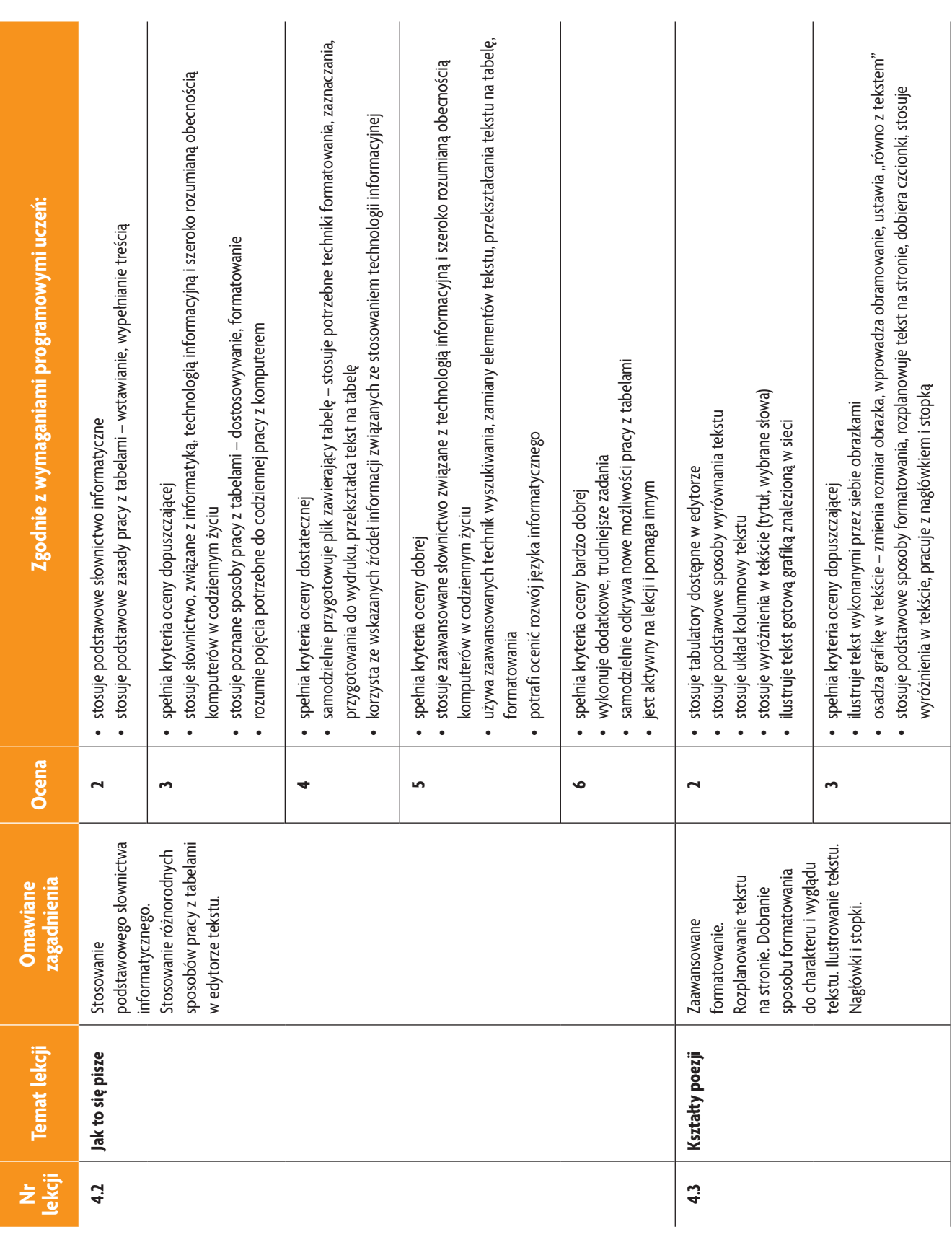

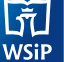

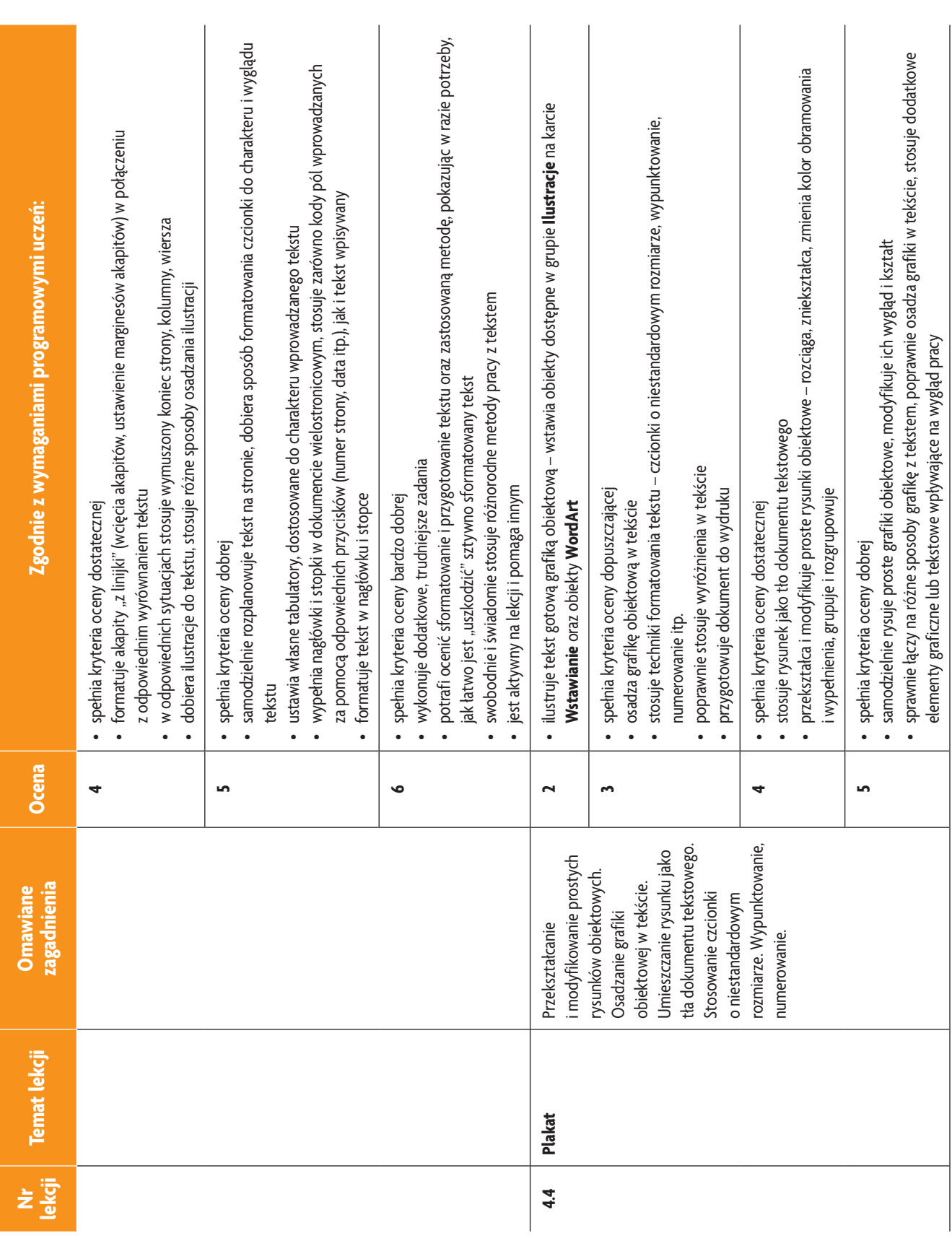

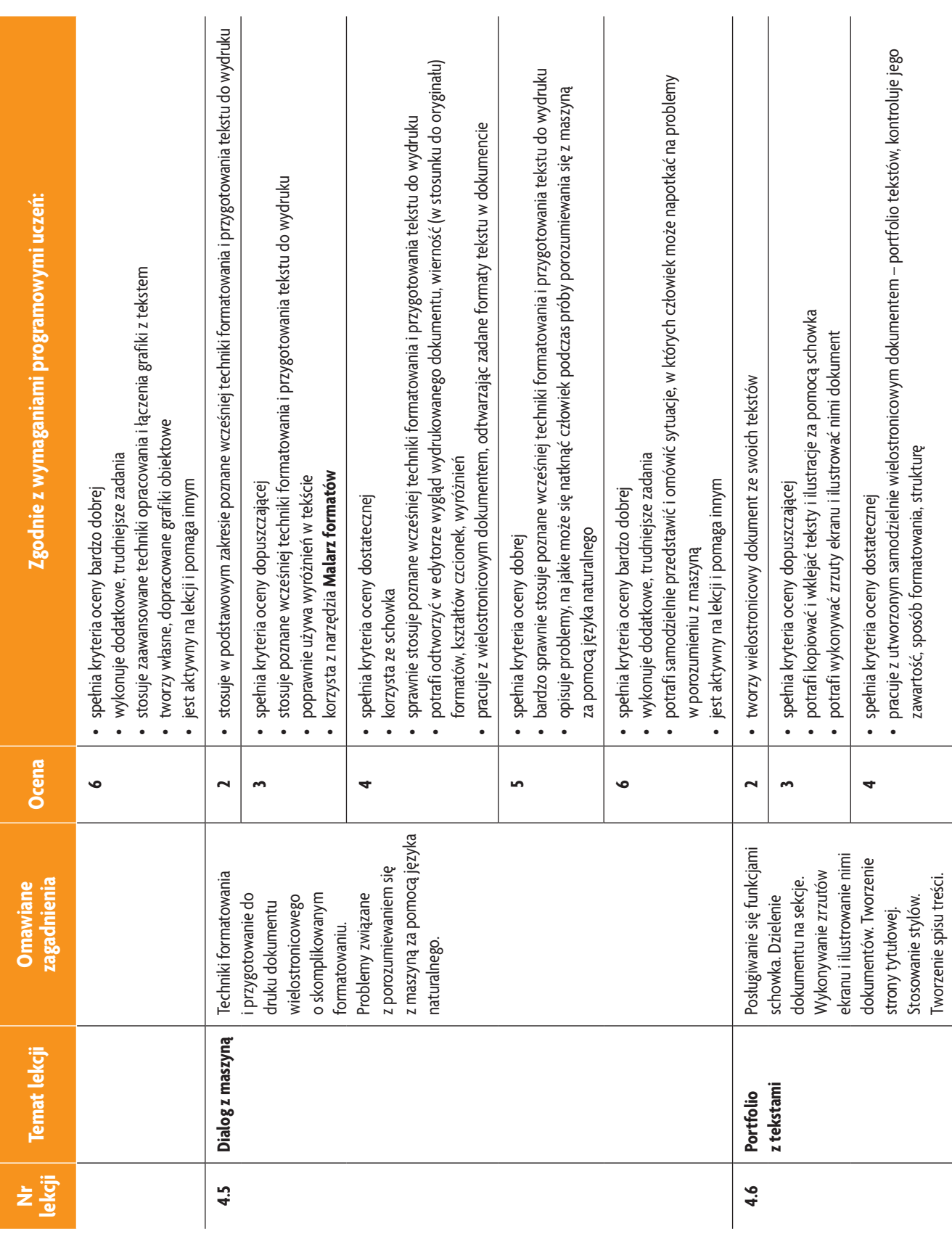

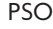

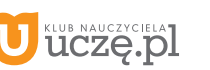

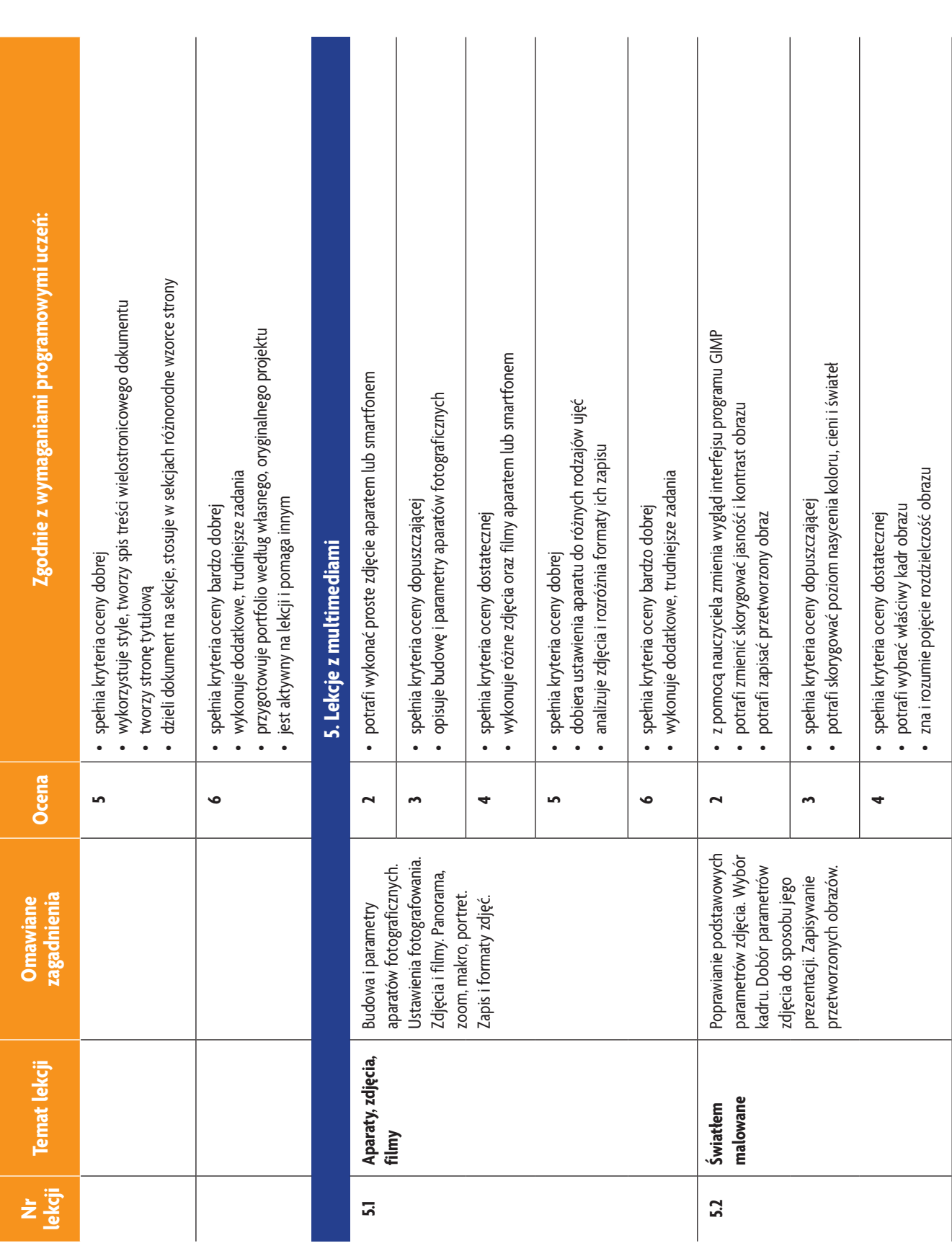

 $\begin{tabular}{|c|} \hline \hline \hspace{.08cm} \raisebox{-.2cm}{\quad \quad} \raisebox{-.2cm}{\quad \quad}$ 

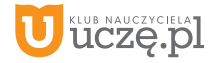

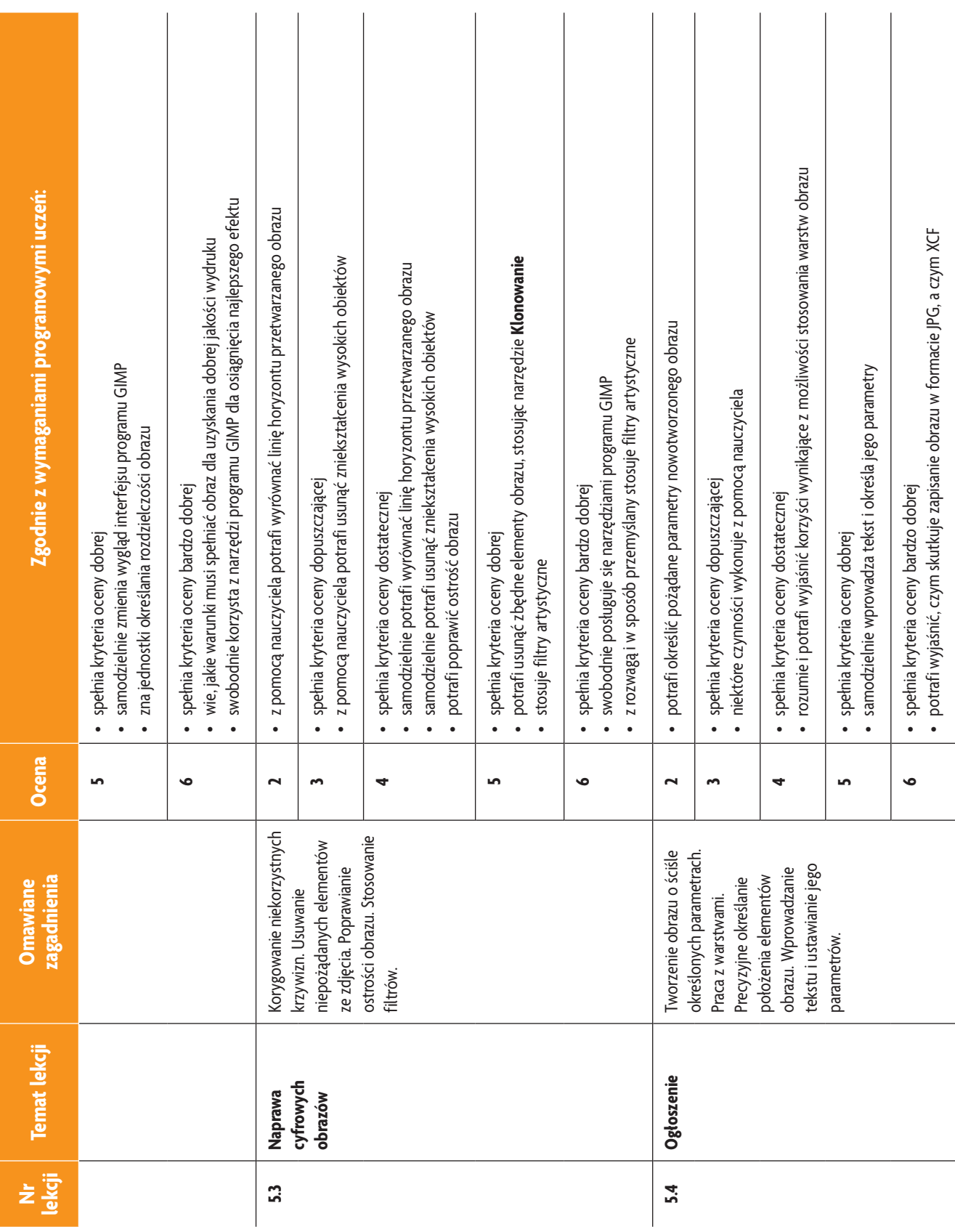

U **uczę.pl** 

**AUTORZY:** W. Jochemczyk, I. Krajewska-Kranas, W. Kranas, M. Wyczółkowski PSO

 $\begin{tabular}{|c|} \hline \hline \hspace{0.5cm}\hline \hspace{0.5cm}\hline \hspace{0.$ 

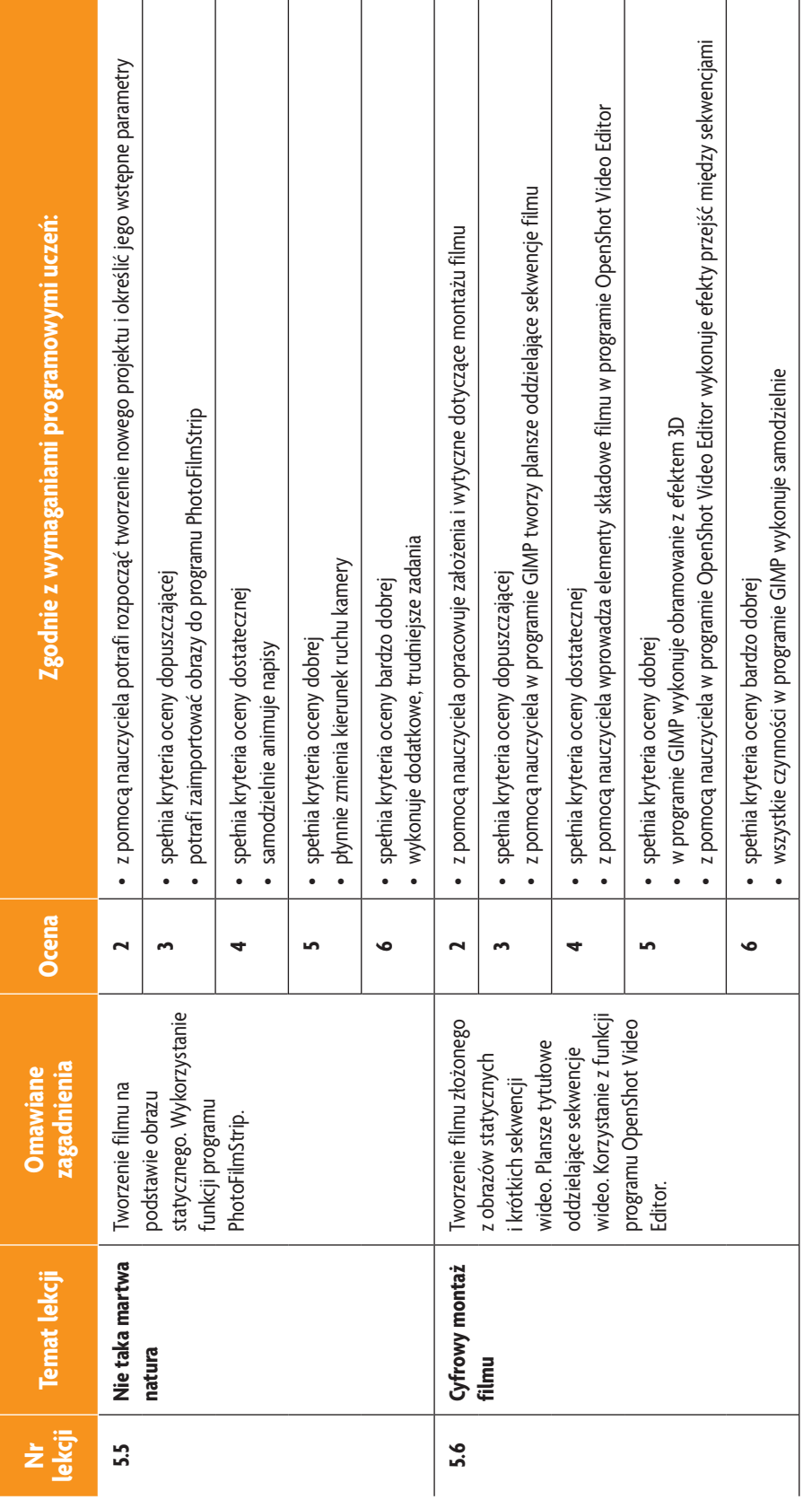

 $\begin{tabular}{|c|} \hline \hline \hspace{0.5cm}\hline \hspace{0.5cm}\hline \hspace{0.$ 

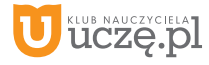

## **Wymagania-edukacyjne kl. 8**

Wymagania edukacyjne w klasie 8 realizowane są zgodnie z podstawą programową w ciągu całego roku szkolnego z podziałem na semester I i II

AUTORZY: W. Jochemczyk, I. Krajewska-Kranas, W. Kranas, M. Wyczółkowski **PSO** 

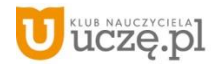

## **Katalog wymagań programowych na poszczególne oceny szkolne**

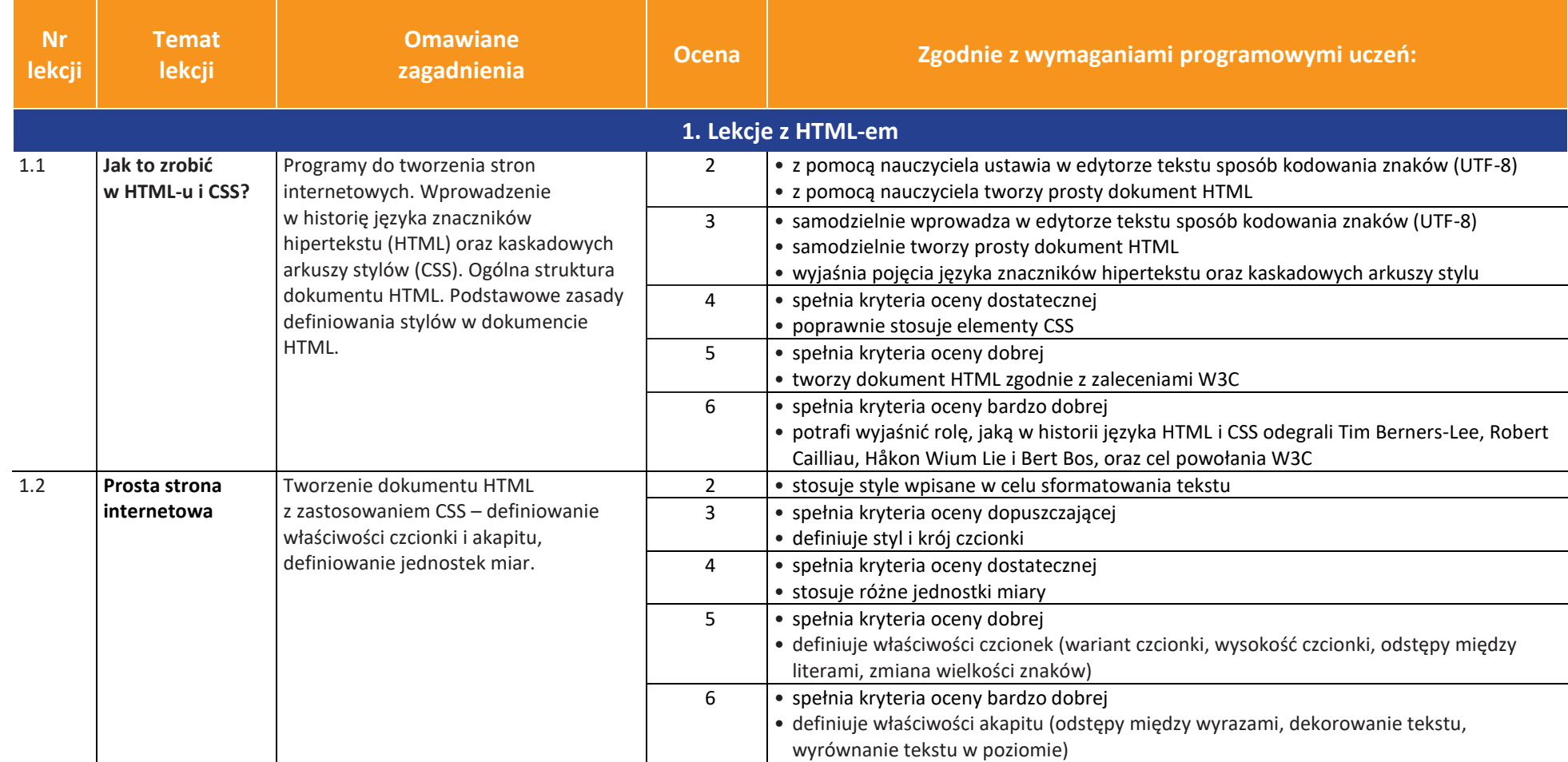

AUTORZY: W. Jochemczyk, I. Krajewska-Kranas, W. Kranas, M. Wyczółkowski **PSO** 

uczę.pl

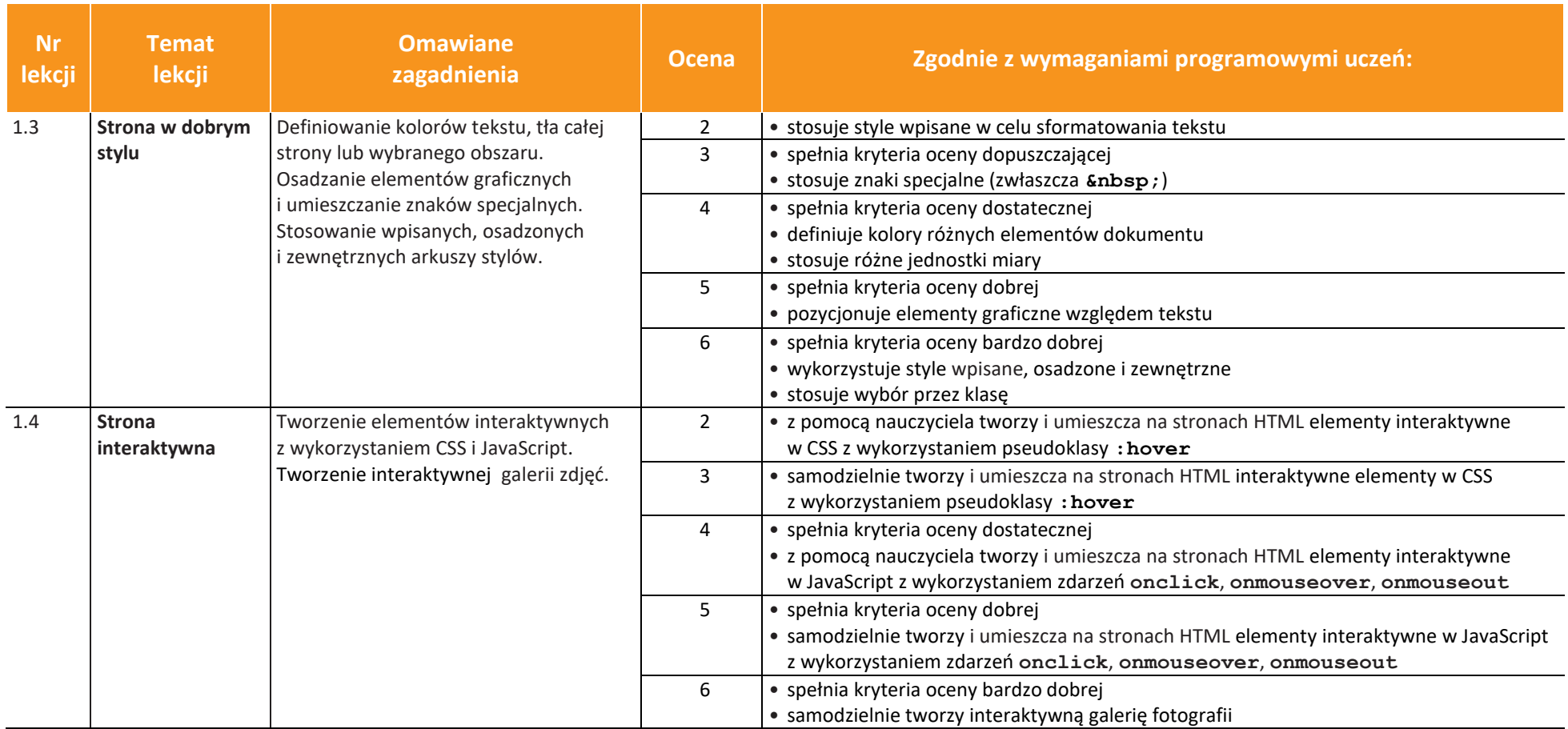

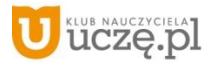

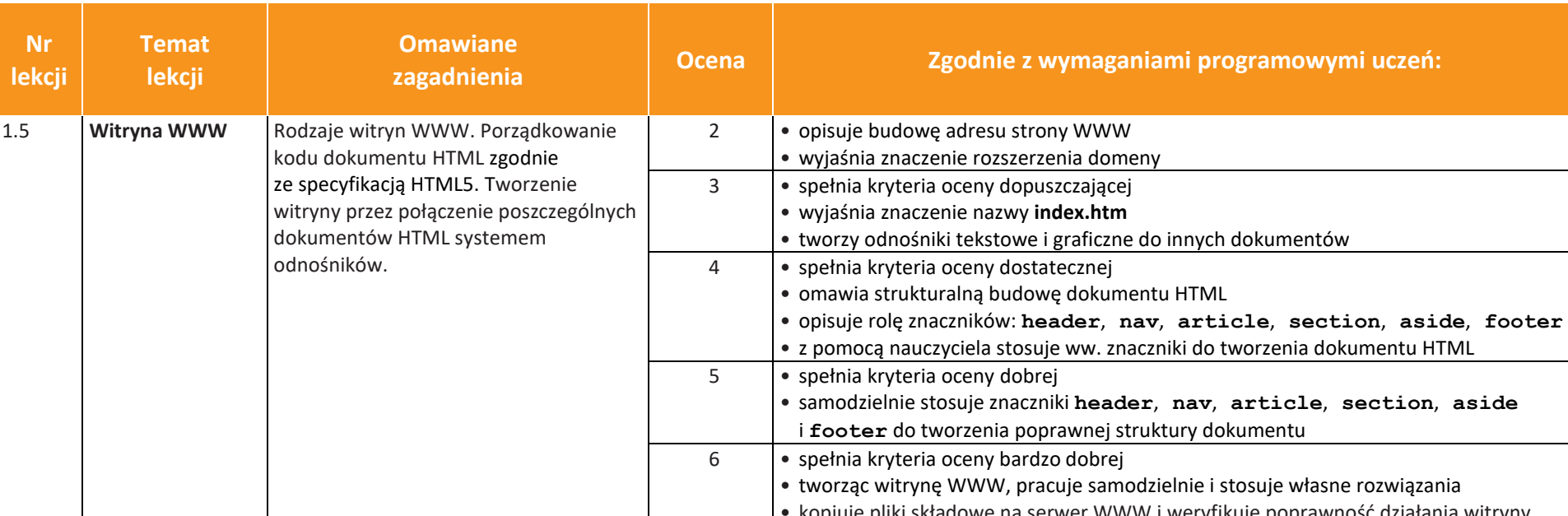

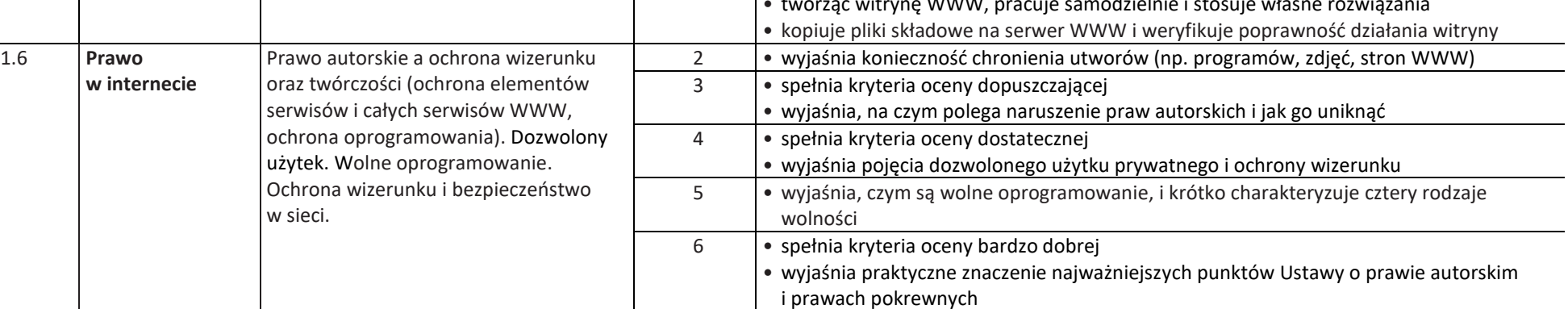

**Informatyka** | Klasa 8 *Szkoła podstawowa*

AUTORZY: W. Jochemczyk, I. Krajewska-Kranas, W. Kranas, M. Wyczółkowski **PSO** 

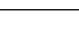

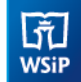

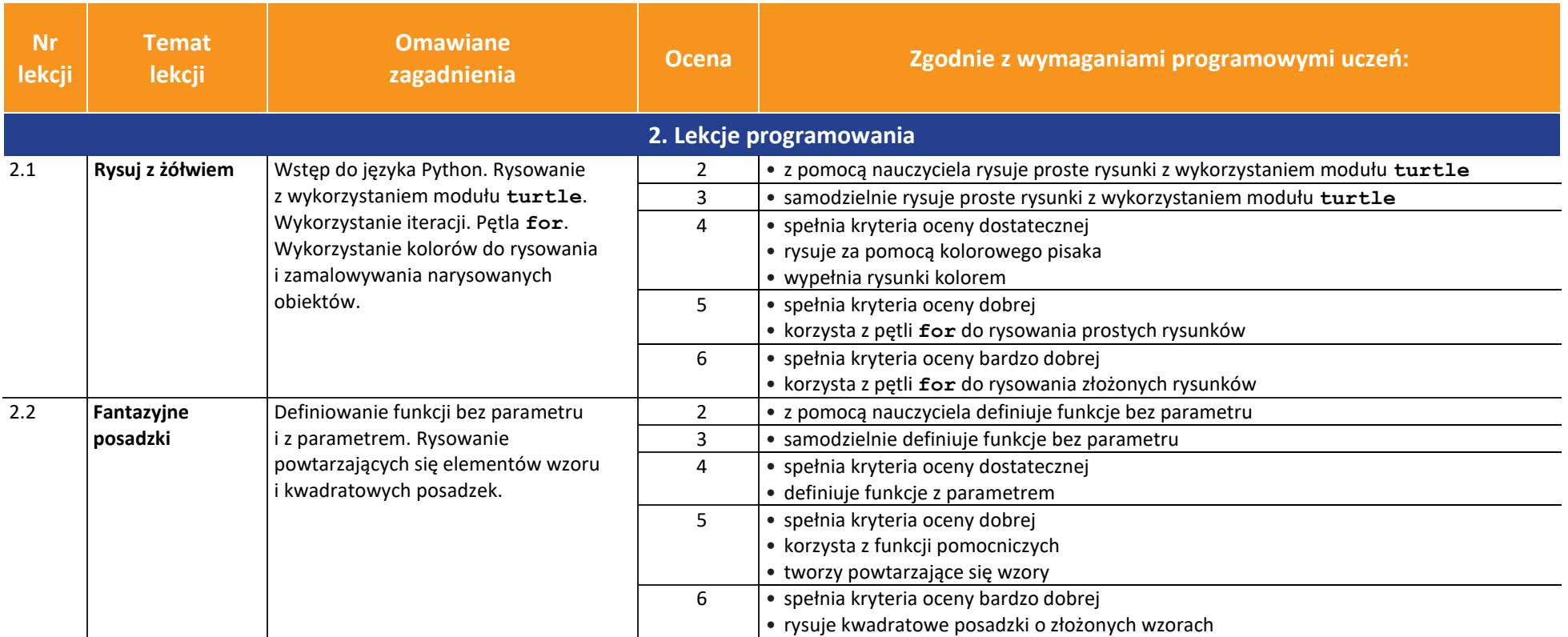

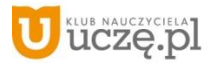

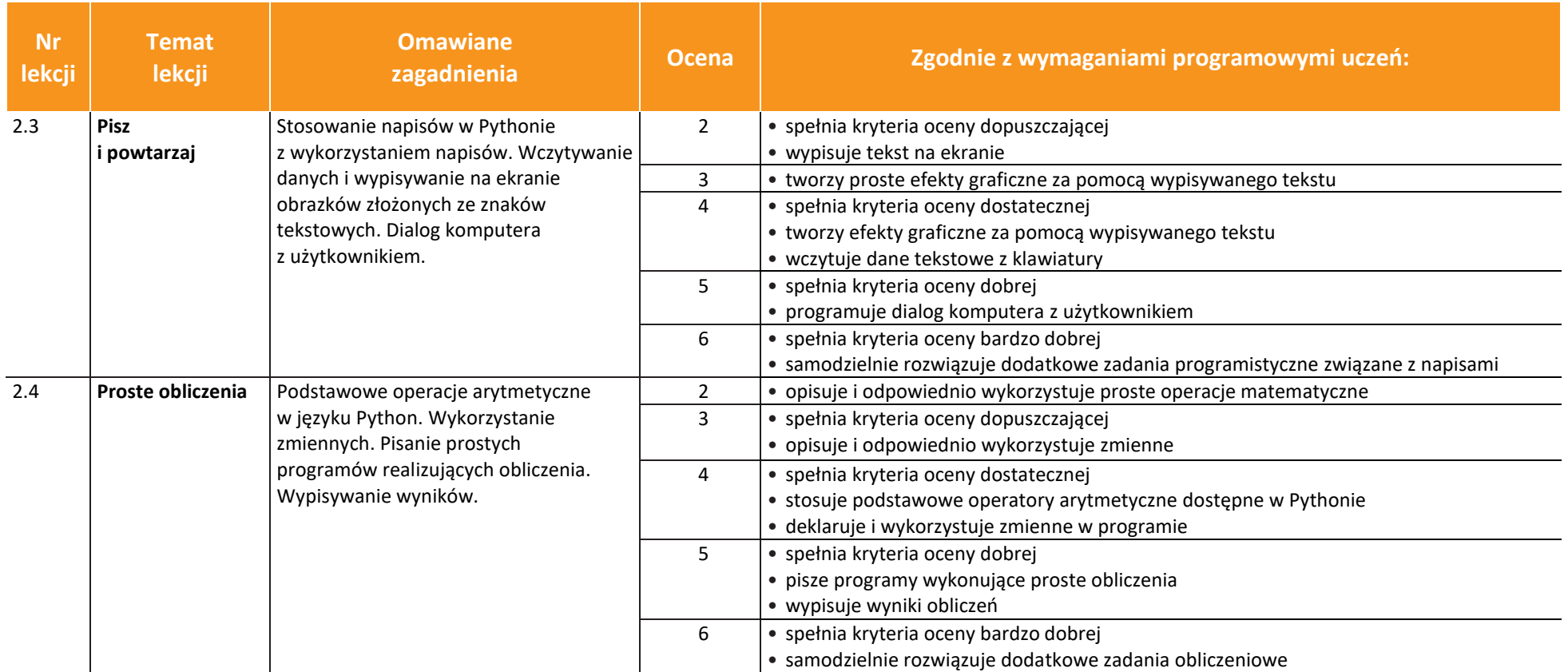

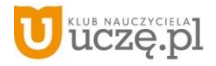

 $\begin{tabular}{|c|} \hline \hline \hspace{0.5cm} \widehat{\mathfrak{g}} \hspace{0.5cm} \widehat{\mathfrak{g}} \hspace{0.5cm} \widehat{\mathfrak{g}} \hspace{0.5cm} \widehat{\mathfrak{g}} \hspace{0.5cm} \end{tabular}$ 

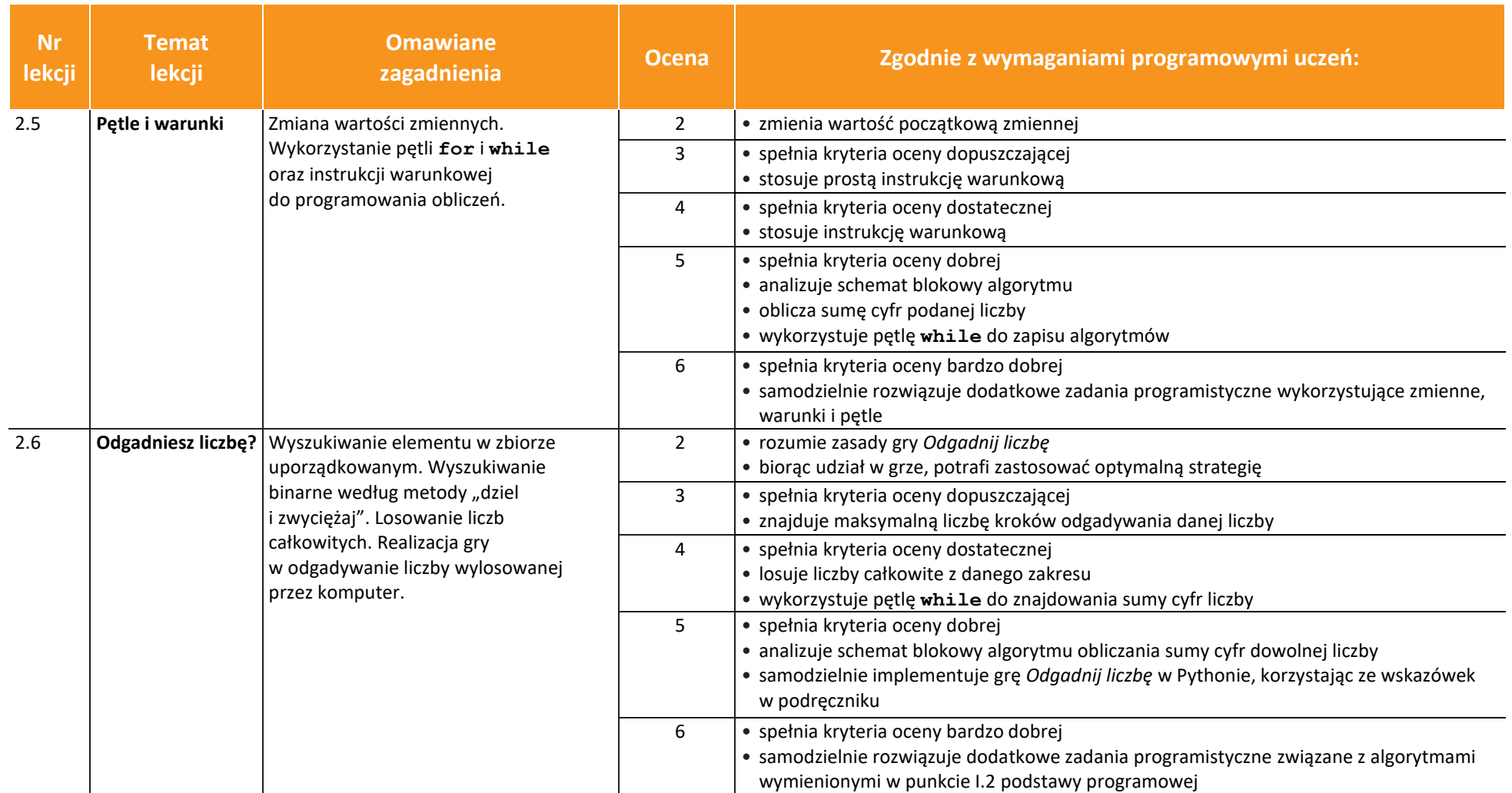

AUTORZY: W. Jochemczyk, I. Krajewska-Kranas, W. Kranas, M. Wyczółkowski **PSO** 

**uczę.pl**
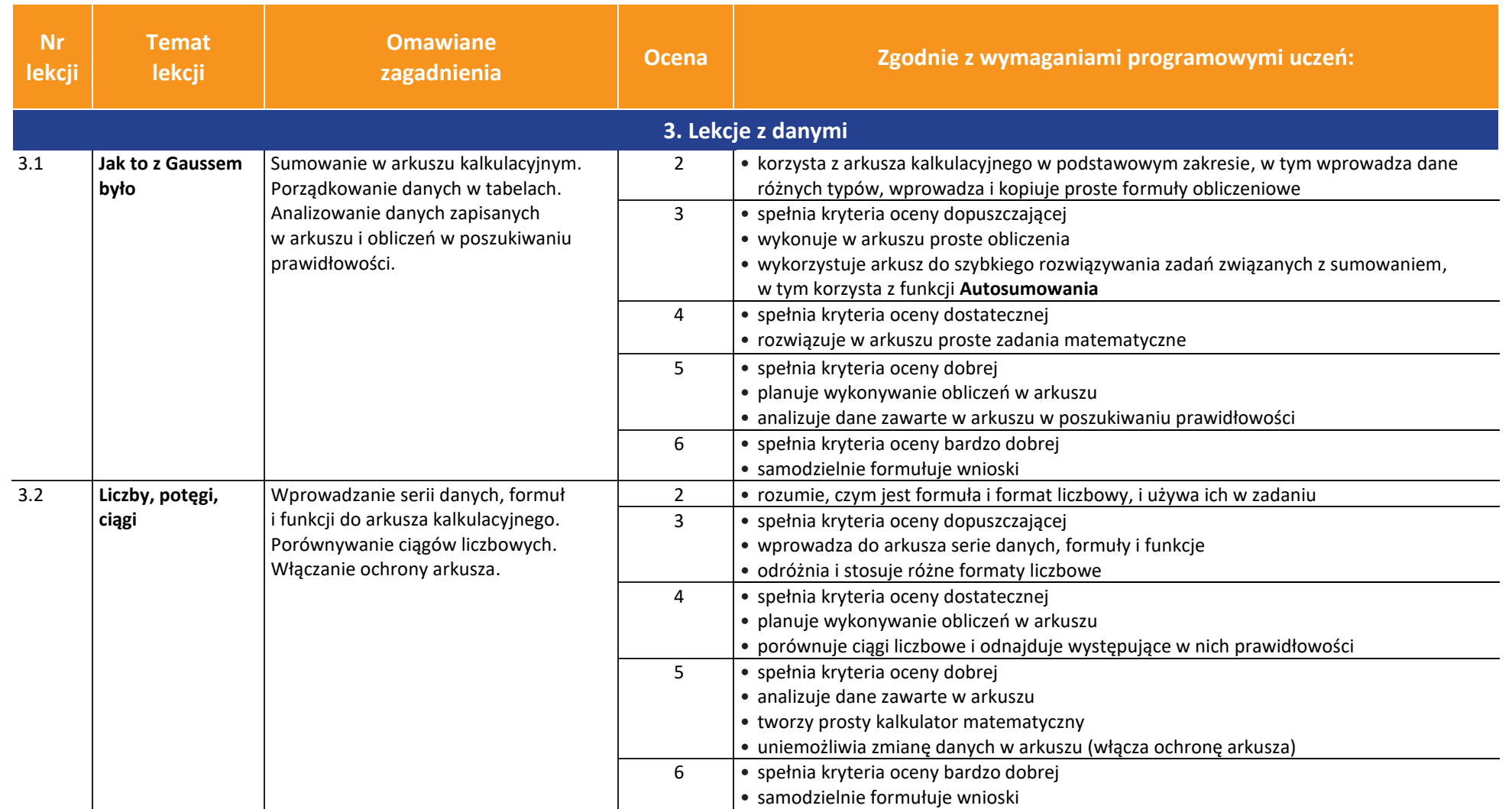

**uczę.pl** 

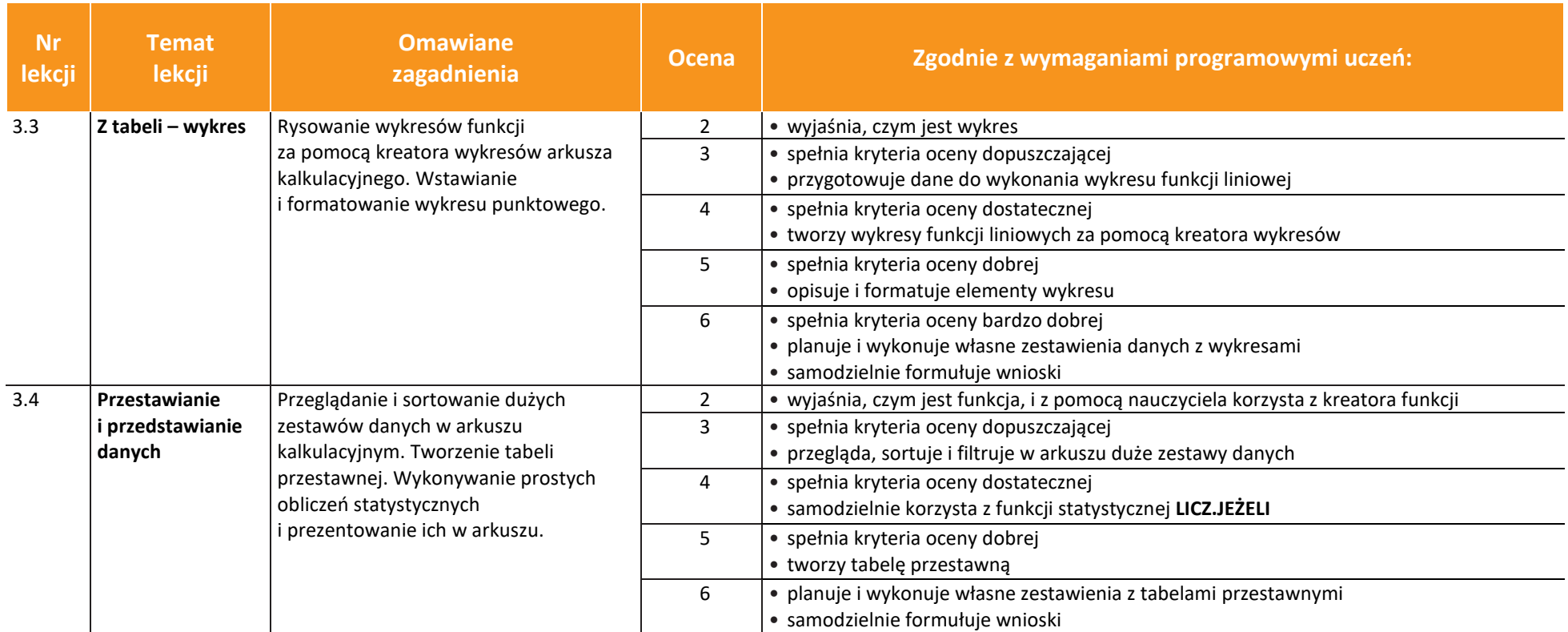

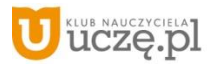

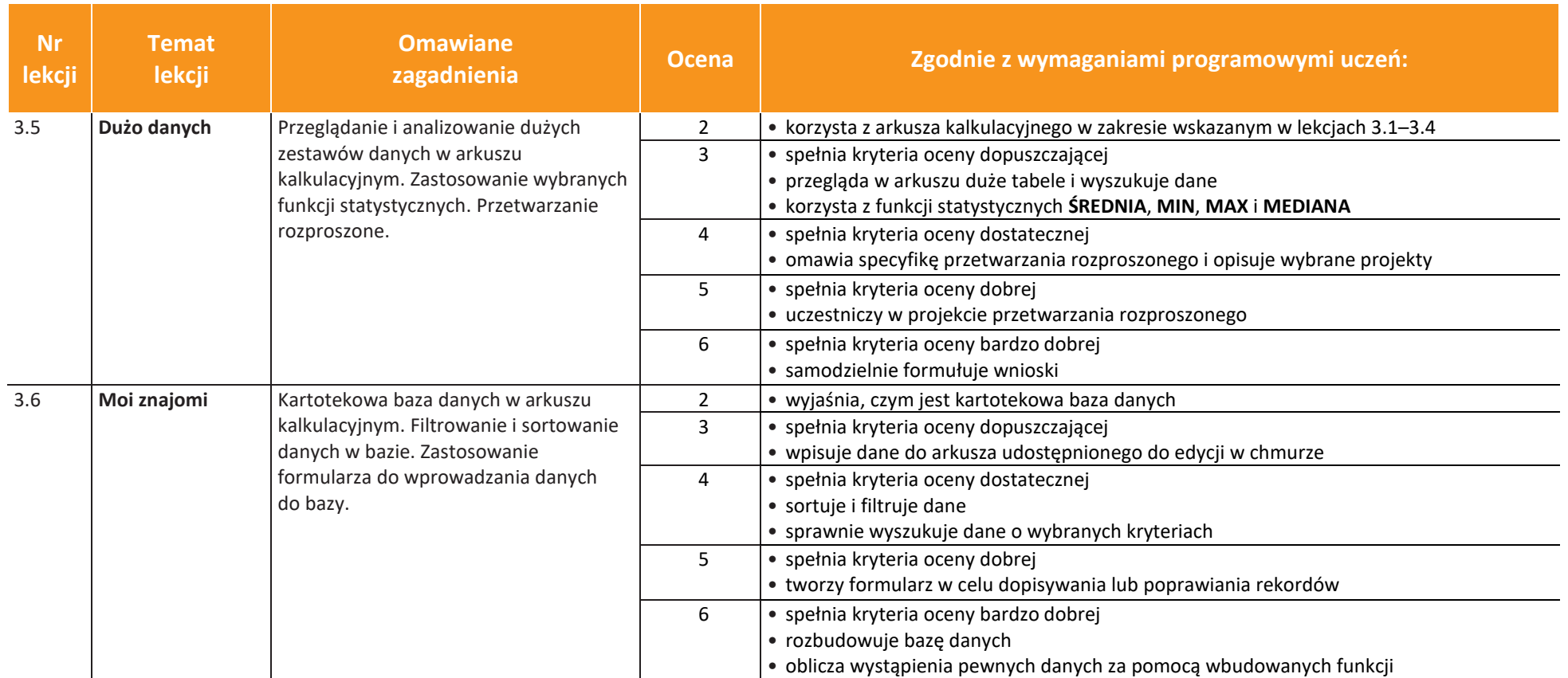

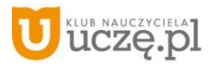

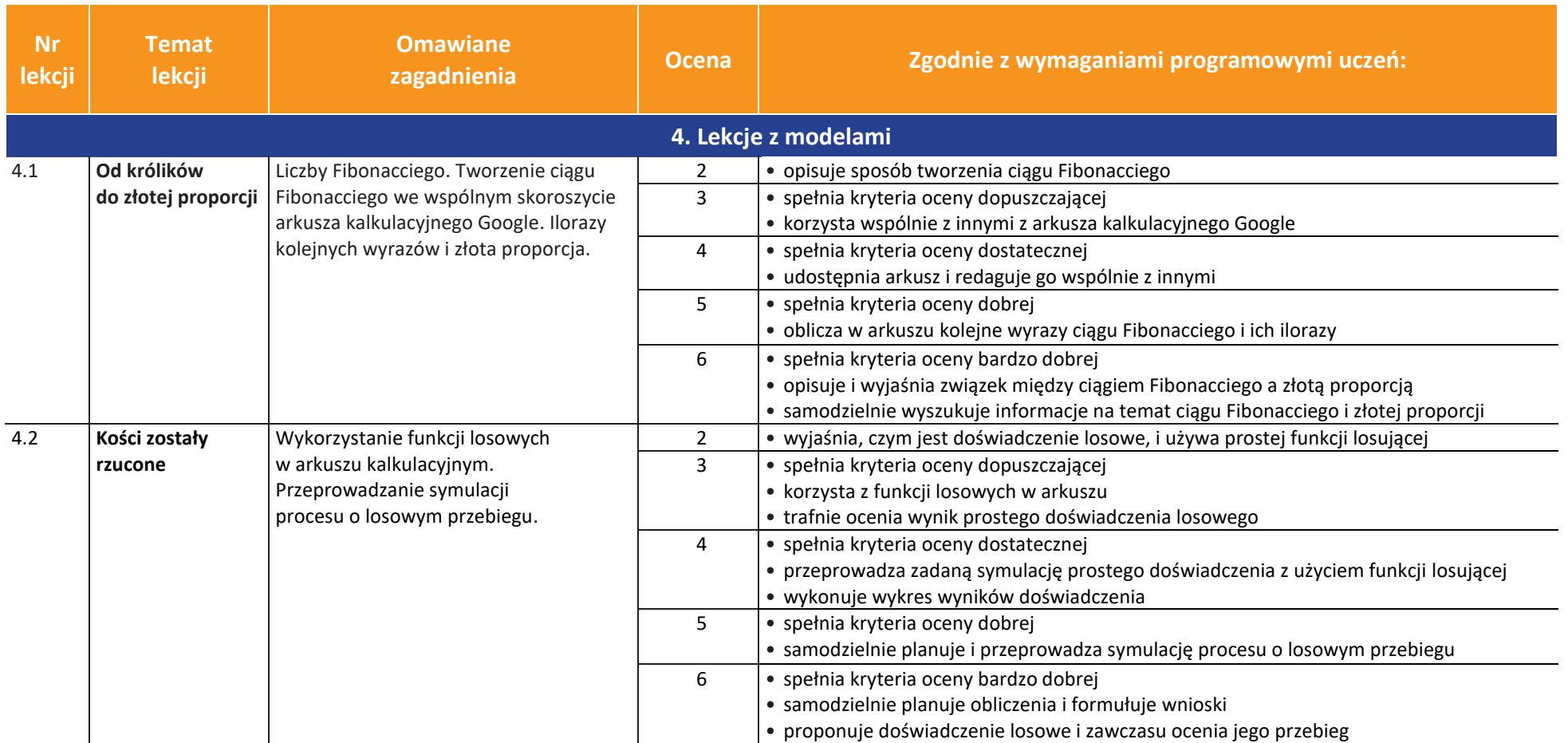

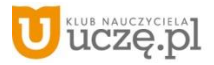

 $\fbox{ \begin{tabular}{|c|c|} \hline \quad \quad & \quad \quad & \quad \quad & \quad \quad \\ \hline \tiny \begin{tabular}{c} \raisebox{-2.3mm}{\small \textbf{N}}}\\ \raisebox{-2.3mm}{\small \textbf{WSiP}} \end{tabular} \end{tabular} }$ 

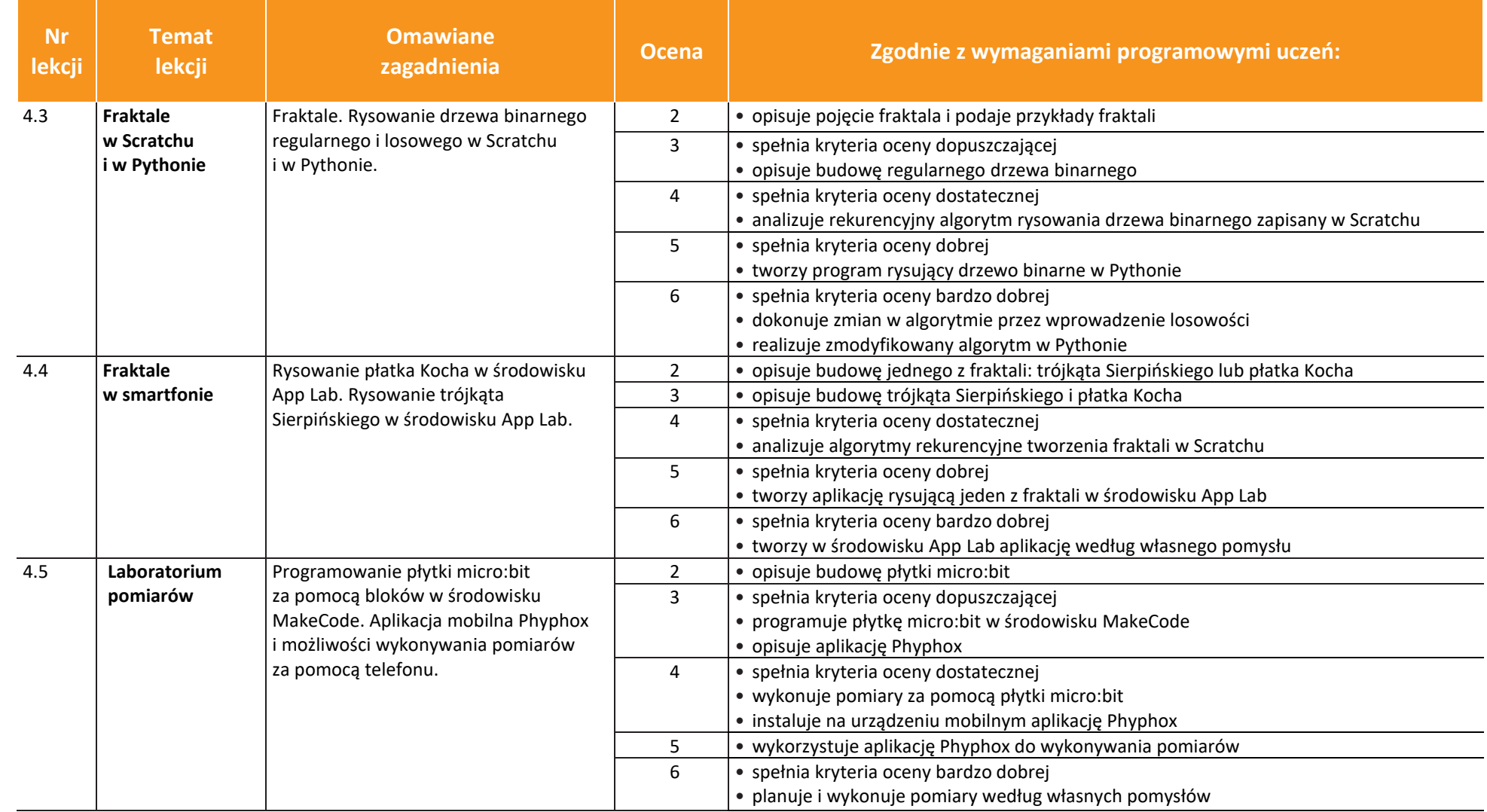

AUTORZY: W. Jochemczyk, I. Krajewska-Kranas, W. Kranas, M. Wyczółkowski **PSO** 

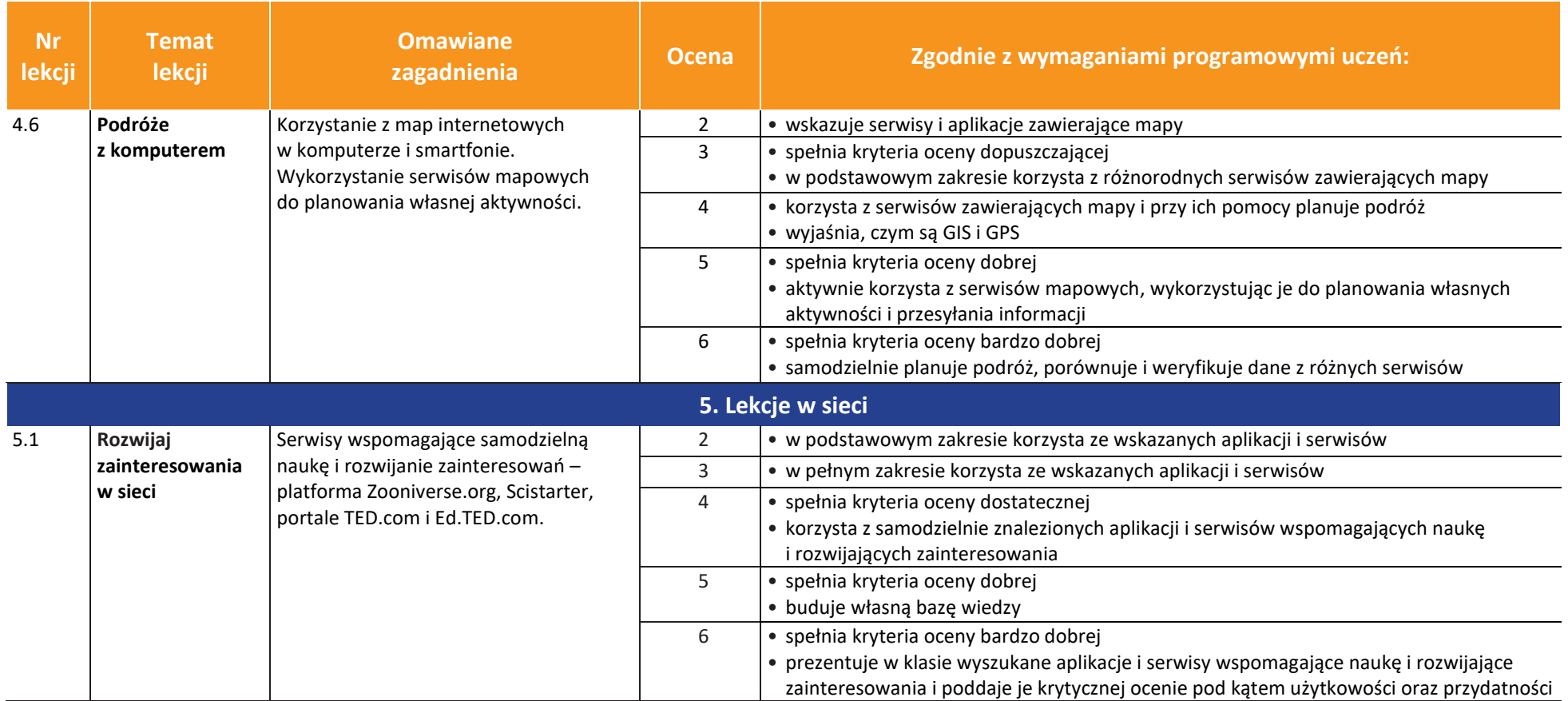

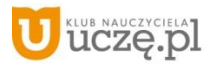

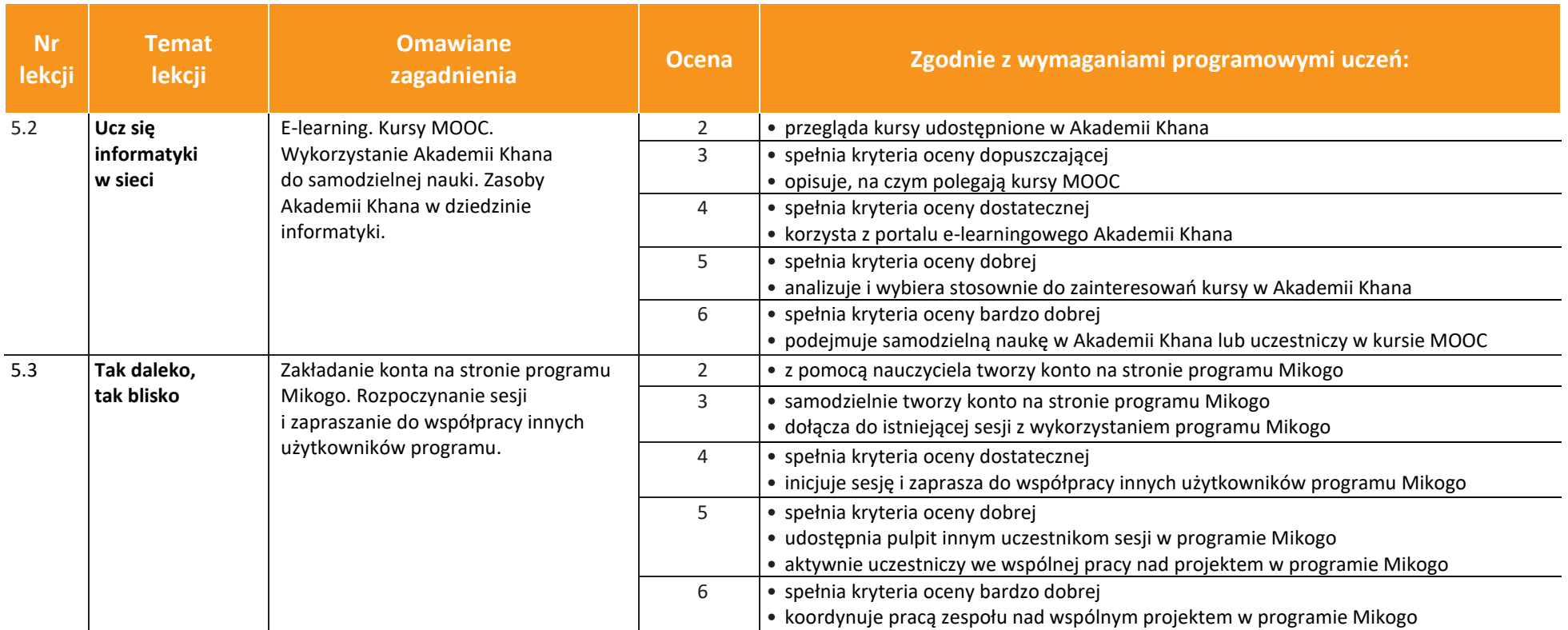

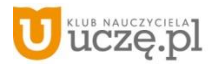

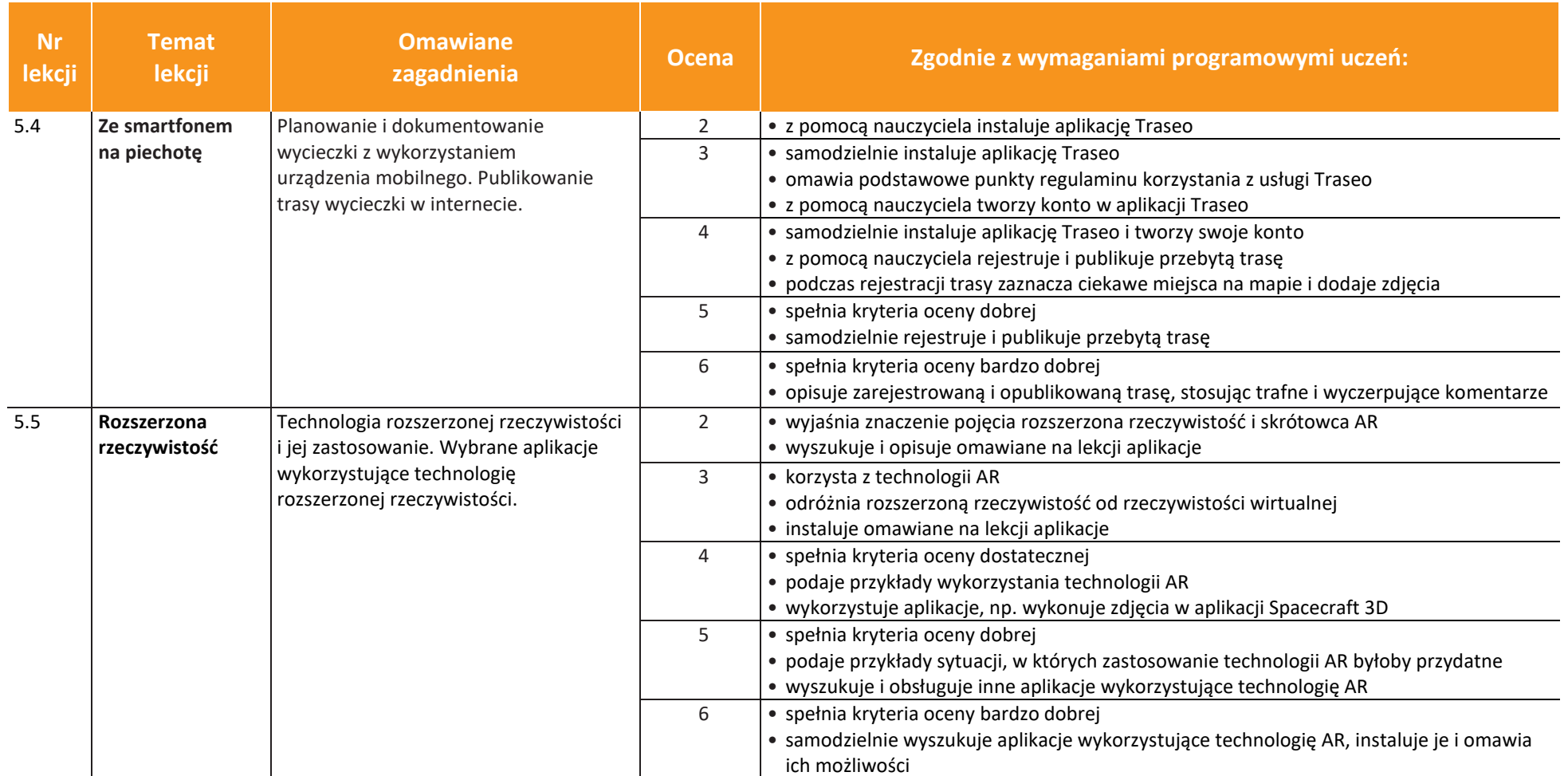

uczę.pl